#### **ФЕДЕРАЛЬНОЕ АГЕНТСТВО ПО ОБРАЗОВАНИЮ**

Федеральное государственное образовательное учреждение высшего профессионального образования

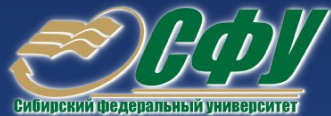

## **«Сибирский федеральный университет»**

Кафедра «Приборостроение и телекоммуникации» Институт инженерной физики и радиоэлектроники

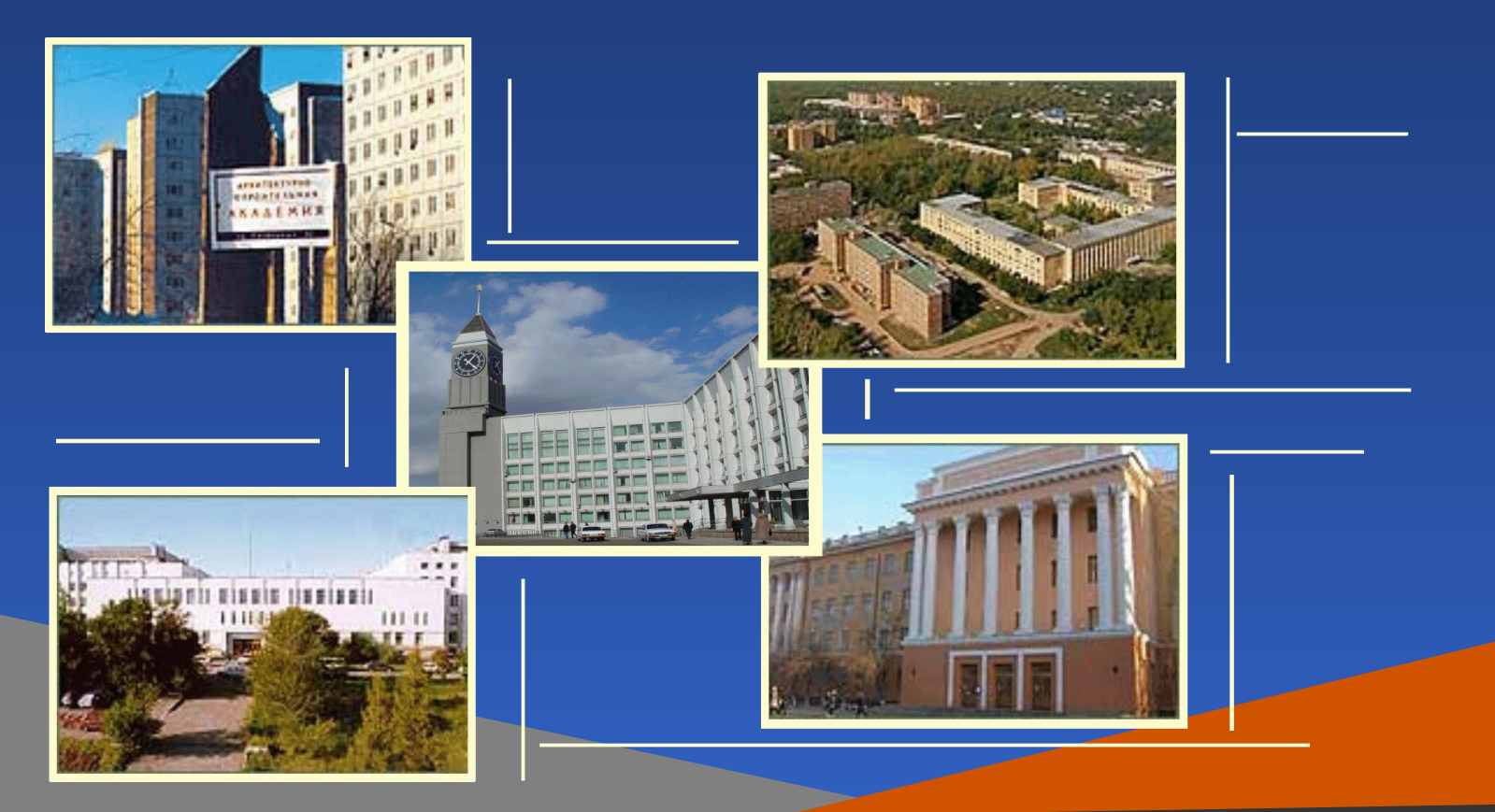

Красноярск, 2008 900igr.net

## К. Н. Захарьин, Н. М. Егоров, А. В. Сарафанов

# **Компьютерные технологии в приборостроении**

Красноярск, 2008

УДК 681.2:004.9<br>ББК 34.9

34.9

З-38 Электронный учебно-методический комплекс по дисциплине «Компьютерные технологии в приборостроении» подготовлен в рамках инновационной

Рецензенты:

Красноярский краевой фонд науки; Экспертная комиссия СФУ по подготовке учебно-методических комплексов дисциплин

#### **Захарьин, К. Н.**

З-38 Компьютерные технологии в приборостроении. Презентационные материалы. Версия 1.0 [Электронный ресурс] : наглядное пособие / К. Н. Захарьин, Н. М. Егоров, А. В. Сарафанов. – Электрон. дан. (11 Мб). – Красноярск : ИПК СФУ, 2008. – (Компьютерные технологии в приборостроении : УМКД № 49-2007 / рук. творч. коллектива А. В. Сарафанов). – 1 электрон. опт. диск (*DVD*). – Систем. требования : *Intel Pentium* (или аналогичный процессор других производителей) 1 ГГц ; 512 Мб оперативной памяти ; 11 Мб свободного дискового пространства ; привод *DVD* ; операционная система *Microsoft Windows*  2000 *SP* 4 */ XP SP* 2 */ Vista* (32 бит) ; *Microsoft PowerPoint* 2003 или выше. ISBN 978-5-7638-0866-7 (комплекса) ISBN 978-5-7638-0870-4 (пособия) Номер гос. регистрации в ФГУП НТЦ «Информрегистр» 0320802720 от 19.12.2008 г. (комплекса) Номер гос. регистрации в ФГУП НТЦ «Информрегистр» 0320802709 от 22.12.2008 г. (пособия)

образовательной программы «Информатизация и автоматизированные системы управления», реализованной в ФГОУ ВПО СФУ в 2007 г.

Настоящее издание является частью электронного учебно-методического комплекса по дисциплине «Компьютерные технологии в приборостроении», включающего учебную программу, учебное пособие «Компьютерные технологии в приборостроении. Основы математического и методического обеспечения», учебное пособие «Основы применения CALS-технологий в электронном приборостроении», учебное пособие «Автоматизация проектирования РЭС. Топологическое проектирование печатных плат», учебное пособие «Основы проектирования электронных средств: Техническое задание. Формирование и анализ», лабораторный практикум, приложение к лабораторному практикуму (демоверсия системы OrCAD, файлы проектов для системы OrCAD, варианты заданий к ряду лабораторных работ, интерактивное электронное техническое руководство к АПК УД «Тракт усиления звуковой частоты», интерактивное электронное техническое руководство к АПК УД «Электроника», демоверсия программного комплекса ТРиАНА, справочник «Интенсивности отказов ЭРЭ»), методические указания по курсовому проектированию, методические указания по самостоятельной работе, контрольно-измерительные материалы (банк тестовых заданий и перечень вопросов, выносимых на экзамен), приложение к комплексу (программа оптимизации размещения элементов на монтажном пространстве методом попарных перестановок по критерию минимума суммарной длины сигнальных связей, программа оптимизации разбиения схемы электрической на части, выполняемые на отдельных конструктивах, видеофрагмент «Резонансные явления в электронной аппаратуре»).

Представлена презентация (в виде слайдов) теоретического курса «Компьютерные технологии в приборостроении».

Предназначено для студентов направления подготовки бакалавров 200100.62 «Приборостроение» укрупненной группы 200000 «Приборостроение и оптотехника».

© Сибирский федеральный университет, 2008

Рекомендовано к изданию Инновационно-методическим управлением СФУ

Разработка и оформление электронного образовательного ресурса: Центр технологий электронного обучения информационно-аналитического департамента СФУ; лаборатория по разработке мультимедийных электронных образовательных ресурсов при КрЦНИТ

Содержимое ресурса охраняется законом об авторском праве. Несанкционированное копирование и использование данного продукта запрещается. Встречающиеся названия программного обеспечения, изделий, устройств или систем могут являться зарегистрированными товарными знаками тех или иных фирм.

Подп. к использованию 01.09.2008 Объем 11 Мб Красноярск: СФУ, 660041, Красноярск, пр. Свободный, 79

## План презентации

1. Роль КТ в процессе создания ПС

2. Примеры результатов проектирования

с применением компьютерных технологий

3. Примеры приборов и систем

4. Системный подход к построению расчетных моделей

5. Расчетные модели

6. Основы математического обеспечения топологического проектирования ПС

77. Концепция *CALSCALS-*технологий

8. Основные параметры стандартных программных средств

Роль КТ в процессе создания ПС

 Роль моделей в автоматизированном процессе разработки приборов и систем

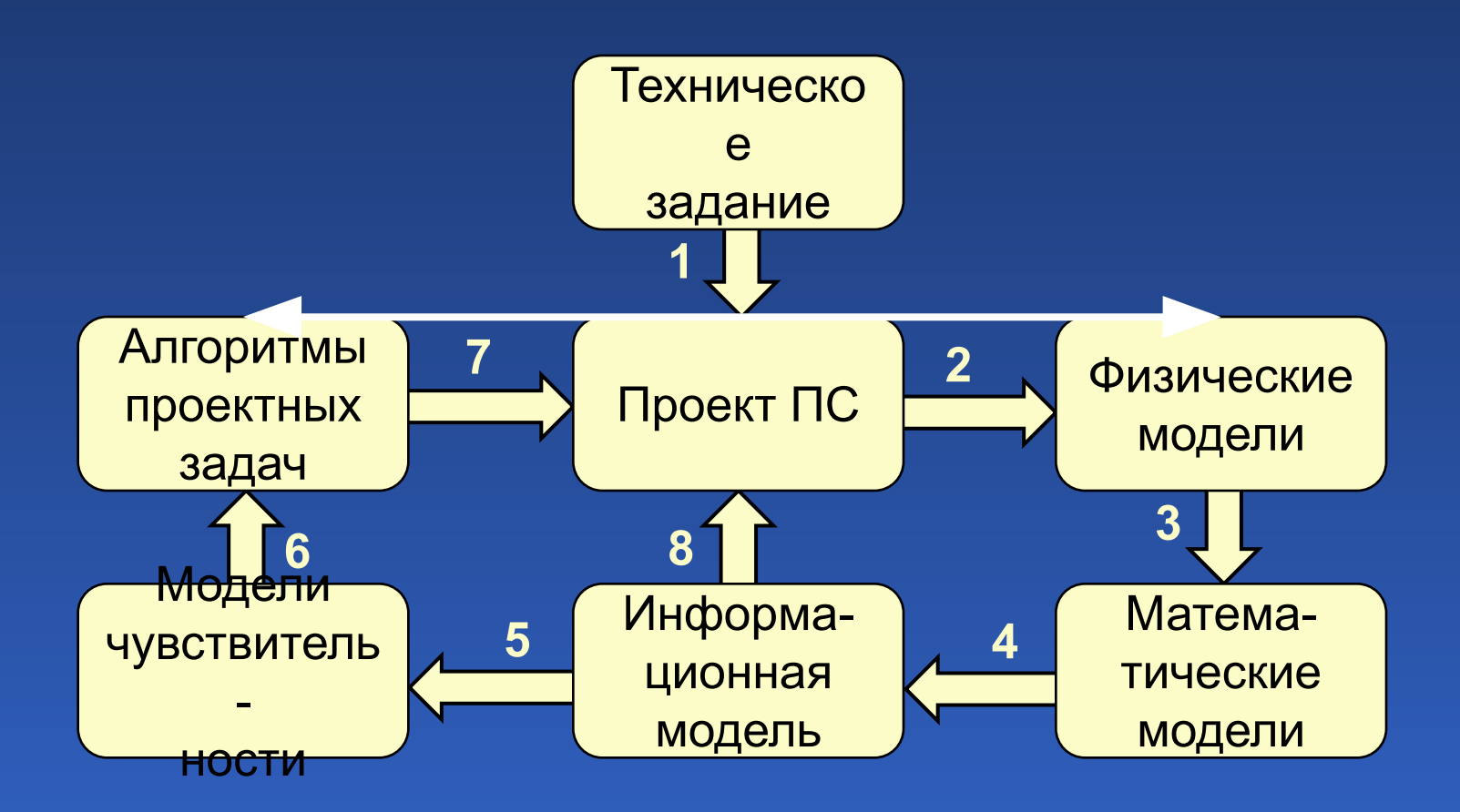

Условная схема взаимосвязи основных проектных процедур

Роль КТ в процессе создания ПС

Информационные потоки

1. Требования технического задания к функциональным характеристикам, конструкциям и т. п.

2. Информация для формализации

3. Параметры математической модели

4. Результаты математического моделирования

5. Исследуемые параметры

6. Выбранные параметры

7. Результаты проектных исследований

8. Параметры, определяющие различные характеристики прибора

#### Схема взаимосвязи математических моделей

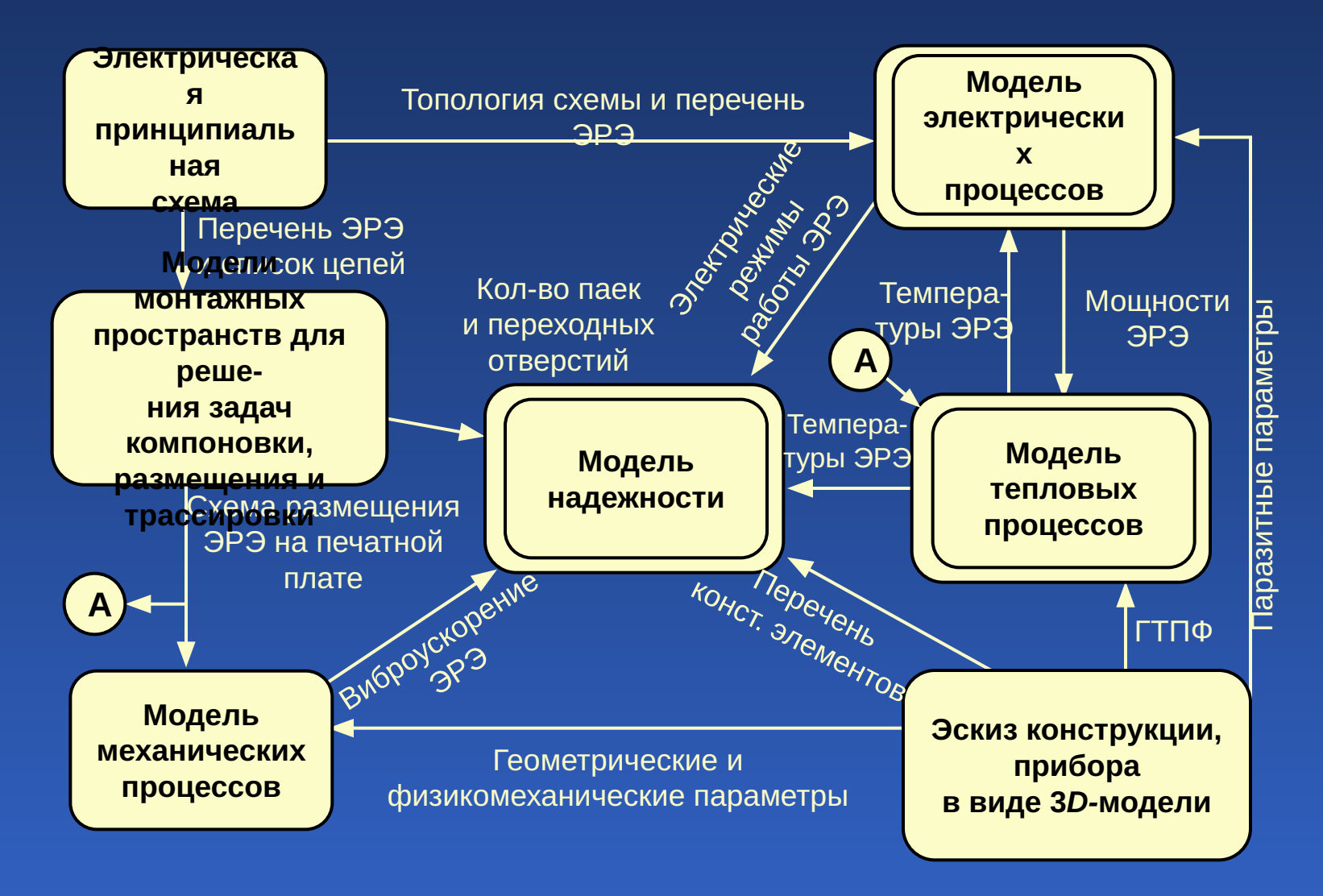

#### Роль КТ в процессе создания ПС

Синтез, анализ и оптимизация в задачах проектирования приборов и систем, решаемых на основе математического моделирования физических процессов

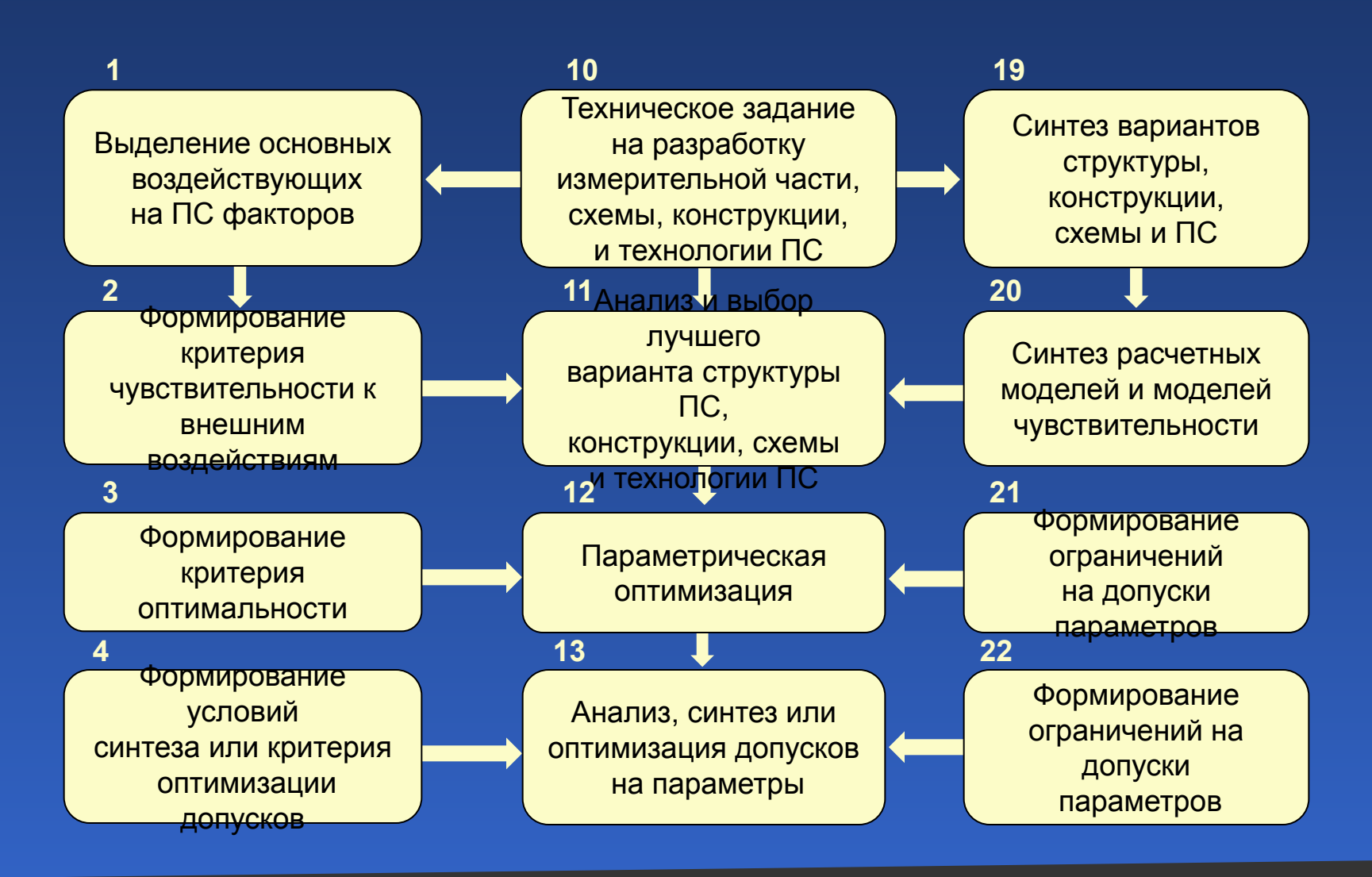

Роль КТ в процессе создания ПС

Синтез, анализ и оптимизация в задачах проектирования приборов и систем, решаемых на основе математического моделирования физических процессов

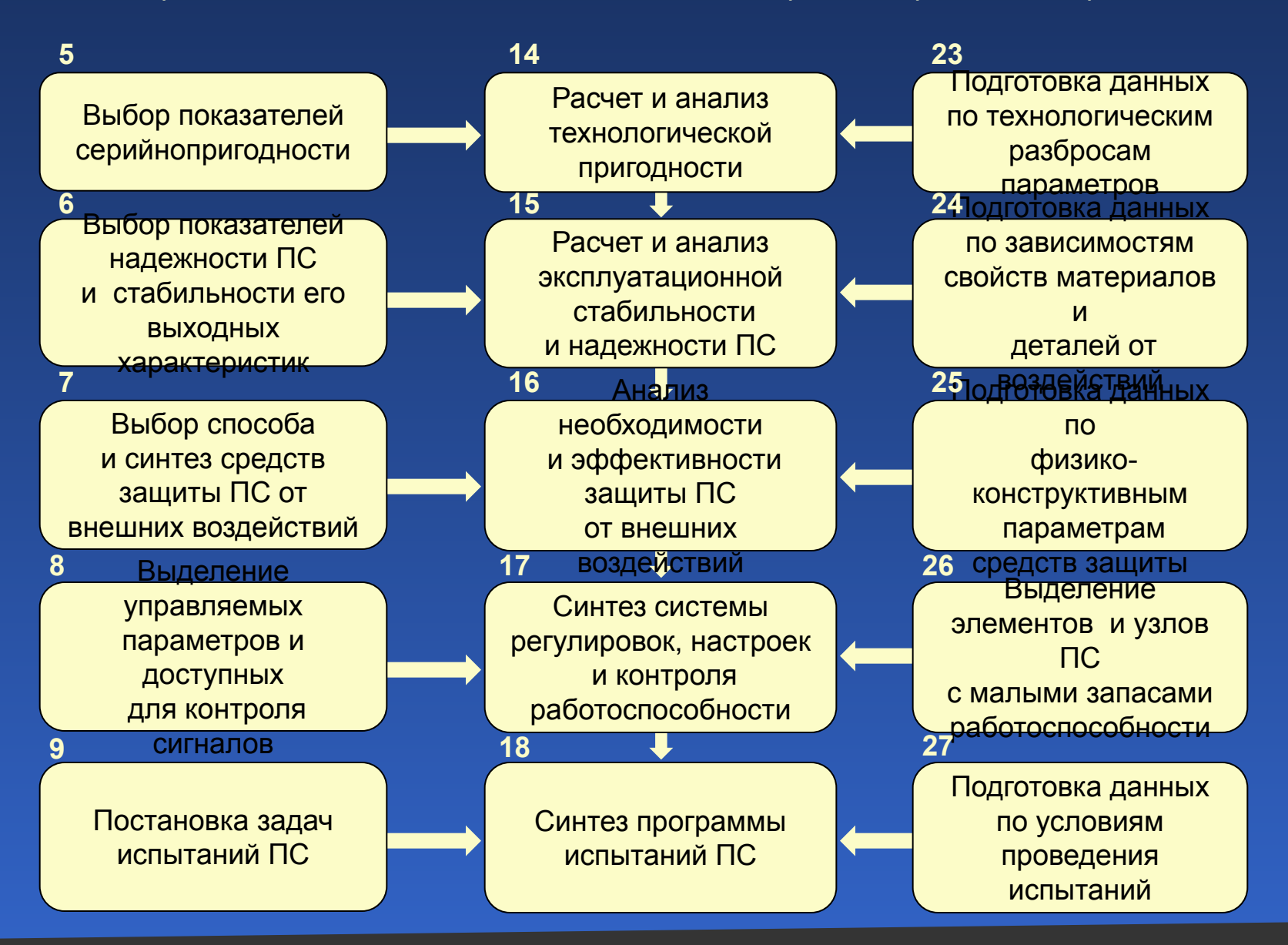

#### Блок-схема алгоритма обобщенной методики проектирования ПС с применением КТ Роль КТ в процессе создания ПС

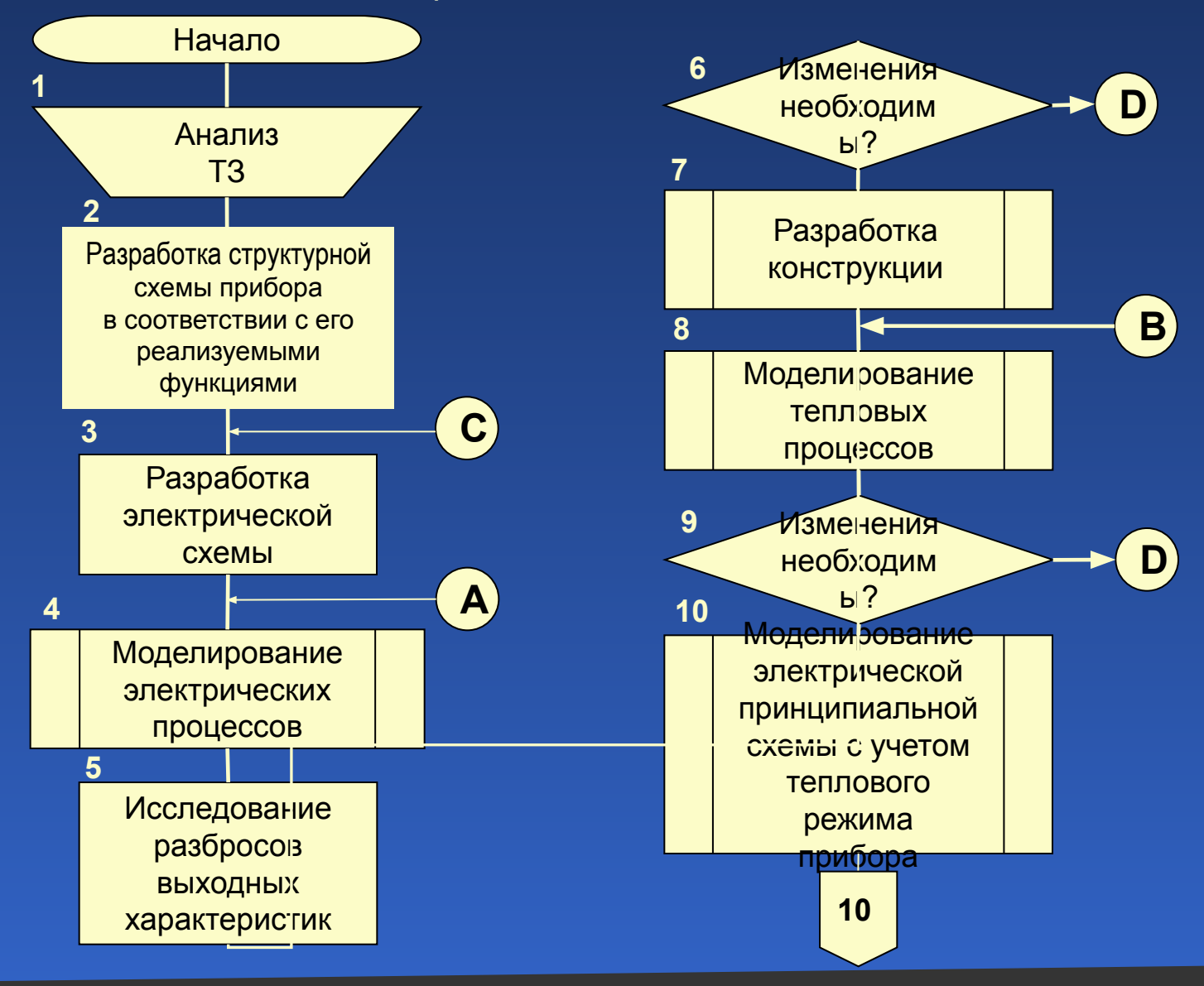

Роль КТ в процессе создания ПС Блок-схема алгоритма обобщенной методики проектирования ПС с применением КТ

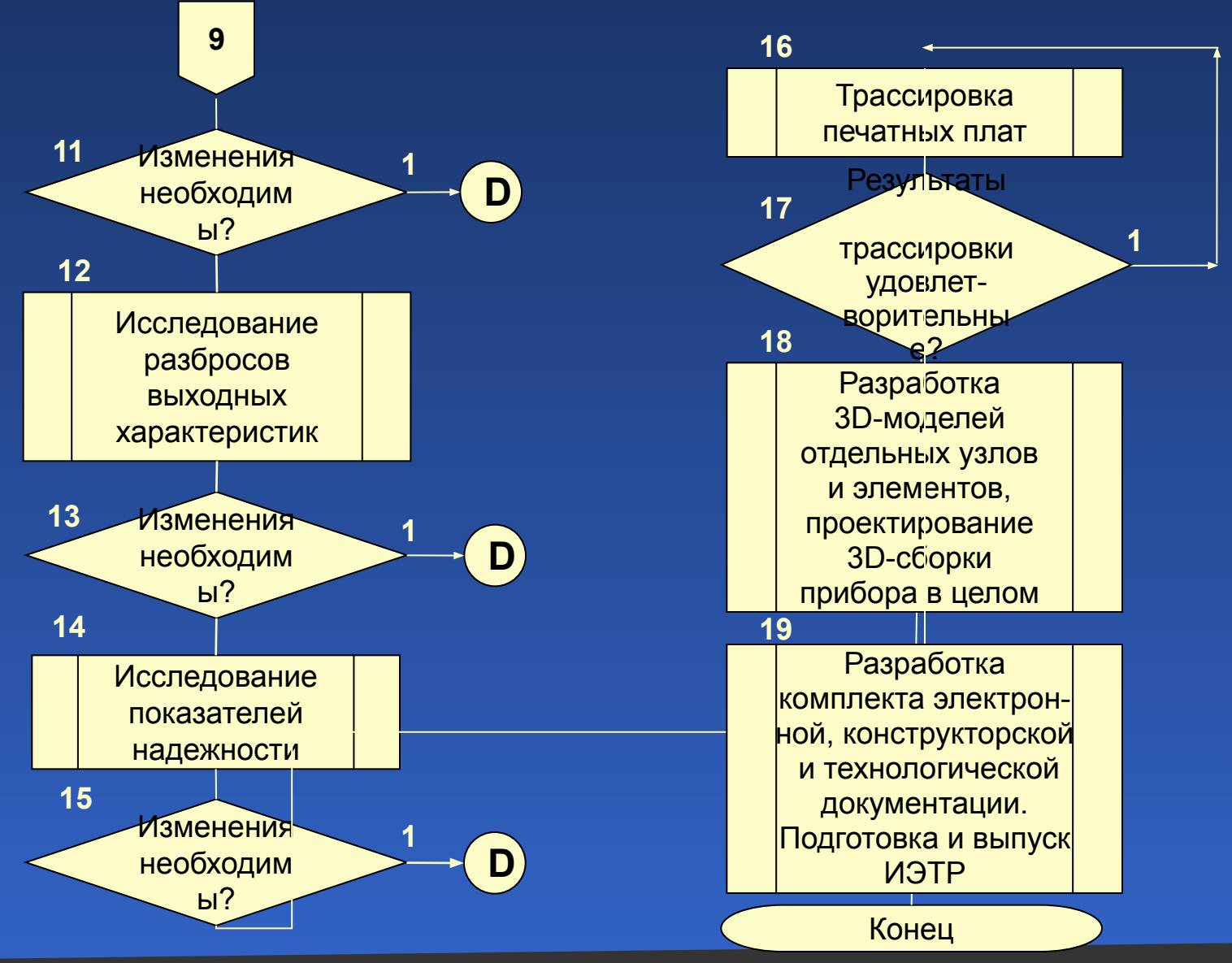

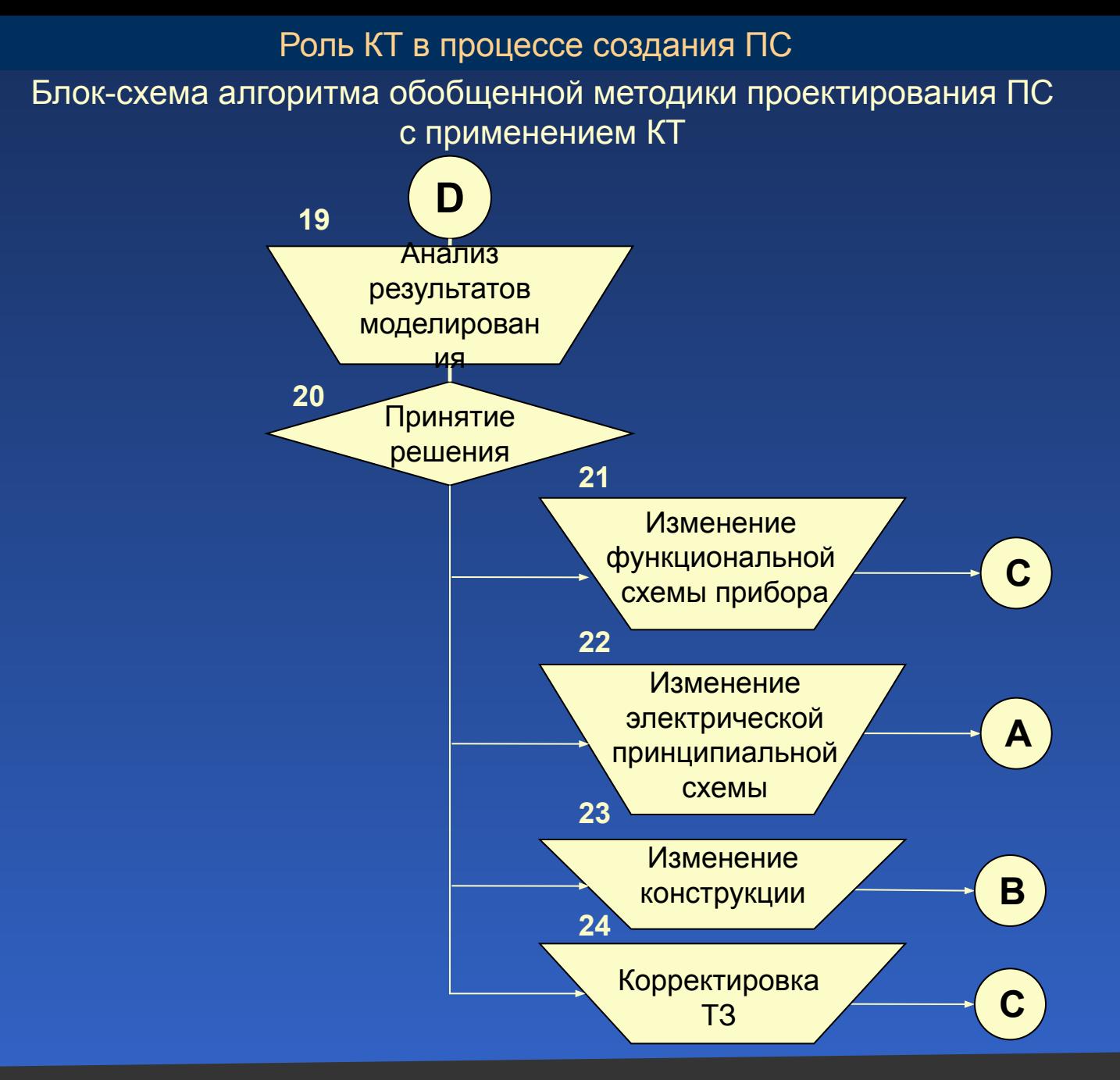

#### Роль КТ в процессе создания ПС

### Основополагающие методологические принципы *CALS-*технологий

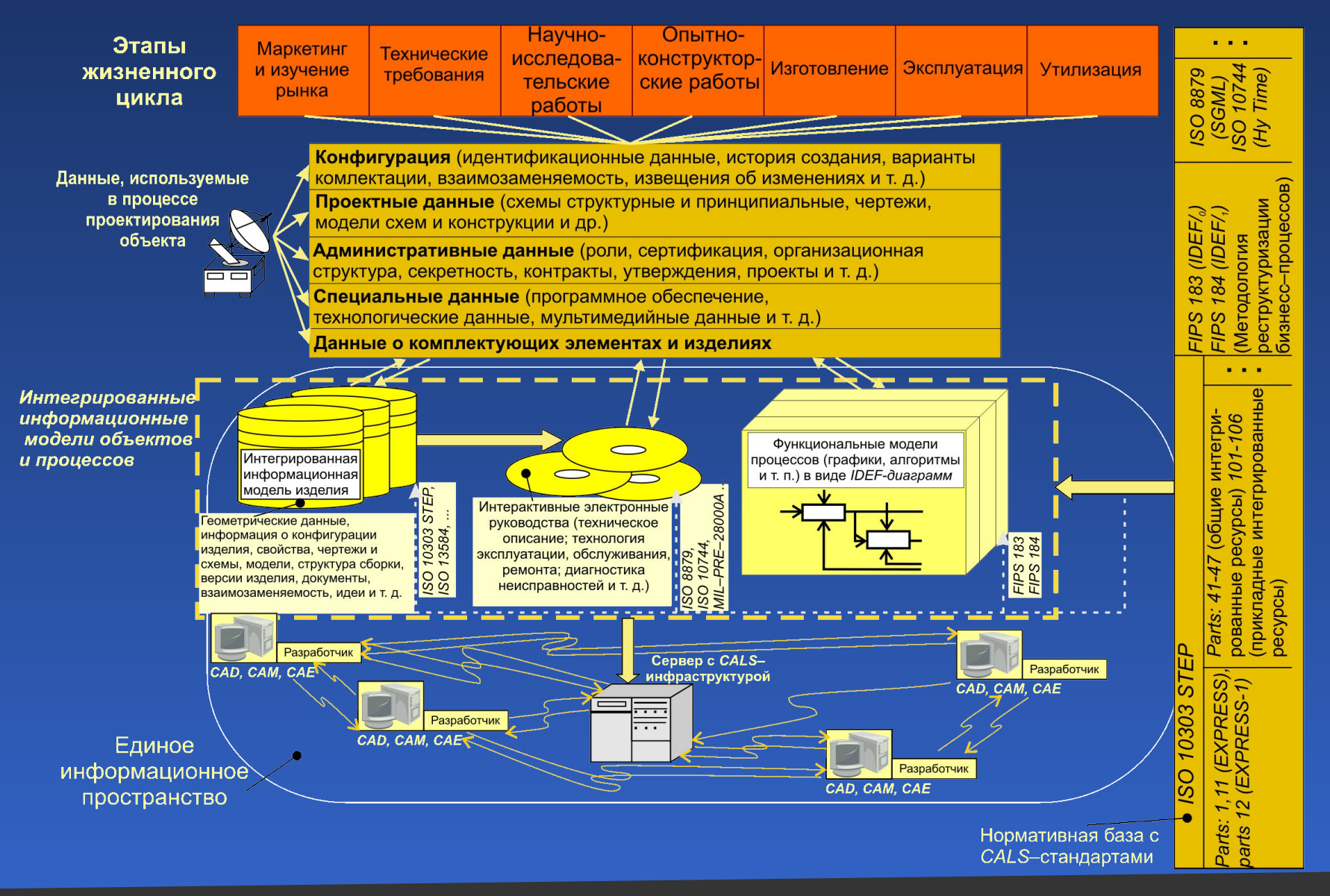

## Пример технологии проектирования ПС на базе *CALS-*стратегии

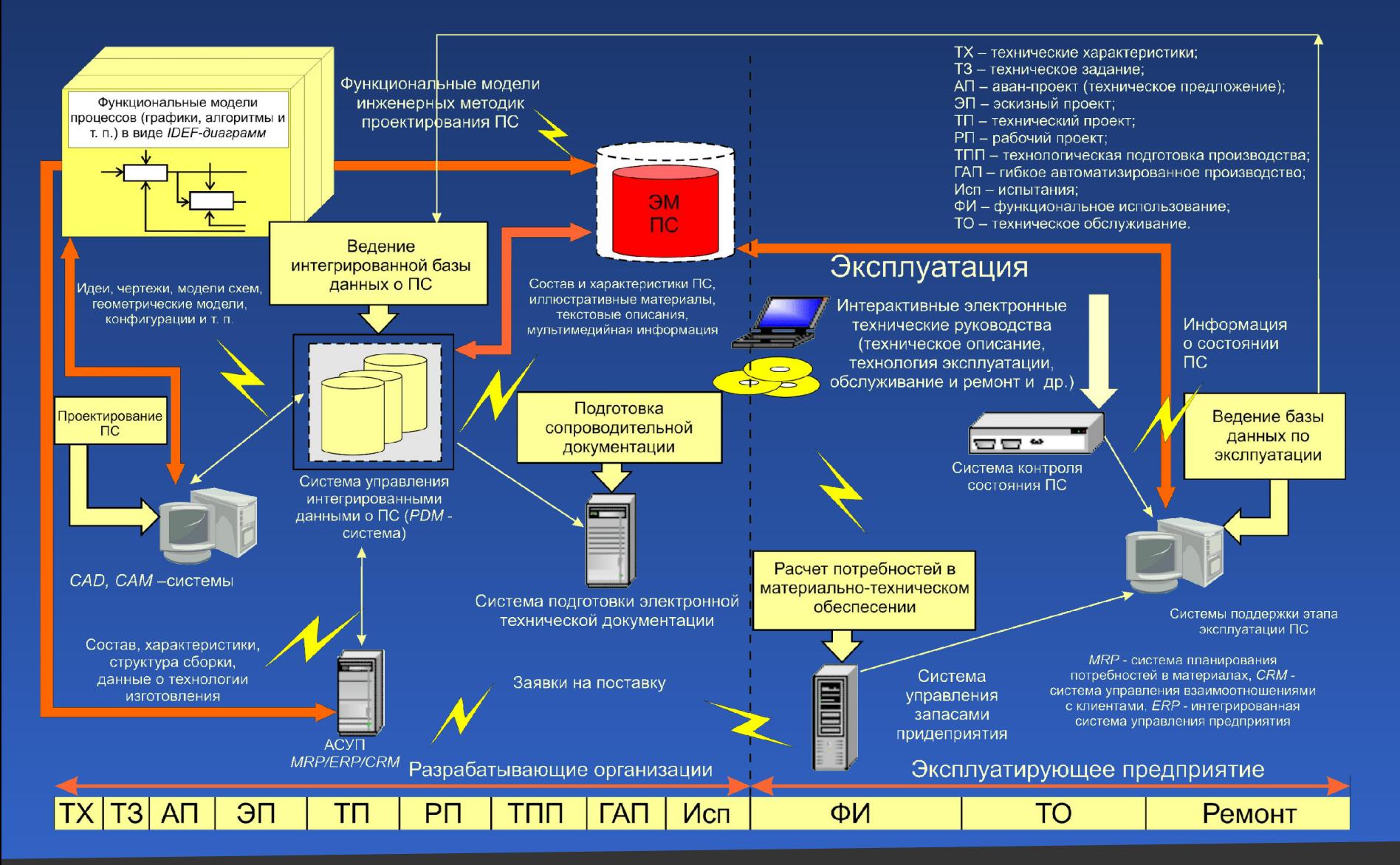

Роль КТ в процессе создания ПС

#### Структура электронного макета прибора

#### **Электронный макет включает:**

**•электронную документацию**  для производства и эксплуатации;

**•алгоритмы** обработки и отображения данных об объекте;

**•результаты комплексного исследования** выходных характеристик;

**•модели** физических процессов в схемах и монтажном пространстве;

**•диагностические модели;** 

**•инструменты конвертации** в стандарт *STEP*;

**•комплект информационнологических методик**  проектирования ПС в стандартах *IDEFI<sub>о</sub>;* 

*•EDA-***системы.**

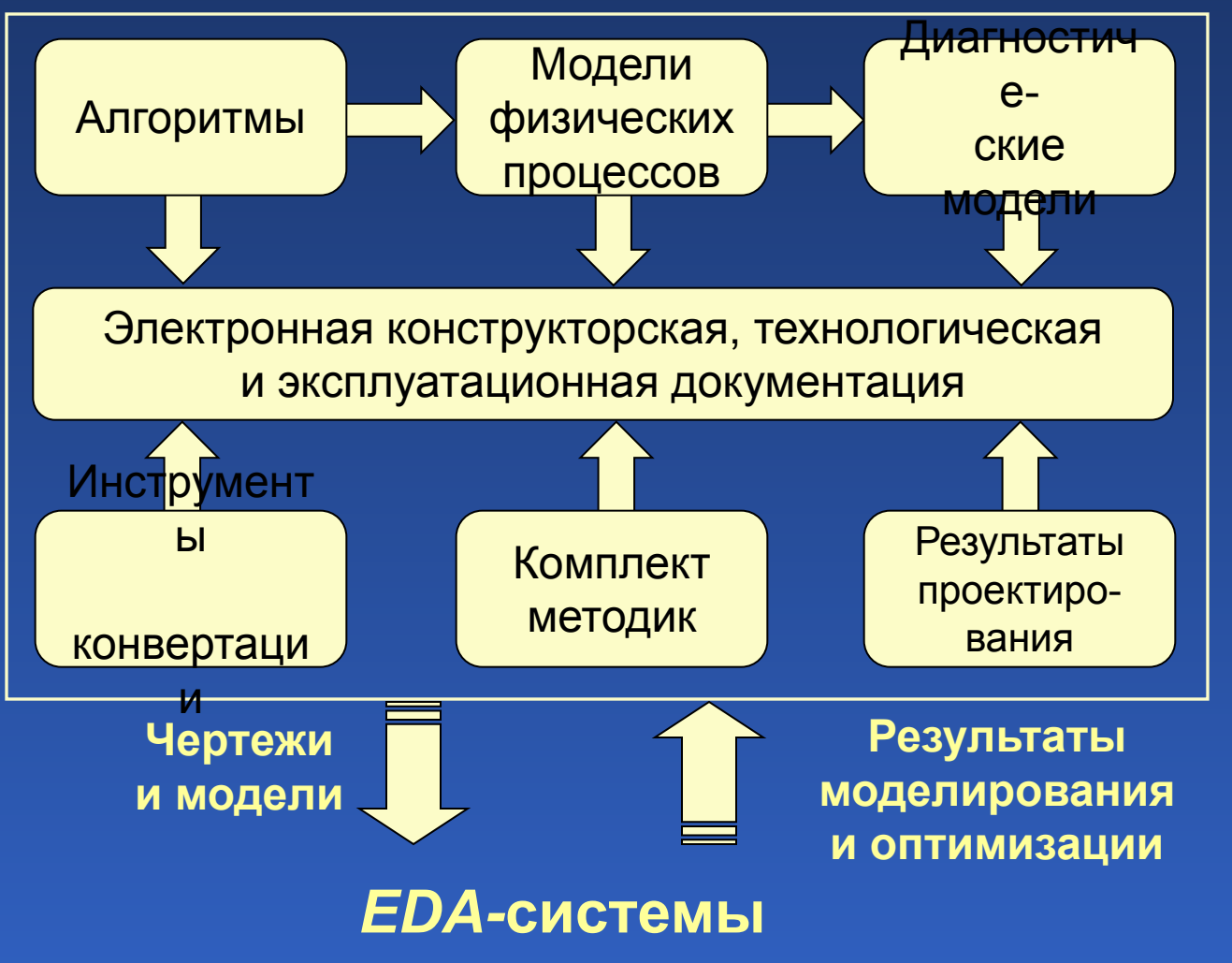

#### Результаты исследования электрических характеристик

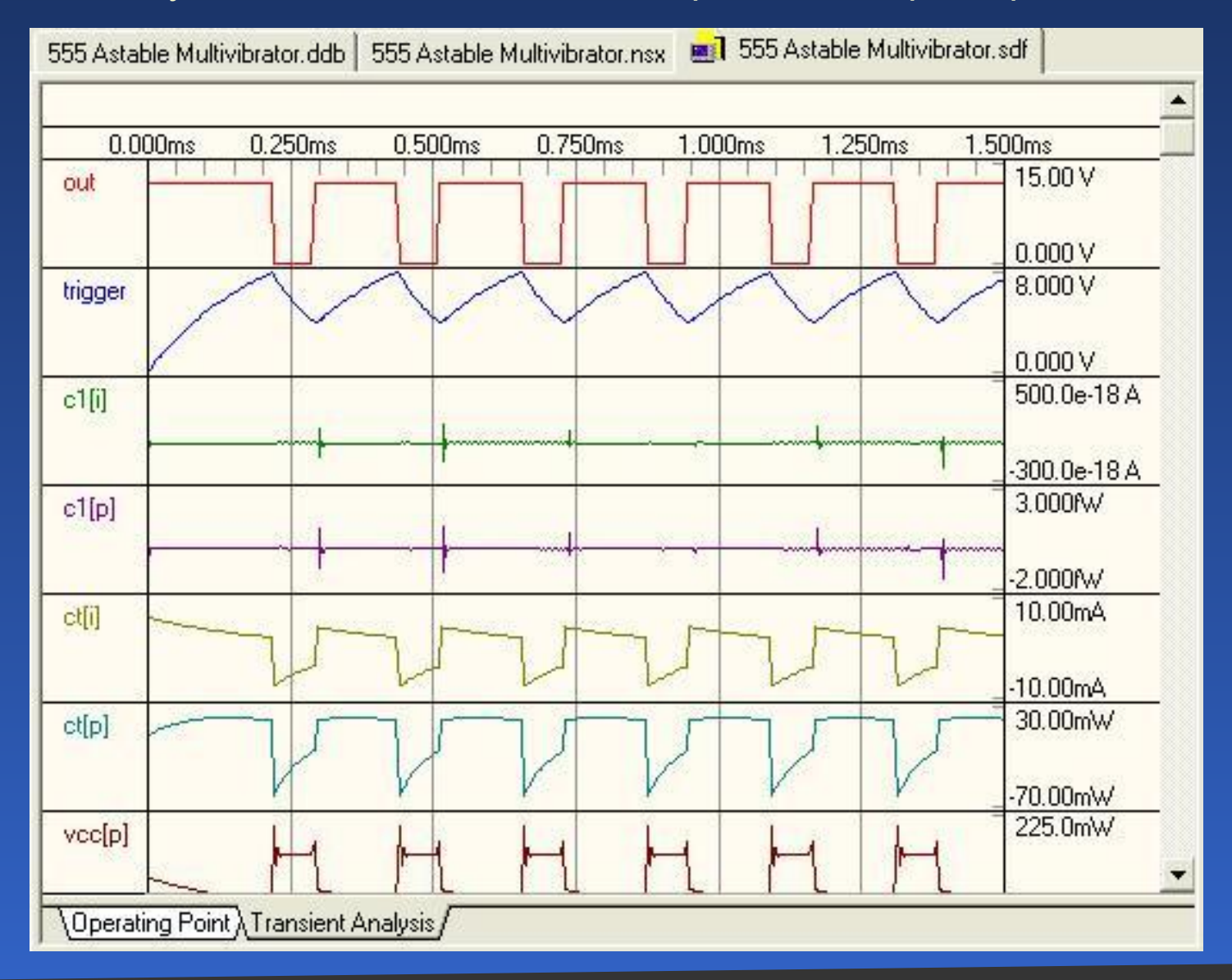

#### Результаты трассировки печатного монтажа

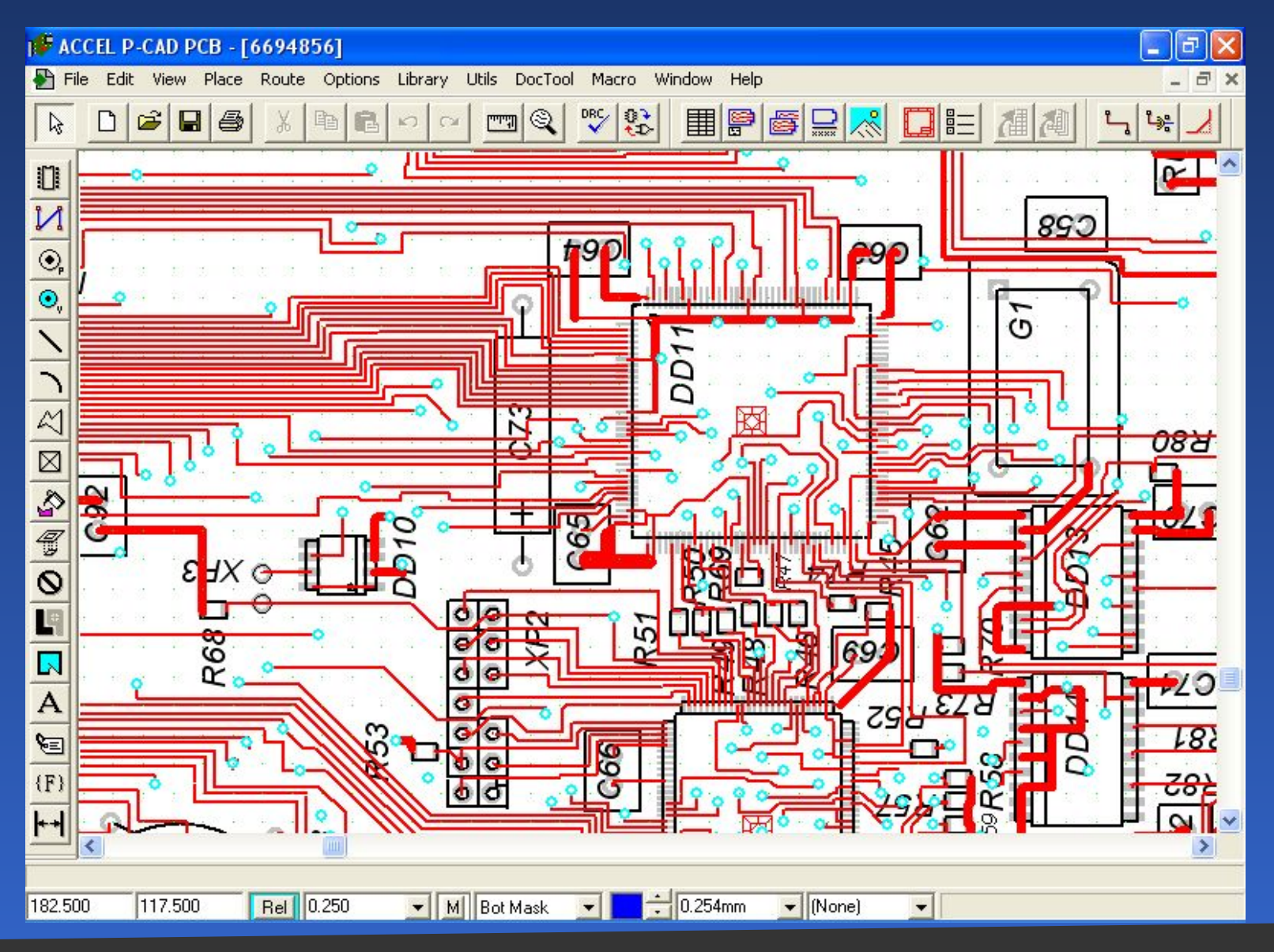

### Термограмма печатного узла

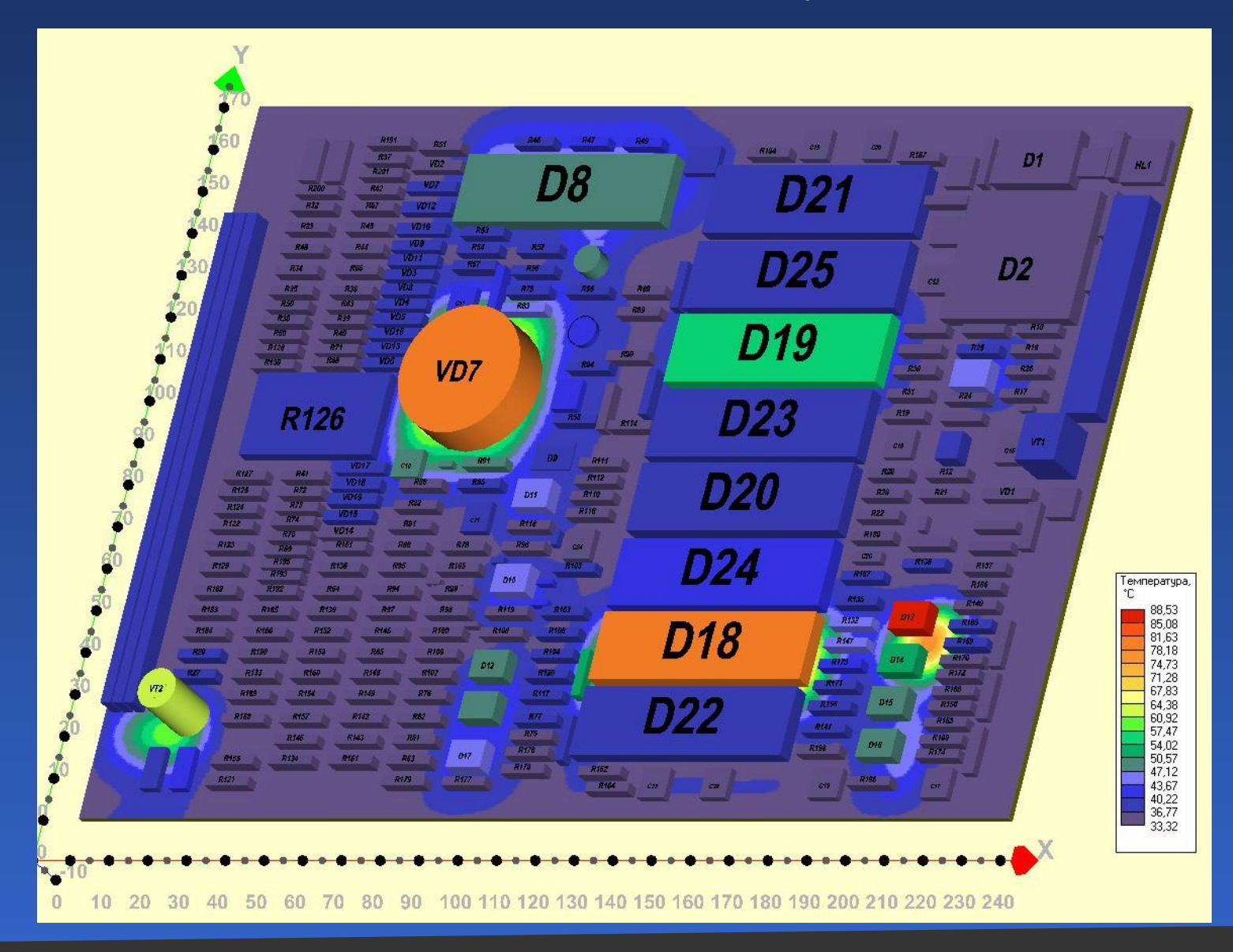

Механический режим работы печатного узла при вибрационных воздействиях

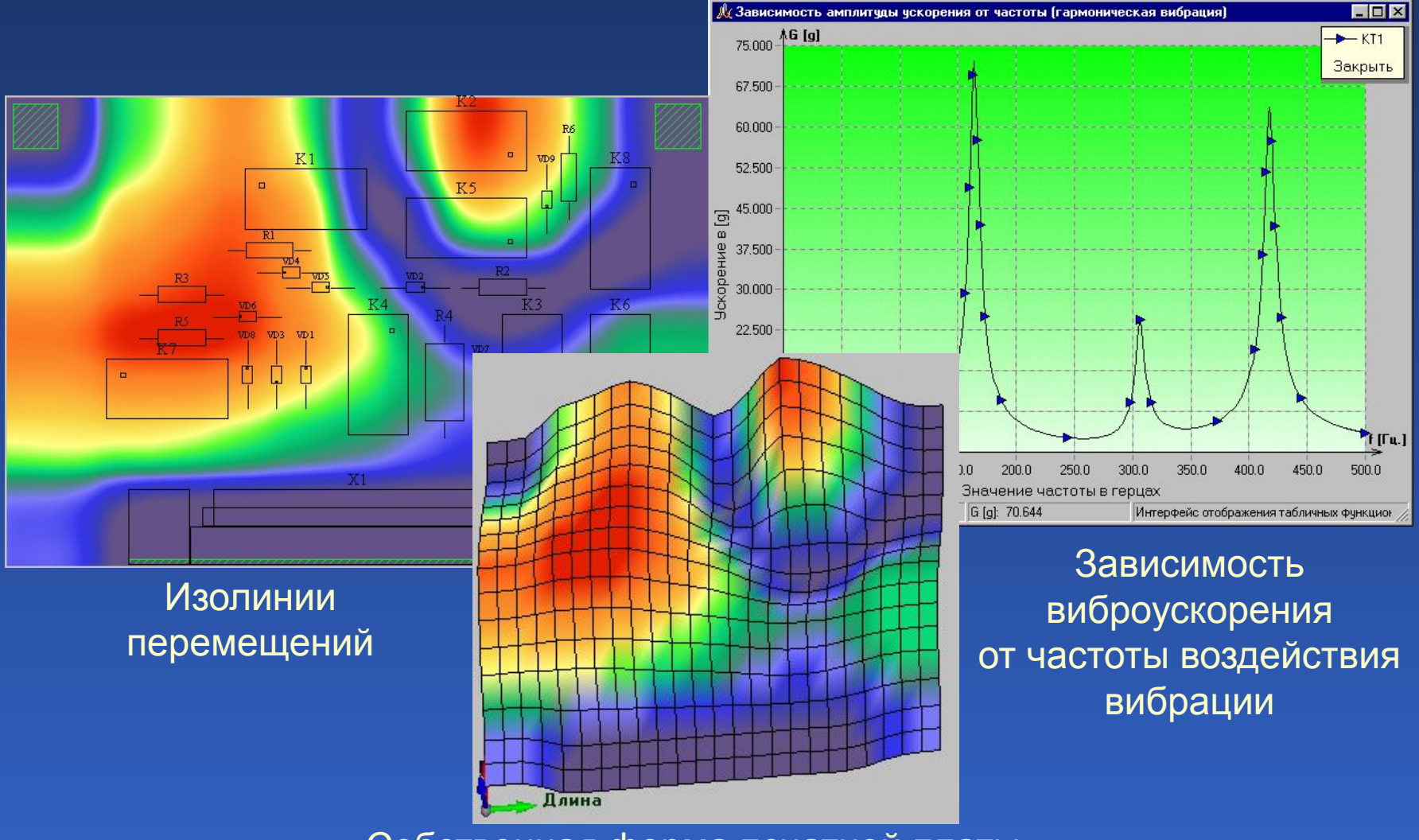

Собственная форма печатной платы

#### Результаты анализа безотказности

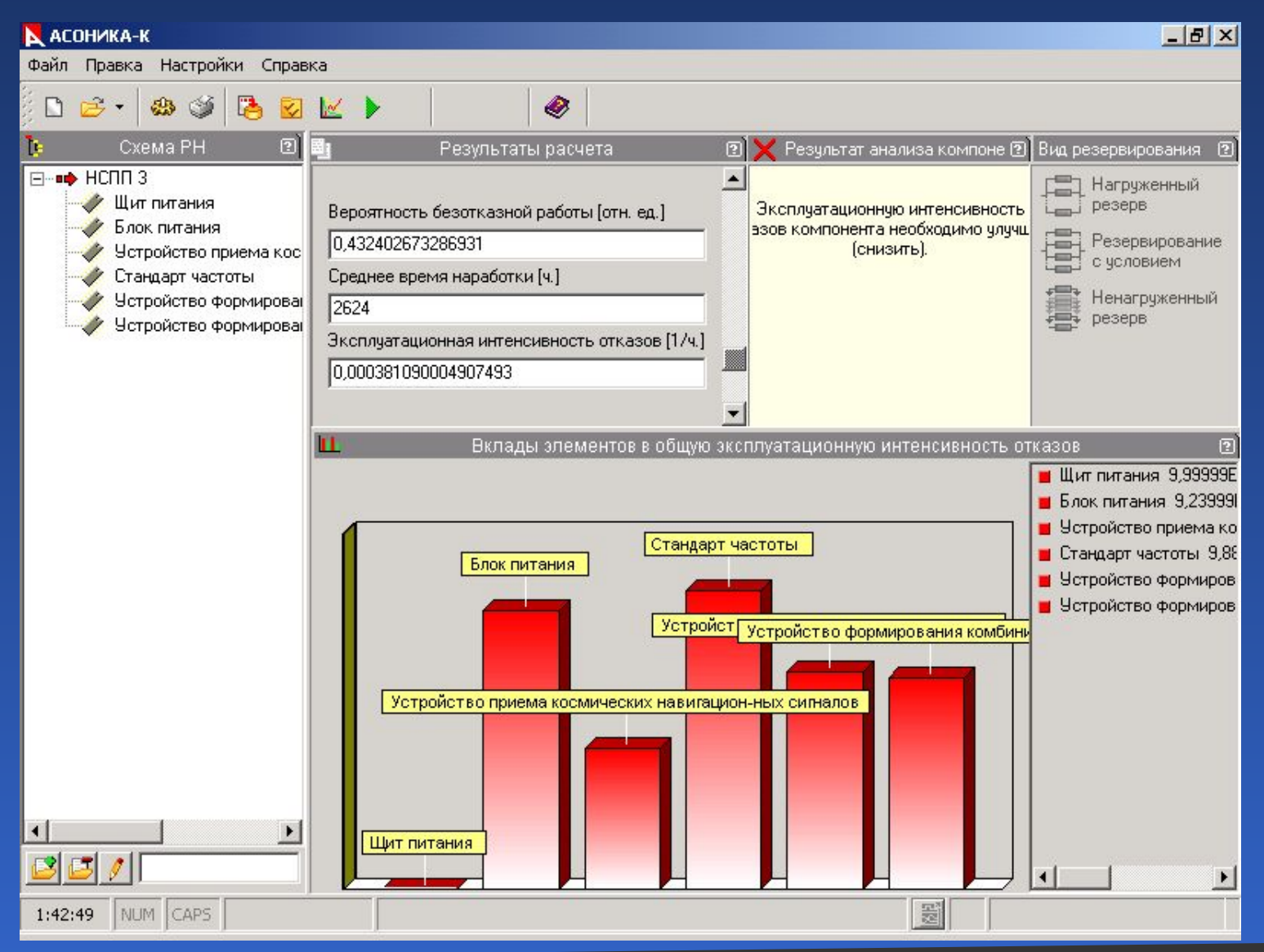

3*D*-модель печатного узла

## 3*D*-модель прибора в целом

Компьютерные технологии в приборостроении 21

Примеры результатов проектирования с применением компьютерных технологий

3*D*-модели узла и прибора в целом

Информационная модель прибора, представленная в виде графа

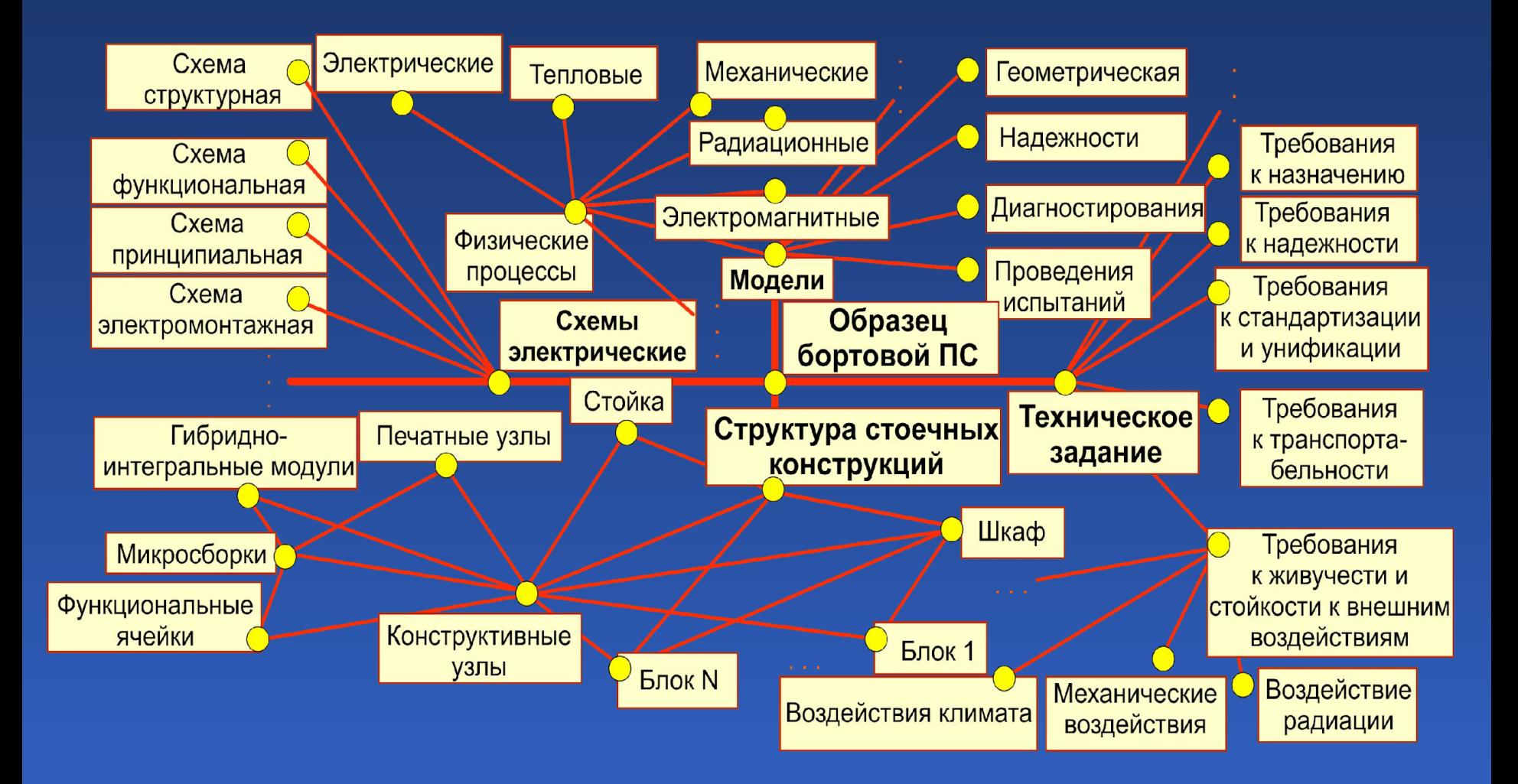

## Структура информационной модели бортовой цифровой вычислительной машины

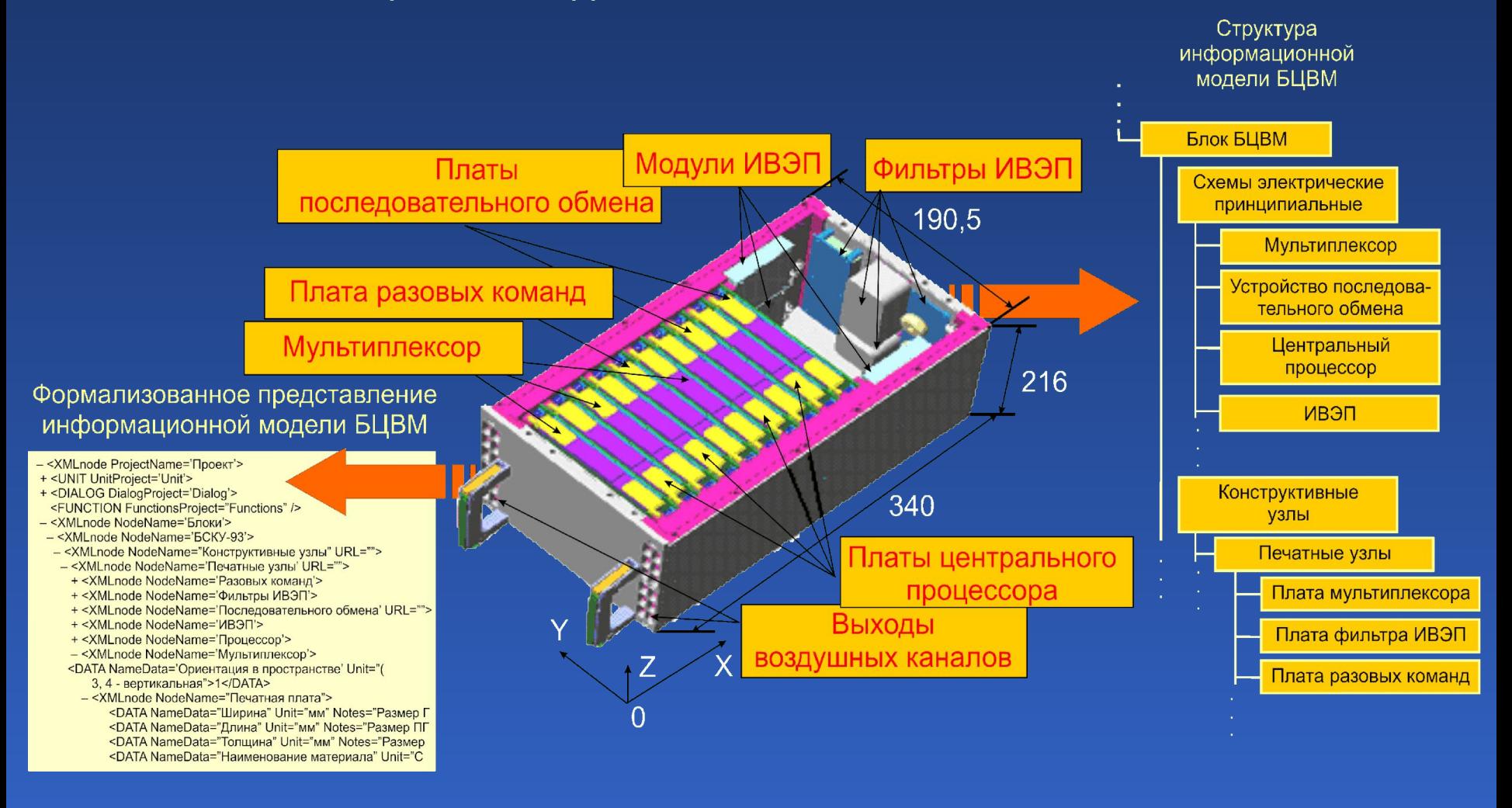

Аппаратно-программный комплекс «Электроника»

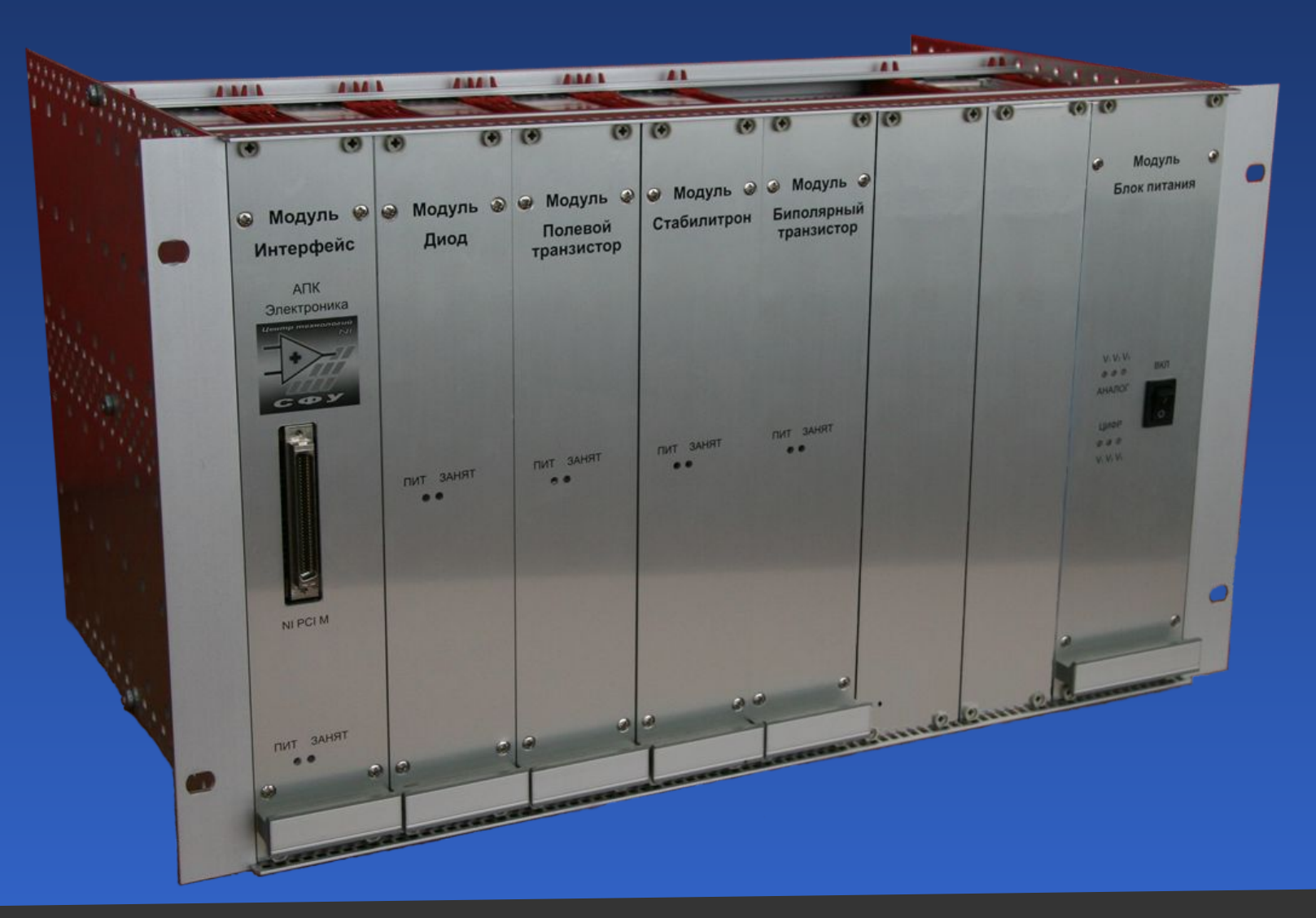

#### АПК «Электроника». Структурная схема

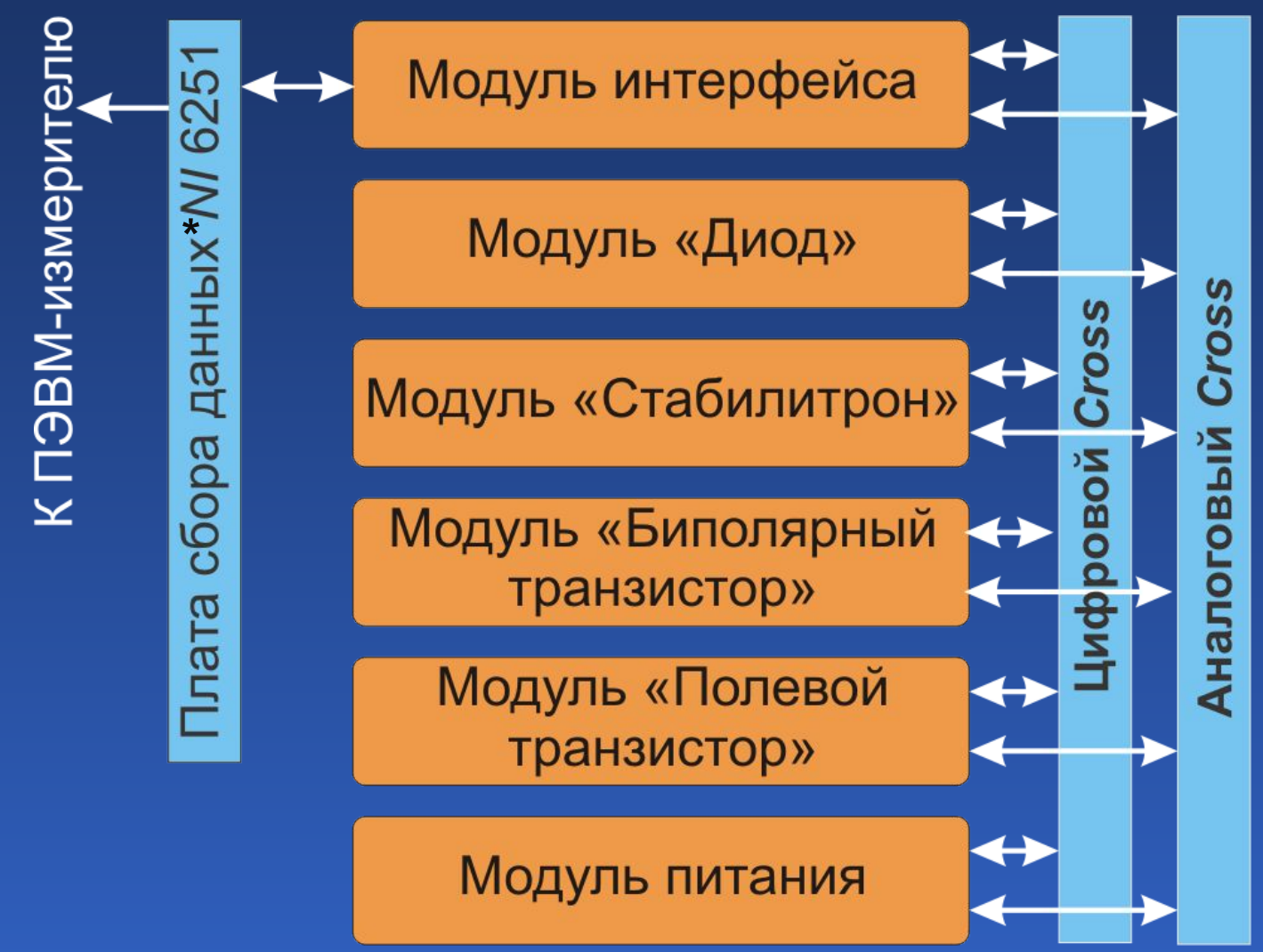

**\* Выполняет функции ввода-вывода измерительных, аналоговых и цифровых управляющих сигналов**

АПК «Электроника». Перечень реализуемых функций

Измерение/исследование (в ручном и автоматическом режимах по сетям *Internet*/*Intranet*) прямой и обратной ветвей вольт-амперных характеристик (ВАХ) диода и стабилитрона; нагрузочной характеристики и характеристик стабилизации стабилитрона; статических и динамических передаточных и выходных характеристик полевого транзистора; статических и динамических входных и выходных характеристик биполярного транзистора в схемах включения с общим эмиттером и общей базой; статического и диффе- ренциального сопротивлений диода и стабилитрона, крутизны и выходного сопротивления полевого транзистора, *h*-параметров биполярного транзистора; технологического разброса ВАХ и параметров диода, стабилитрона, полевого и биполярного транзисторов

АПК «Электроника». Перечень реализуемых функций

Исследование работы диода на переменном токе при активной и активно-емкостной нагрузке; стабилитрона в схеме параметрического стабилизатора напряжения; полевого и биполярного транзисторов на переменном токе в линейном и нелинейном режимах при различных сопротивлениях нагрузки

 Возможность визуализации на ПЭВМ установки и изменения положения рабочей точки на ВАХ исследуемых полупроводниковых приборов в динамическом режиме работы

## АПК «Электроника». Виртуальные стенды

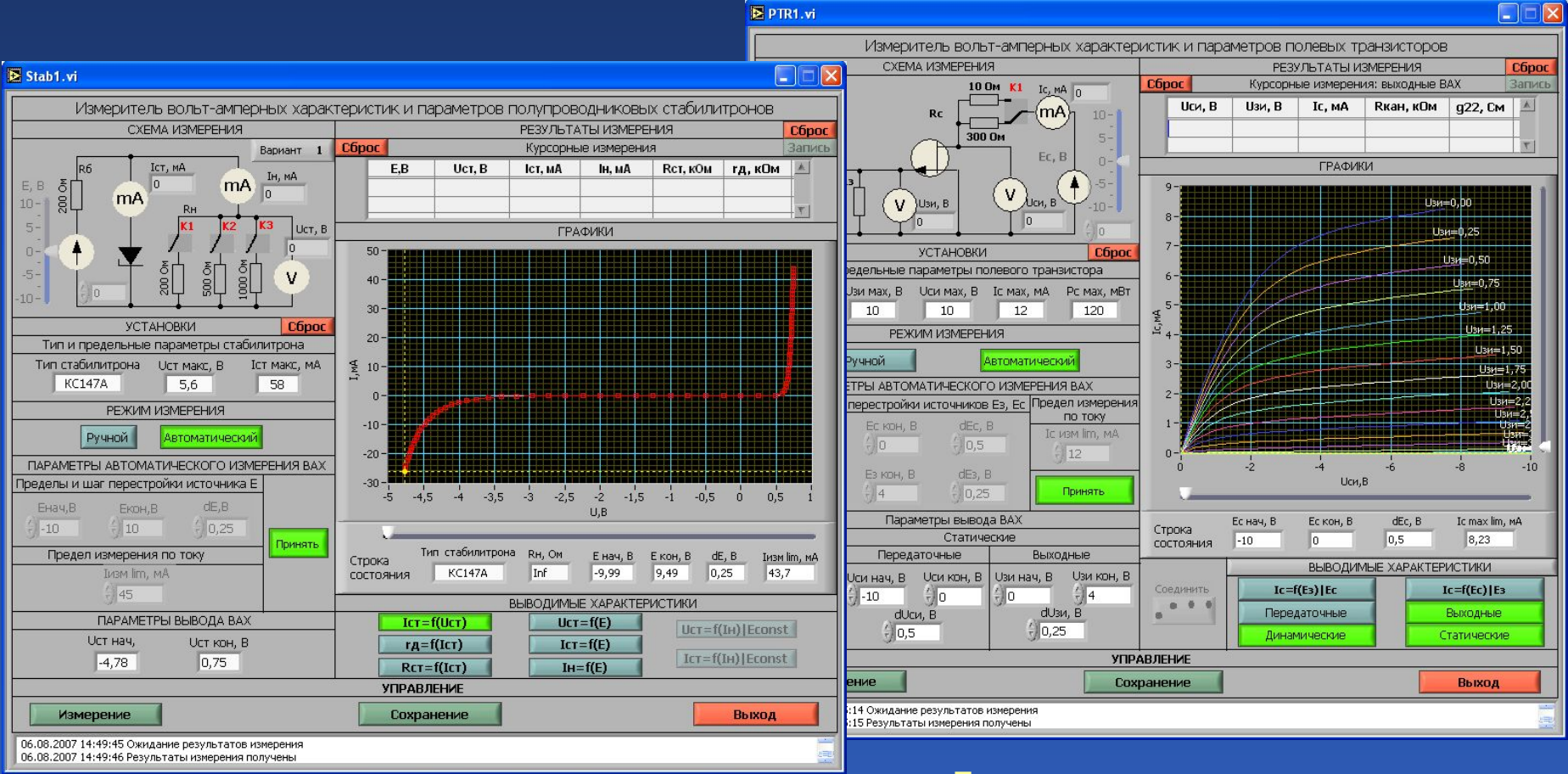

Лицевая панель виртуального лабораторного стенда по измерению характеристик и параметров стабилитрона

 Лицевая панель виртуального лабораторного стенда по измерению вольт-амперных характеристик параметров полевых транзисторов

## Обобщенная унифицированная схема построения системы АЛП «Электроника»

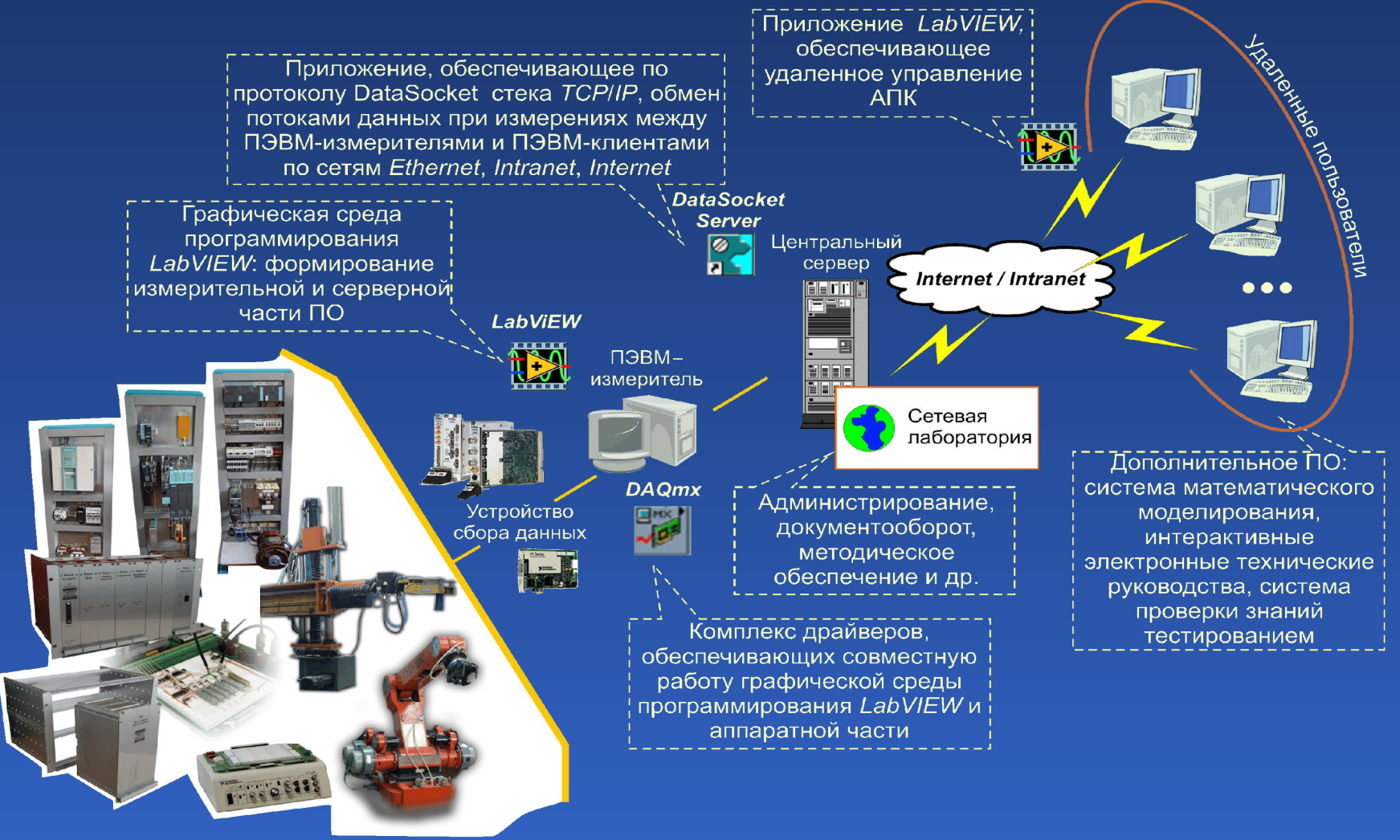

Лабораторные установки, макеты и т. п.

## Схема организации лабораторного практикума на базе АПК «Электроника»

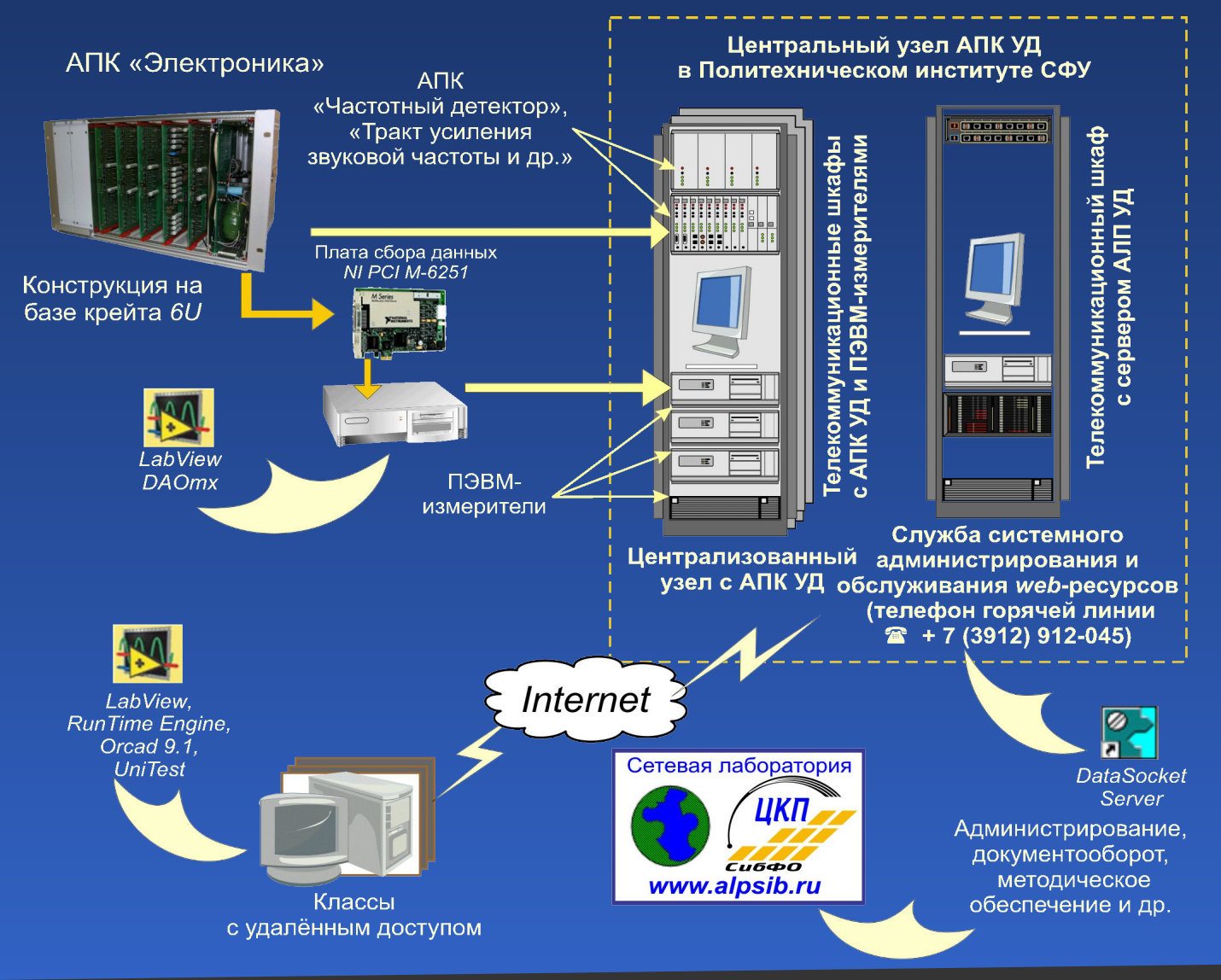

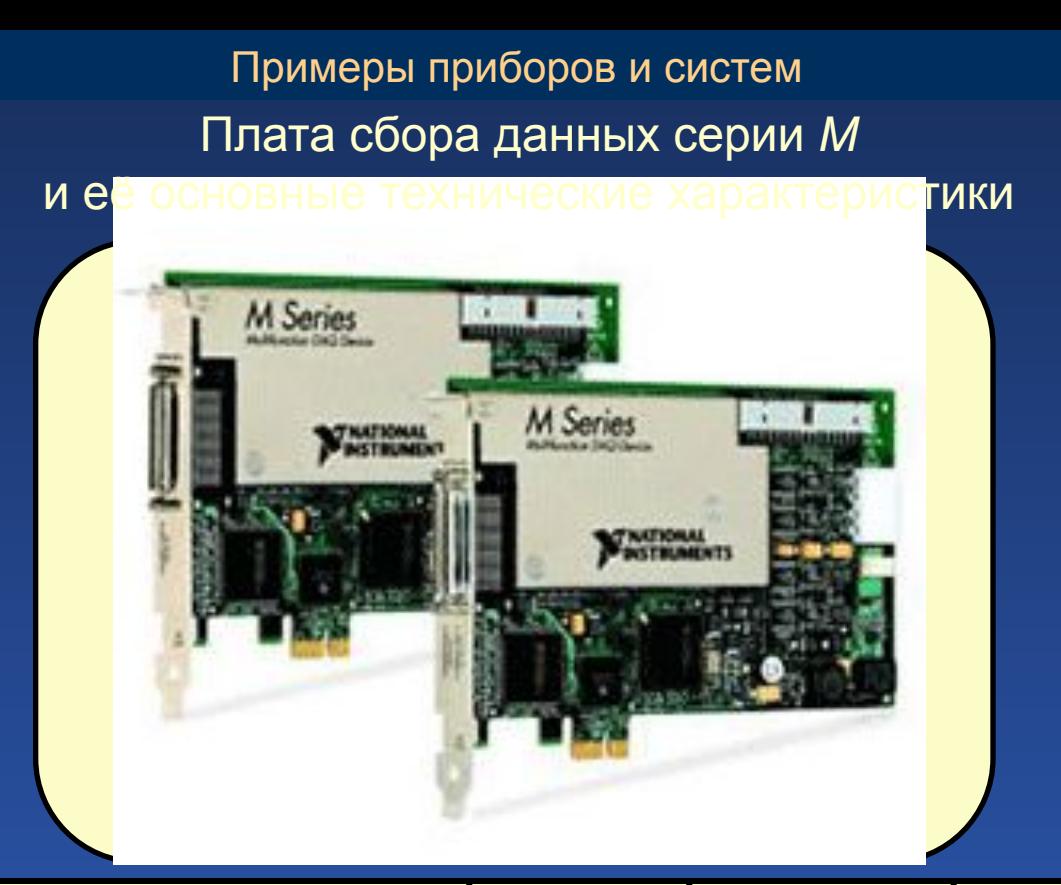

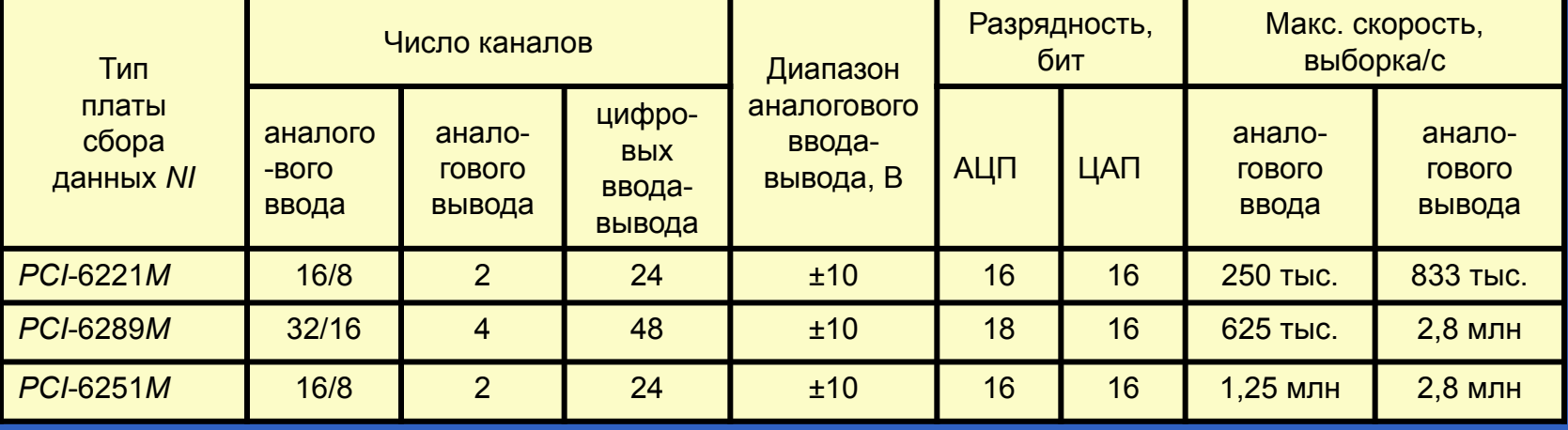

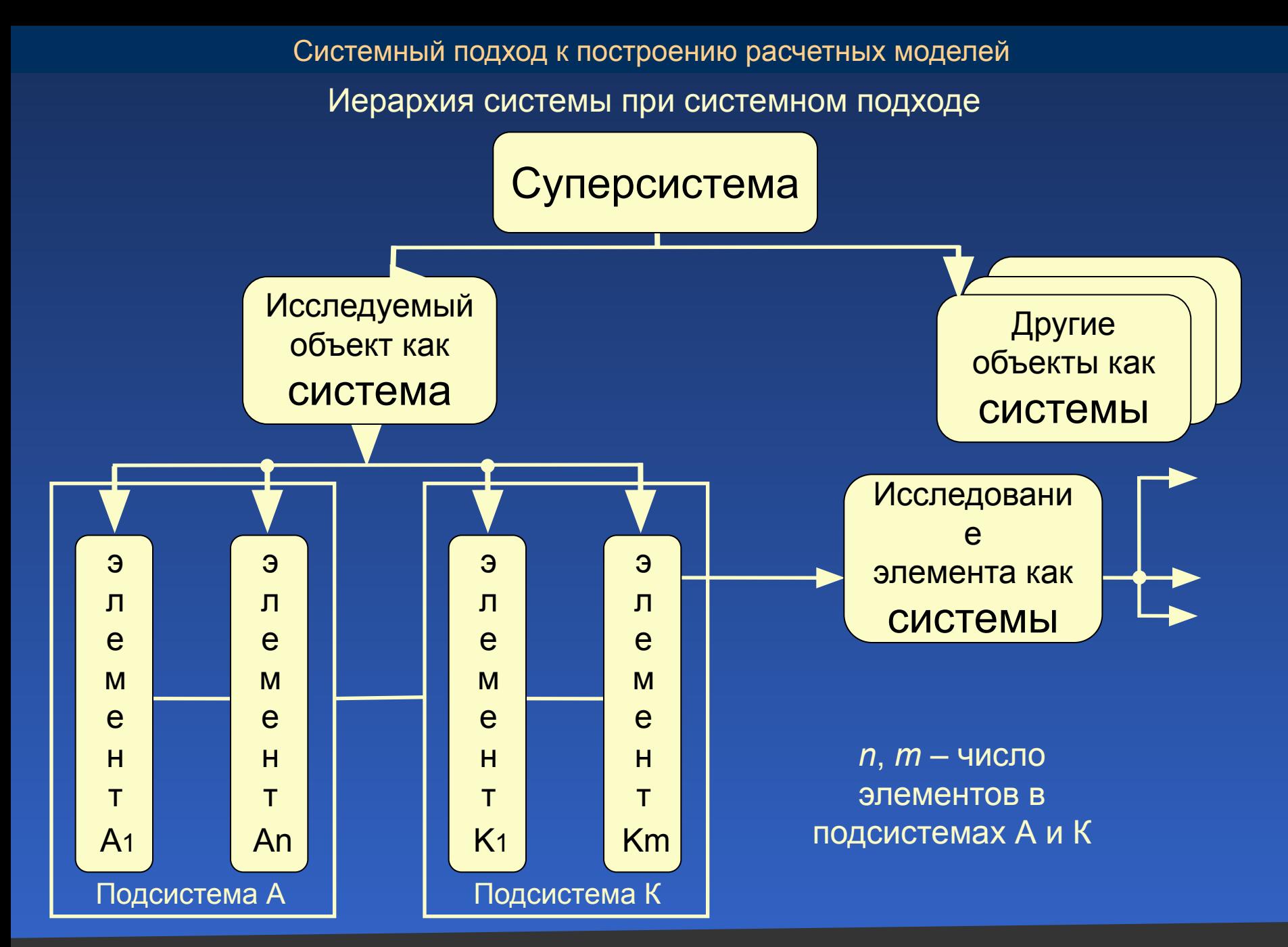

#### Принципы системного подхода

1. Если исследуемый объект (конструктивный узел, физический процесс в ПС, технологическая операция и т. п.) представляется в виде системы, то в нем можно выделить совокупность подсистем, каждая из которых при определенных условиях может быть рассмотрена как отдельная самостоятельная система. Сам объект при определенных условиях становится элементом другой системы более высокого уровня (суперсистемы). Создается определенная иерархия систем, показанная на слайде 31 (на предыдущем слайде).

2. Необходимая полнота элементов, включенных в систему из исследуемого объекта (замкнутость системы), определяется по силе связи между этими элементами, которая должна быть более чем на два порядка больше силы связи этих же элементов с другими элементами, не входящими в данную систему. Этот признак свидетельствует о возможности исследовать объект автономно, выделив его из окружения других объектов в целостном виде как систему.

3. Целесообразность представления исследуемого объекта в виде системы проверяется на свойстве эмерджентности, а именно: система должна обладать новыми свойствами, не присущими ни одному из ее элементов. Это означает, что расчленив объект на части и изучив их по отдельности, нельзя познать все его свойства.

Системный подход к построению расчетных моделей

Формализация технического или физического процессов

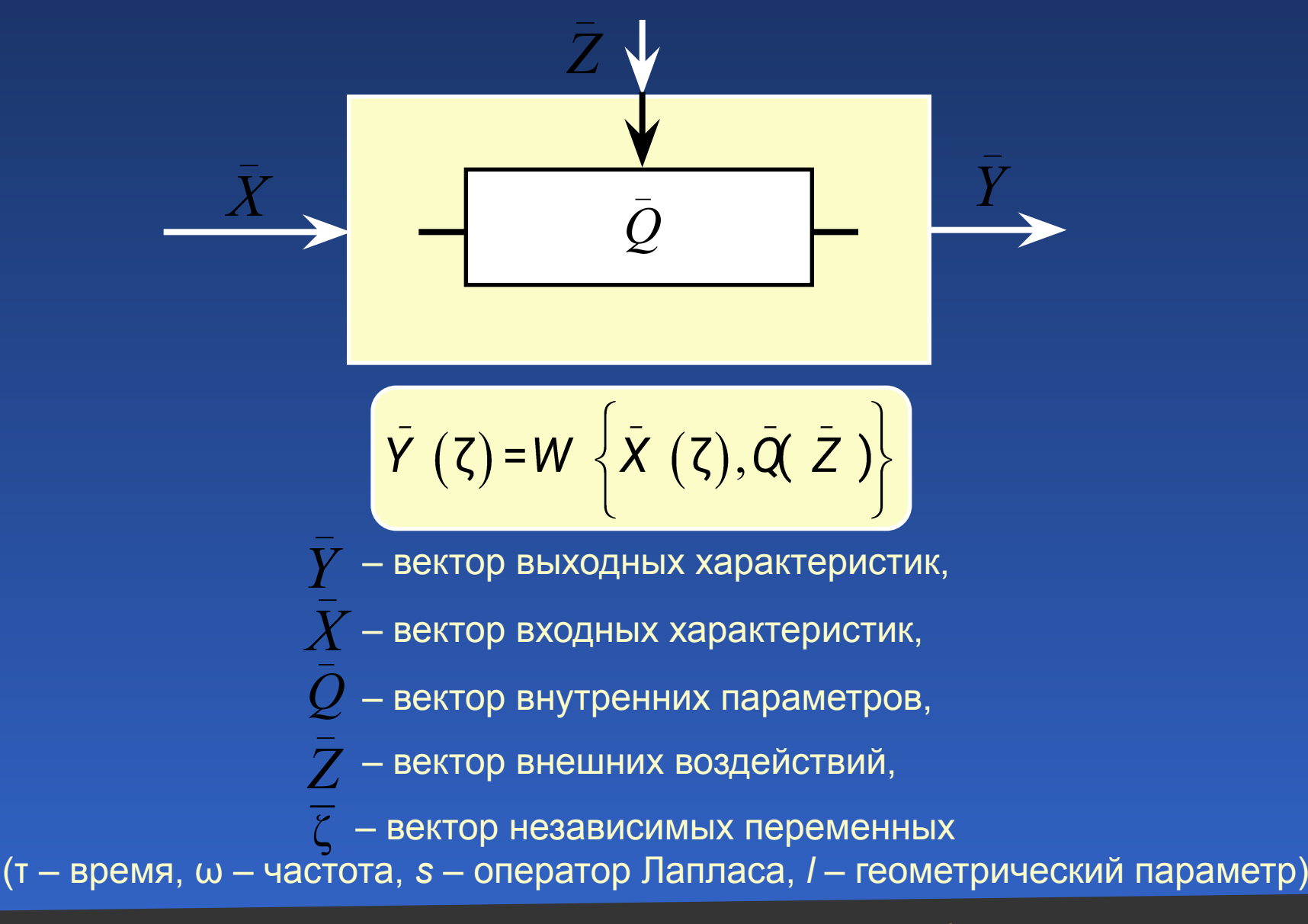

#### Показатели параметрической чувствительности

Под **параметрической чувствительностью системы** понимается ее свойство изменять свои выходные характеристики при изменении внутренних параметров. При этом входные воздействия рассматриваются равными своим расчетным значениям без отклонений, т. е. не вносящими вклада в изменения выходных характеристик. Причины изменения параметров могут быть различными. В приборе параметры изменяются под влиянием случайных факторов или при специально вводимых регулировках, настройках и других работах.

Чувствительностью к изменению внутренних параметров обладают практически все выходные характеристики технического процесса. В общей теории чувствительности систем широко используется количественный показатель параметрической чувствительности в виде частной производной выходной характеристики *yj* по соответствующему, например, *k*-му параметру *q*, который называют функцией параметрической чувствительности (ФПЧ):

$$
\left(A_{q_k}^{y_j(\zeta)}-\frac{\partial y_j(\zeta)}{\partial q_k}\right)\overline{Q}_0,
$$

где  $\mathcal{Q}_0$  – вектор расчетных значений параметров, при которых вычисляется частная производная.

Знак численного значения ФПЧ определяет направление изменения *у<sub>ј</sub>-*й характеристики при изменении  $\boldsymbol{q}_\kappa$ -го параметра в сторону увеличения.

Показатели параметрической чувствительности

При решении многих задач проектирования ПС, когда по результатам расчетов необходимо количественно сравнивать ФПЧ, применяют относительную форму представления ФПЧ:

$$
\left(S_{q_k}^{y_j\zeta} - A_{q_k}^{y_j\zeta} \cdot \frac{q_k}{y_j\zeta}\right)
$$

При этом для проектных процедур «ПРИНЯТИЕ РЕШЕНИЯ» в методиках автоматизированного проектирования используют матрицу относительных ФПЧ:

$$
S_{\overline{Q}}^{I} = \begin{bmatrix} h_1 & h_2 & h_3 & h_4 & h_5 \ -0.09 & 0.14 & 0.18 & 0.47 & 0.30 \ 0.15 & 0.50 & 0.15 & -0.41 & 0.30 \ -0.05 & 0.76 & 1.25 & -2.10 & 0.12 \ 0.01 & -0.45 & 0.10 & 0.52 & -0.22 \end{bmatrix} \begin{bmatrix} y_1 \\ y_2 \\ y_3 \\ y_4 \end{bmatrix}
$$
## Классификация расчетных моделей

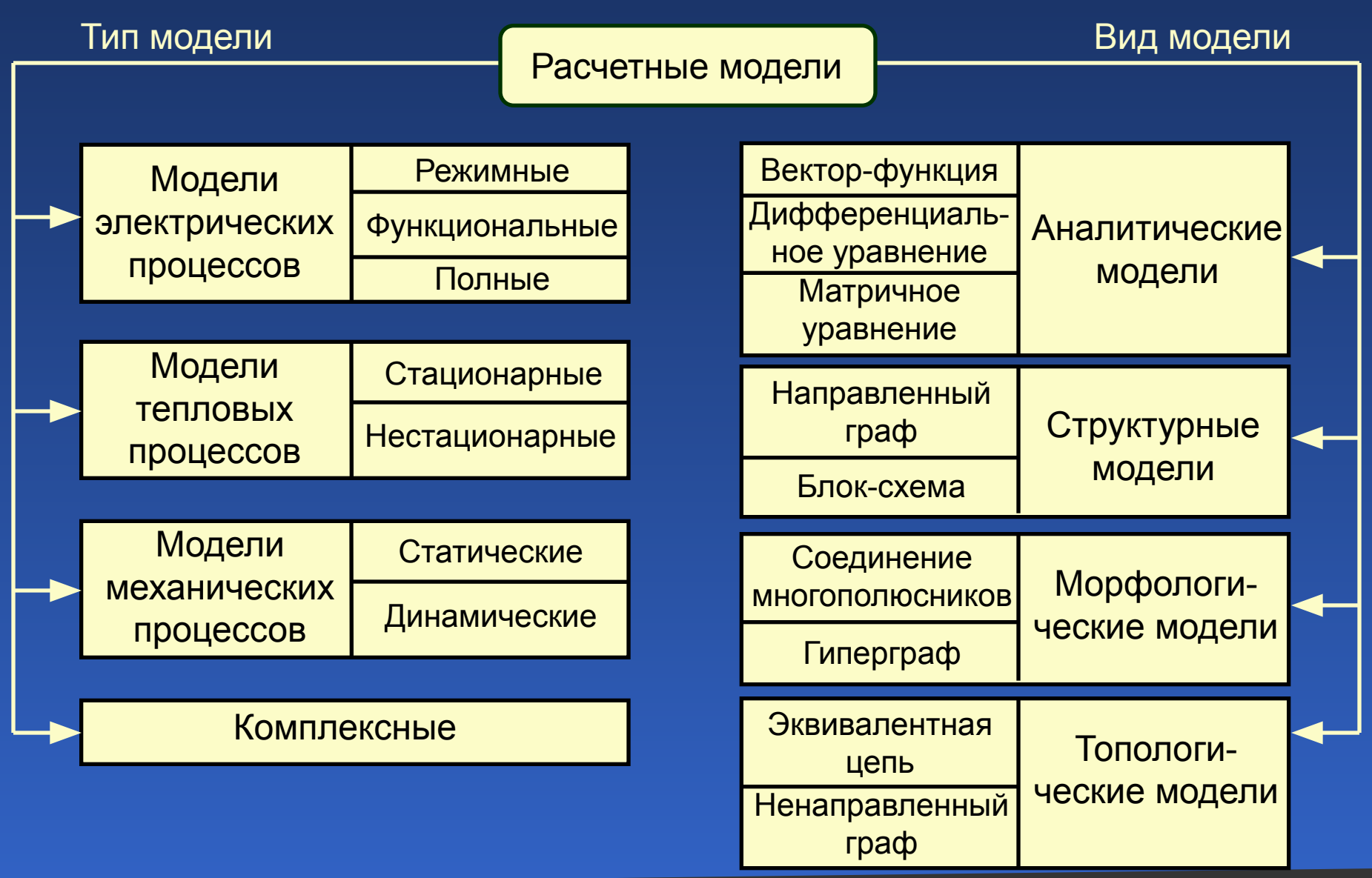

#### Аналитические модели

Под **аналитической расчетной моделью** понимается математическая модель, представленная средствами математического анализа и алгебры в форме буквенных выражений, определяющих зависимость выходных характеристик ПС и его показателей от входных воздействий, внутренних параметров и независимых аргументов (времени, частоты, пространственных координат, переменной преобразования Лапласа и пр.).

**Пример**: электрическая модель экранированного электрического поля конструкции прибора описывается зависимостью:

$$
y(\zeta) = \frac{q_1}{q_1 + q_2 + q_3} x(\zeta),
$$

где  $\widetilde{\phi}(0)$ )  $E$  ( – напряжение источника наводки в функции частоты сигнала;  $\widetilde{\psi}(0)$ ) $\widetilde{\psi}(0)$ ) $\widetilde{\psi}(0)$ ) $\widetilde{\psi}(0)$ и – наводимое напряжение на заданном элементе приемника наводки конструкции ПС;  $q_1 = C_{\mathsf{M},\mathsf{n}}$ ,  $q_2 = C_{\mathsf{M},\mathsf{n}}$ ,  $q_3 = C_{\mathsf{n},\mathsf{k}}$  – емкости между источником и приемником наводки, между экраном и приемником наводки, между приемником наводки и корпусом прибора.

### Структурные модели

1. Структурная модель состоит из вершин (изображаемых точками) и дуг (непрерывными линиями), которые ориентированы стрелками, причем каждая дуга соединяет две вершины, т. е. выходит из одной и входит в другую в соответствии с направлением стрелки.

2. Все вершины нумеруются, и каждой из них ставится в соответствие одна переменная величина – входное воздействие  $\mathcal{X}_i$ , выходная характеристика  $\mathcal{Y}_i$ или промежуточная переменная величина *.*

3. Переменная величина каждой вершины передается по тем направлениям, которые указаны стрелками дуг, выходящих из этой вершины.

4. Каждая дуга модели характеризуется передаточным оператором *µтра <sub>ii</sub>i*, – номер вершины, из которой выходит дуга (начало дуги), а *j* – номер вершины, в которую она входит (конец дуги). Передаточный оператор и приложен  $W_{ii}$ переменной *i* вершины при передаче ее в вершину *j*.

5. Переменная величина любой *r*-й вершины модели складывается из составляющих, обусловленных передачами переменных величин по дугам, входящим в рассматриваемую *r*ю вершину:  $e_r = \sum W_{ij} e_i$ , где *i* принимает значения номеров только тех вершин, откуда начинаются дуги, входящие в *r*-ю вершину. Переменные величины некоторых вершин, являющиеся входными воздействиями модели, не имеют входящих дуг, так как эти величины должны быть заданы в исходной информации к расчету.

## Структурные модели

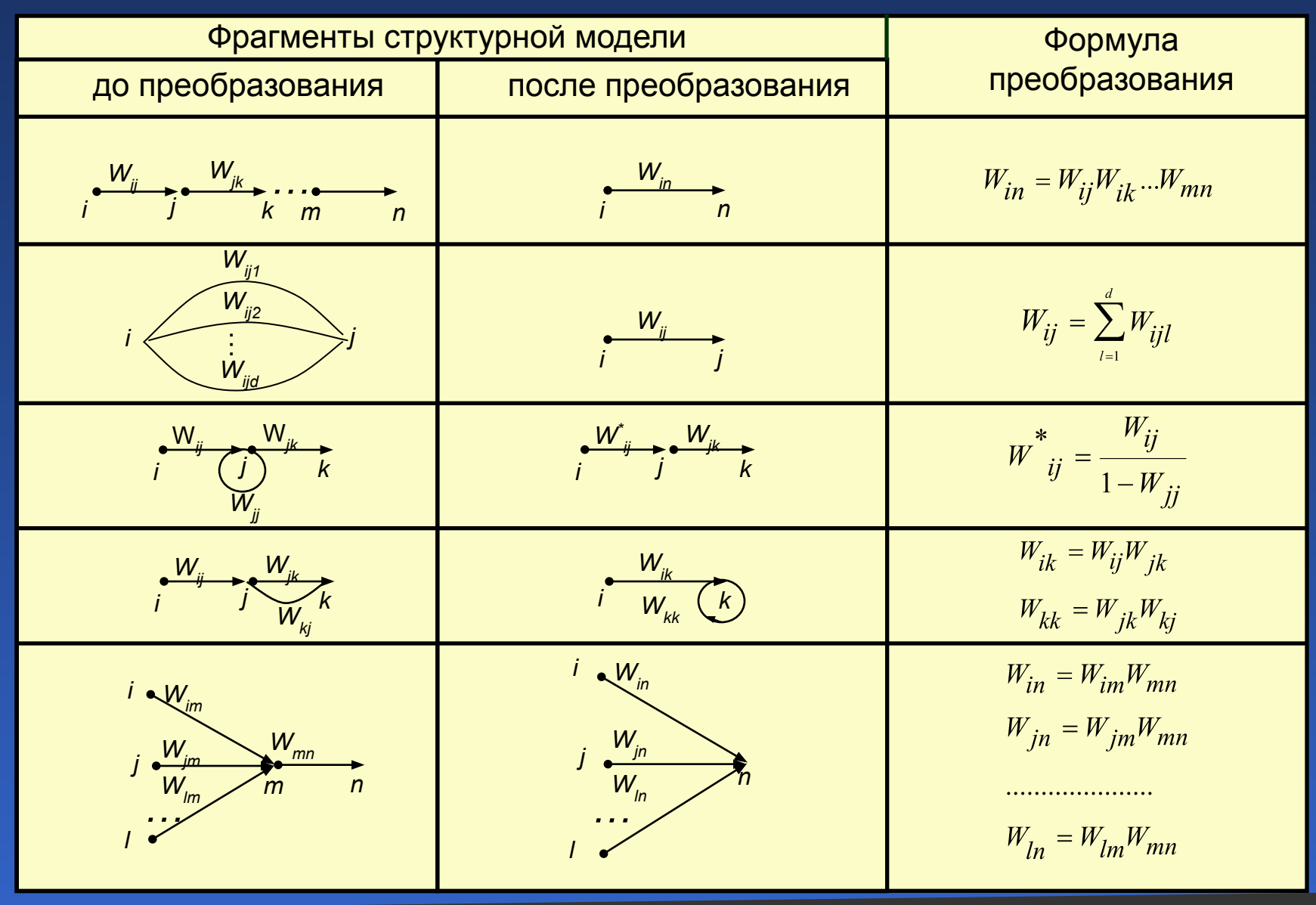

## Примеры структурных моделей

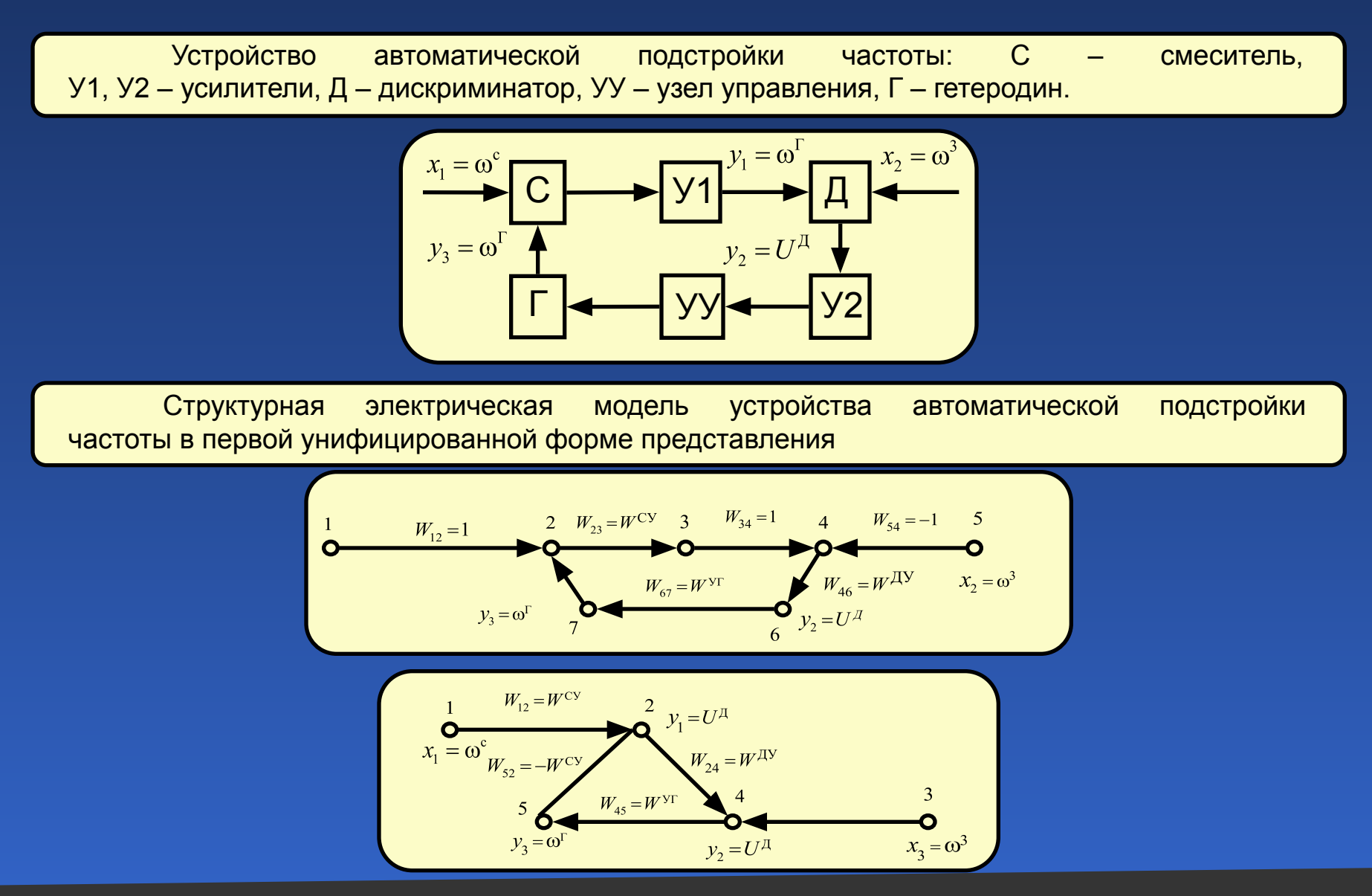

Топологические модели

Топологическая модель состоит из узлов, изображаемых точками, и ветвей, изображаемых непрерывными линиями, причем каждая ветвь соединяет два узла.

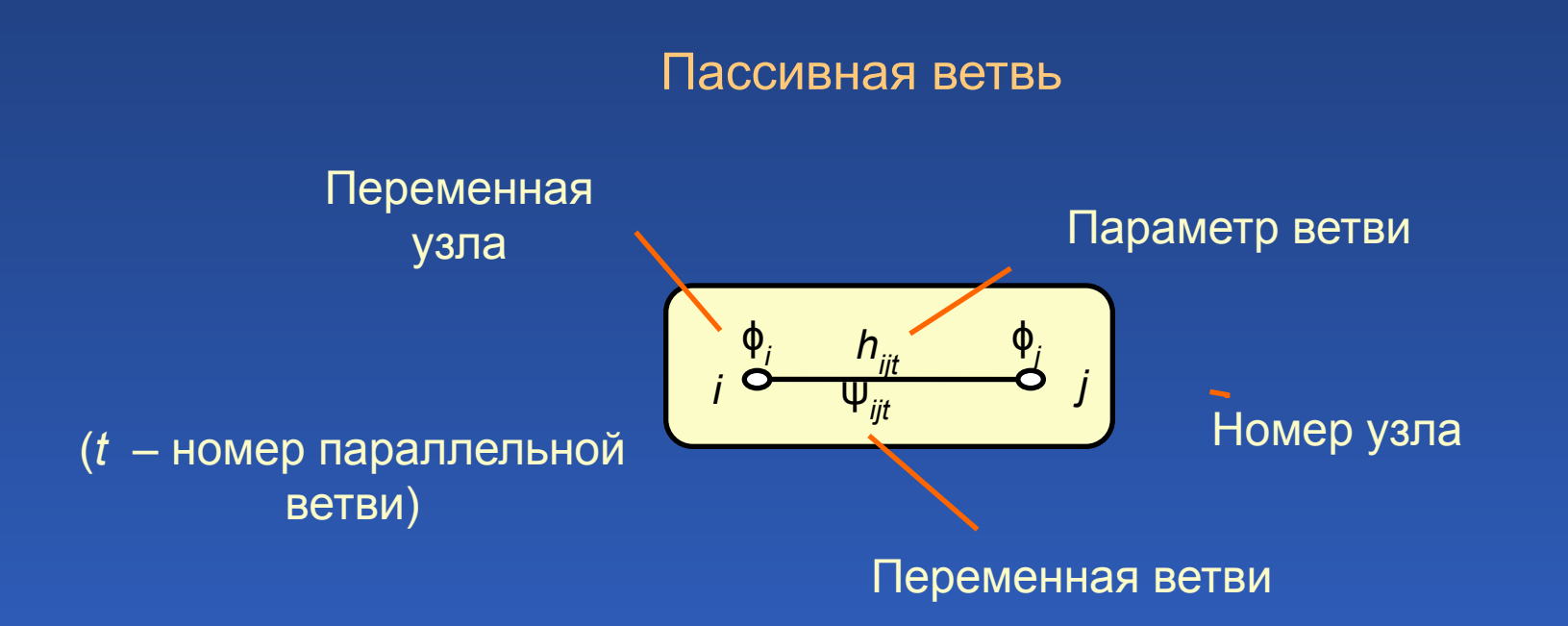

Топологические модели

Активные независимые ветви

Источник потенциального воздействия

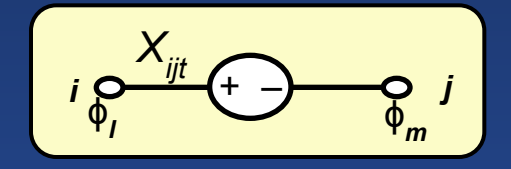

Источник потокового воздействия

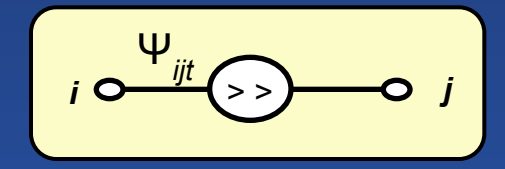

$$
X_{ijt} = \mathbb{Q} \varphi_{ij} \neq f(q_k)
$$

$$
\Psi_{ijt} = \Psi_{ij} \neq f(q_k)
$$

Активные зависимые ветви

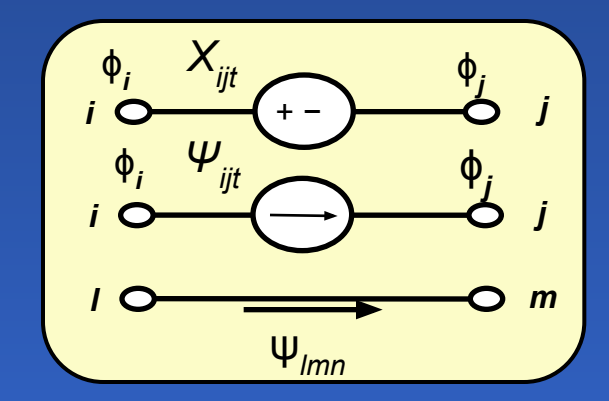

$$
\left(\begin{array}{c}\nX_{ijt} = k_{lmn}^{ijt} \cdot \Delta \varphi_{lmn}\n\end{array}\right)\n\left(\begin{array}{c}\nX_{ijt} = k_{lmn}^{ijt} \cdot \psi_{lmn}\n\end{array}\right)
$$
\n
$$
\Psi_{ijt} = k_{lmn}^{ijt} \cdot \Delta \varphi_{lmn}\n\left(\begin{array}{c}\n\Psi_{ijt} = k_{lmn}^{ijt} \cdot \psi_{lmn}\n\end{array}\right)
$$

Электрические модели резистора, конденсатора, индуктивности

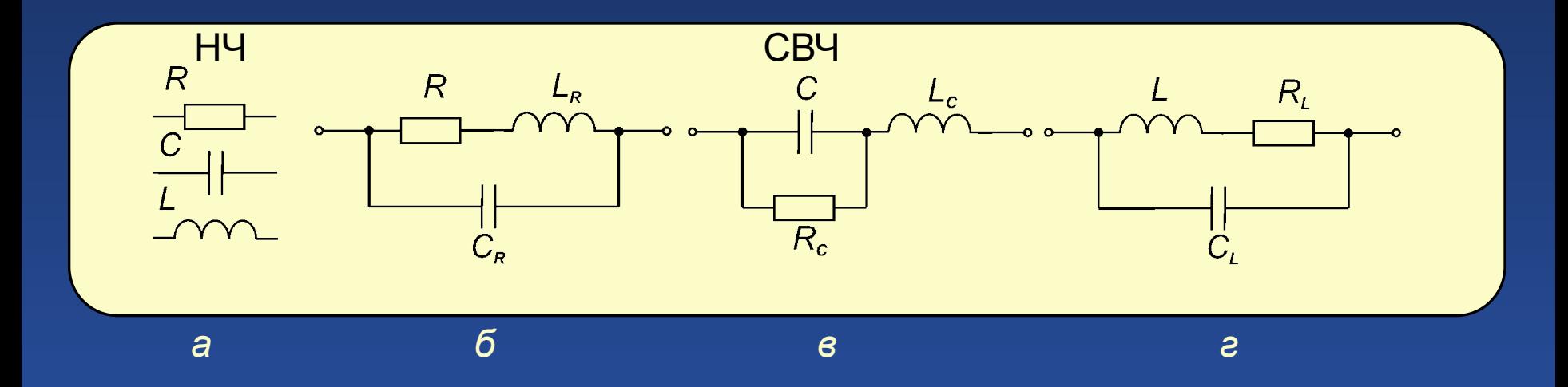

Топологические модели ЭРЭ для низкочастотной области (*а*) и высокочастотные топологические модели резистора (*б*), конденсатора (*в*) и катушки индуктивности (*г*):  $L_{\overline{R}}$  и  $C_{\overline{R}}$  – индуктивность и емкость выводов | и проводящей части резисторов;  $R_{_L}^{\phantom{\dag}}$  – сопротивление обмотки;  $\mathcal{C}_{_L}^{\phantom{\dag}}$  – межвитковая емкость; R<sub>c</sub> – сопротивление потерь в диэлектрике; L<sub>c</sub> – индуктивность выводов и обкладок конденсатора

### Модели диода и транзистора

## Эквивалентная схема диода

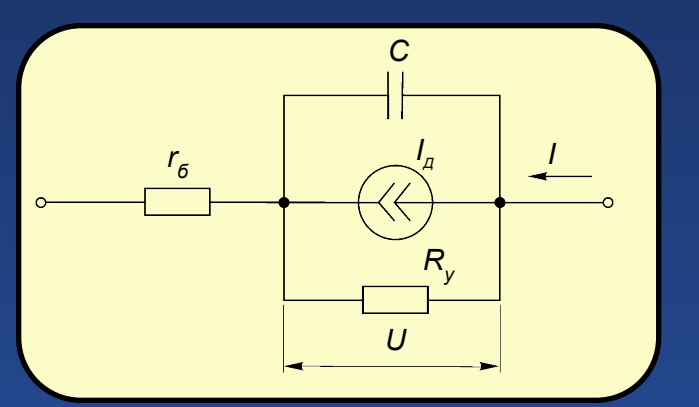

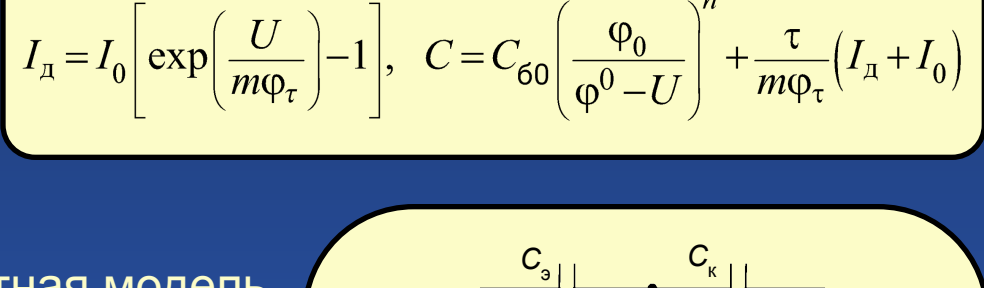

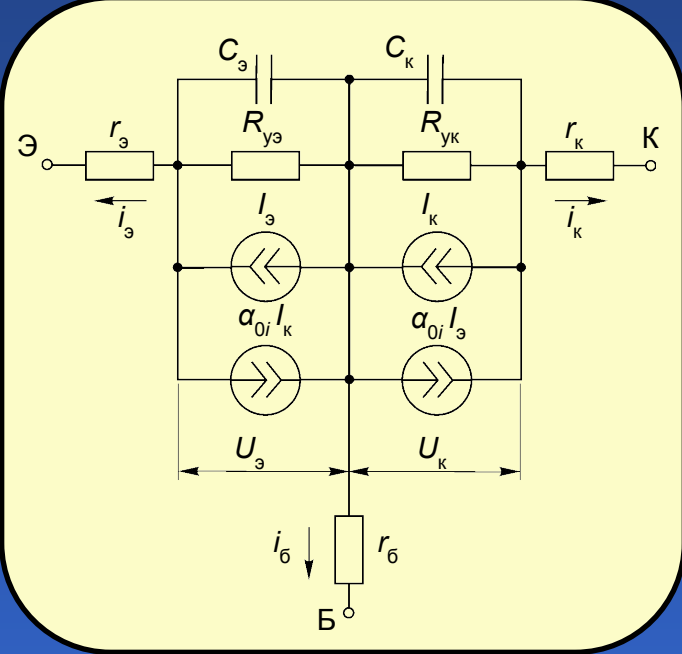

Эквивалентная модель Эберса - Молла для биполярного транзистора

$$
I_{3} = I'_{30} \left[ \exp\left(\frac{U_{3}}{m_{3}\phi_{\rm T}}\right) - 1 \right], \qquad C_{3} = \frac{C_{30}}{\left(1 - U_{3}/\phi_{\rm K3}\right)^{\frac{1}{2}}} + \frac{\tau_{F}}{m_{3}\phi_{\rm T}} \left(I_{3} + I'_{30}\right),
$$
\n
$$
I_{\rm K} = I'_{\rm K0} \left[ \exp\left(\frac{U_{\rm K}}{m_{\rm K}\phi_{\rm T}}\right) - 1 \right], \qquad C_{\rm K} = \frac{C_{\rm K0}}{\left(1 - U_{\rm K}/\phi_{\rm KK}\right)^{\frac{1}{2}}} + \frac{\tau_{R}}{m_{\rm K}\phi_{\rm T}} \left(I_{\rm K} + I'_{\rm K0}\right)
$$

Температурные зависимости. Электрические характеристики ЭРЭ

$$
R_{\text{nom}} = -R[1 + T_{\text{C1}}(t - t_{\text{nom}}) + T_{\text{C2}}(t - t_{\text{nom}})],
$$

где R<sub>nom</sub> – номинальное сопротивление; R – масштабный множитель сопротивления; *T<sub>C1</sub> и T<sub>C2</sub>* – линейный и квадратичный температурные коэффициенты сопротивления – 1/ °С, 1/ °С<sup>2</sup> (берутся из справочника исходя из типономинала элемента, например, 1200*·*10–6 1/ ºС для резисторов МЛТ-0,5);  $t_{\sf nom}$  – номинальная температура окружающей среды (по умолчанию 27 °C); *t* – текущая (рабочая) температура.

$$
C_{\text{nom}} = C \cdot (1 + V_{C1} \cdot V + V_{C2} \cdot V^2) \cdot [1 + T_{C1} \cdot (t - t_{\text{nom}}) + T_{C2} \cdot (t - t_{\text{nom}})^2],
$$

где *С* nom *–* номинальная емкость; *С* – масштабный множитель емкости; *V* – приложенное напряжение;  $\bm V_{C1}$  и  $\bm V_{C2}$  – линейный и квадратичный коэффициенты напряжения;  $\bm{\mathcal{T}}_{C1}$  и  $\bm{\mathcal{T}}_{C2}$  – линейный и квадратичный температурный коэффициенты емкости (берутся из справочника исходя из типонoминала элемента). Зависимость *С*(*V*) учитывается только при расчете переходных характеристик. При расчете

частотных характеристик  $V_{C1}$  =  $\ V_{C2}$  = 0.

Температурные зависимости. Электрические характеристики ЭРЭ

Зависимость параметров элементов эквивалентной схемы диода от температуры:

$$
I_{S}(T) = I_{S} \exp \{E_{G}(T) / [N \cdot V_{t}(T)] T / T_{nom} - 1\} \} \cdot (T / T_{nom})^{X / N};
$$
\n
$$
I_{SR}(T) = I_{SR} \exp \{E_{G}(T) / [N \cdot V_{t}(T)] T / T_{nom} - 1\} \} \cdot (T / T_{nom})^{X / N};
$$
\n
$$
I_{KP}(T) = I_{KF} [1 + T_{IKF}(T - T_{nom})];
$$
\n
$$
B_{V}(T) = B_{V}[1 + T_{BV}(T - T_{nom}) + T_{BV2}(T - T_{nom})^{2}];
$$
\n
$$
R_{S}(T) = R_{S}[1 + T_{RS}/(T - T_{nom}) + T_{RS2}(T - T_{nom})^{2}];
$$
\n
$$
V_{J}(T) = V_{J} \cdot T / T_{nom} - 3V_{t}(T)ln(T_{t}/T_{nom}) - E_{G}(T_{nom})T / T_{nom}T + E_{G}(T);
$$
\n
$$
C_{JQ}(T) = C_{JQ} \{1 + M[0,0004 (T - T_{nom}) + 1 - V_{J}(T) / V_{J}];
$$
\n
$$
K_{F}(T) = K_{F} \cdot V_{J}(T) / V_{J};
$$
\n
$$
A_{F}(T) = A_{F} \cdot V_{J}(T) / V_{J};
$$
\n
$$
E_{G}(T) = E_{GO} - aT^{2}/(b + T),
$$

где  $E_G(T_{nom})$  – ширина запрещенной зоны при номинальной температуре (1,11 эВ для кремния; 0,67 эВ для германия; 0,69 эВ для диодов с барьером Шотки при температуре 27 °С). Значения параметров  $I_{s}$ ,  $V_{t}$ ,  $V_{y}$ ,  $C_{y0}$ ,  $K_{F}$ ,  $A_{F}$ ,  $E_{G}$  берутся для номинальной температуры  $T_{\text{nom}}$ ; для кремния  $E_{\text{GO}} = 1,16$  эВ,  $a = 7.10^{-4}$ ,  $b = 1108$ ;  $X_{\tau}$  = 3 для диодов с *p*-*n*-переходом и  $X_{\tau}$  = 2 для диодов с барьером Шотки.

Температурные зависимости. Электрические характеристики ЭРЭ

## Параметры элементов эквивалентной схемы диода

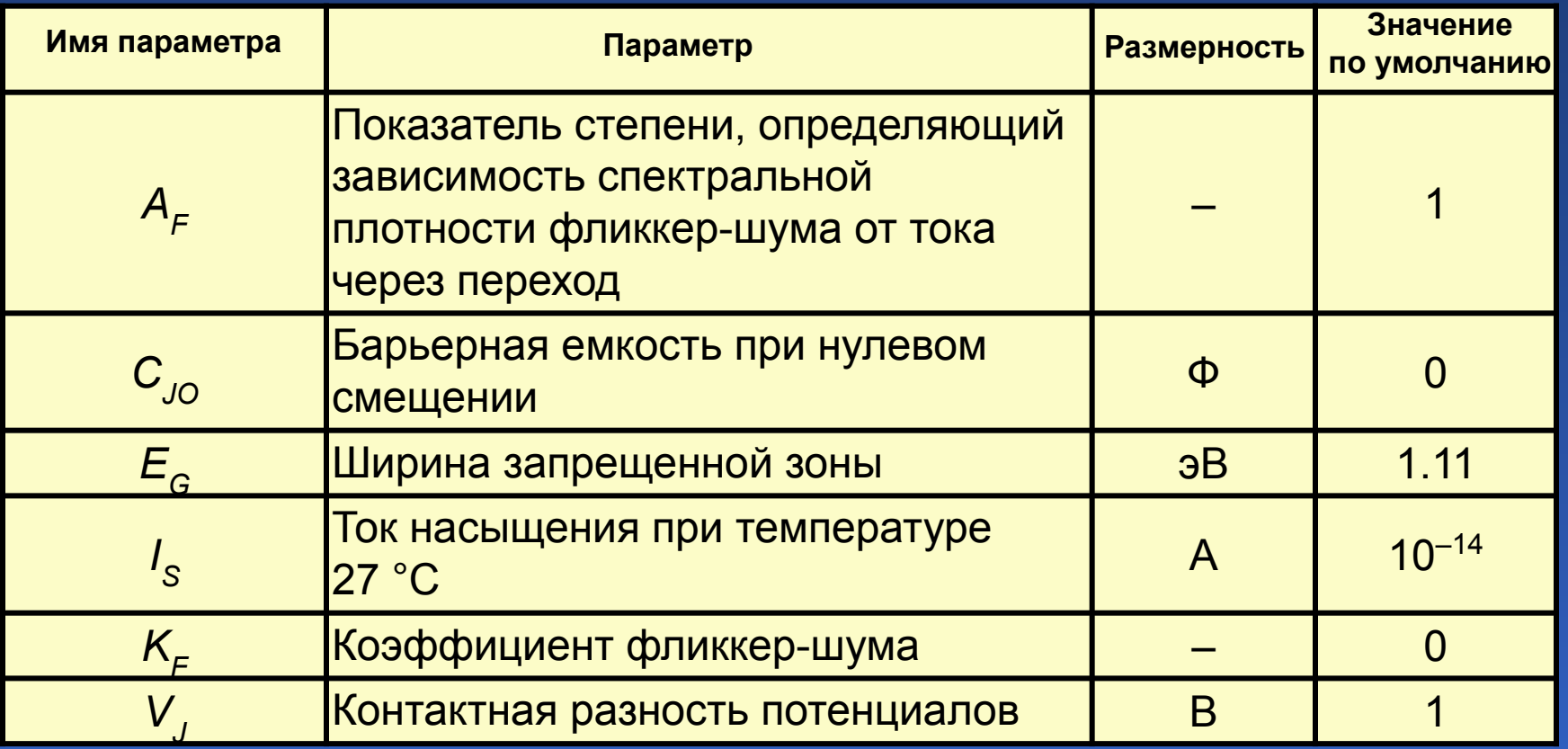

## Модель биполярного транзистора в программе *OrCAD* 9.2

В *OrCAD* 9*.*2 используется схема замещения биполярного транзистора в виде адаптированной модели Гуммеля – Пуна, которая по сравнению с исходной моделью позволяет учесть эффекты, возникающие при больших смещениях на переходах**.** Эта модель автоматически упрощается до более простой модели Эберса – Молла, если опустить некоторые параметры.

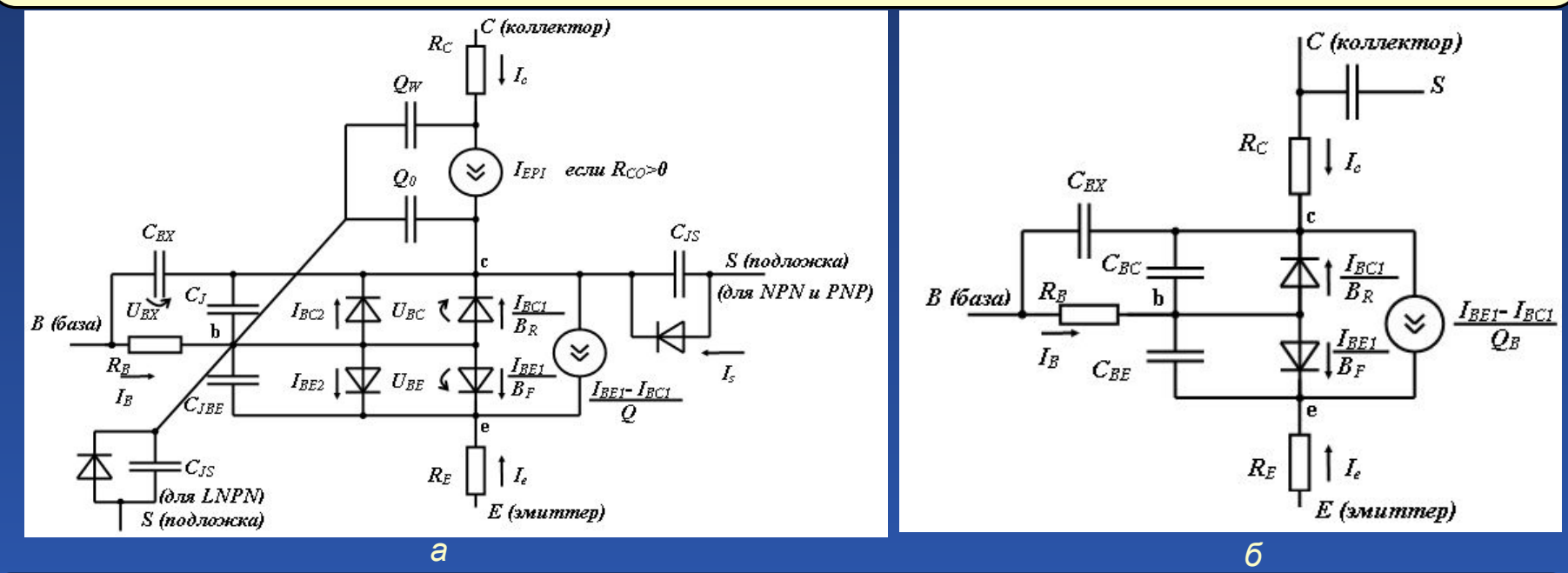

*а* – модель Гуммеля – Пуна; *б* – передаточная модель Эберса – Молла; принятые обозначения: *I<sub>B</sub>* – ток базы; *I<sub>C</sub>* - $I_c$  – ток коллектора;  $I_{BE}$  – ток коллектора в нормальном режиме;  $I_{BC1}$  – ток коллектора в инверсном режиме;  $I_{BE2}$ ,  $I_{BC2}$  – составляющие тока перехода база-эмиттер, вызванные неидеальностъю перехода; /<sub>s</sub> – ток подложки; *U<sub>BE</sub>, U<sub>BC</sub> –* напряжения на переходе внутренняя база-эмиттер и внутренняя база-коллектор;  $U_{BS}$  – напряжение внутренняя базаподложка;  $U_{BN}$  – напряжение внутренняя база-подложка для режима квазинасыщения;  $U_{BN}$  – напряжение базавнутренний коллектор;  $U_{CB}$  – напряжение внутренний коллектор-внутренний эмиттер;  $U_{JS}$  – напряжение внутренний коллектор-подложка для *NPN*-транзистора, напряжение внутренняя подложка-коллектор для *PNP*-транзистора или напряжение внутренняя база-подложка для *LPNP*-транзистора

# Параметры модели биполярного транзистора в *OrCAD* 9.2

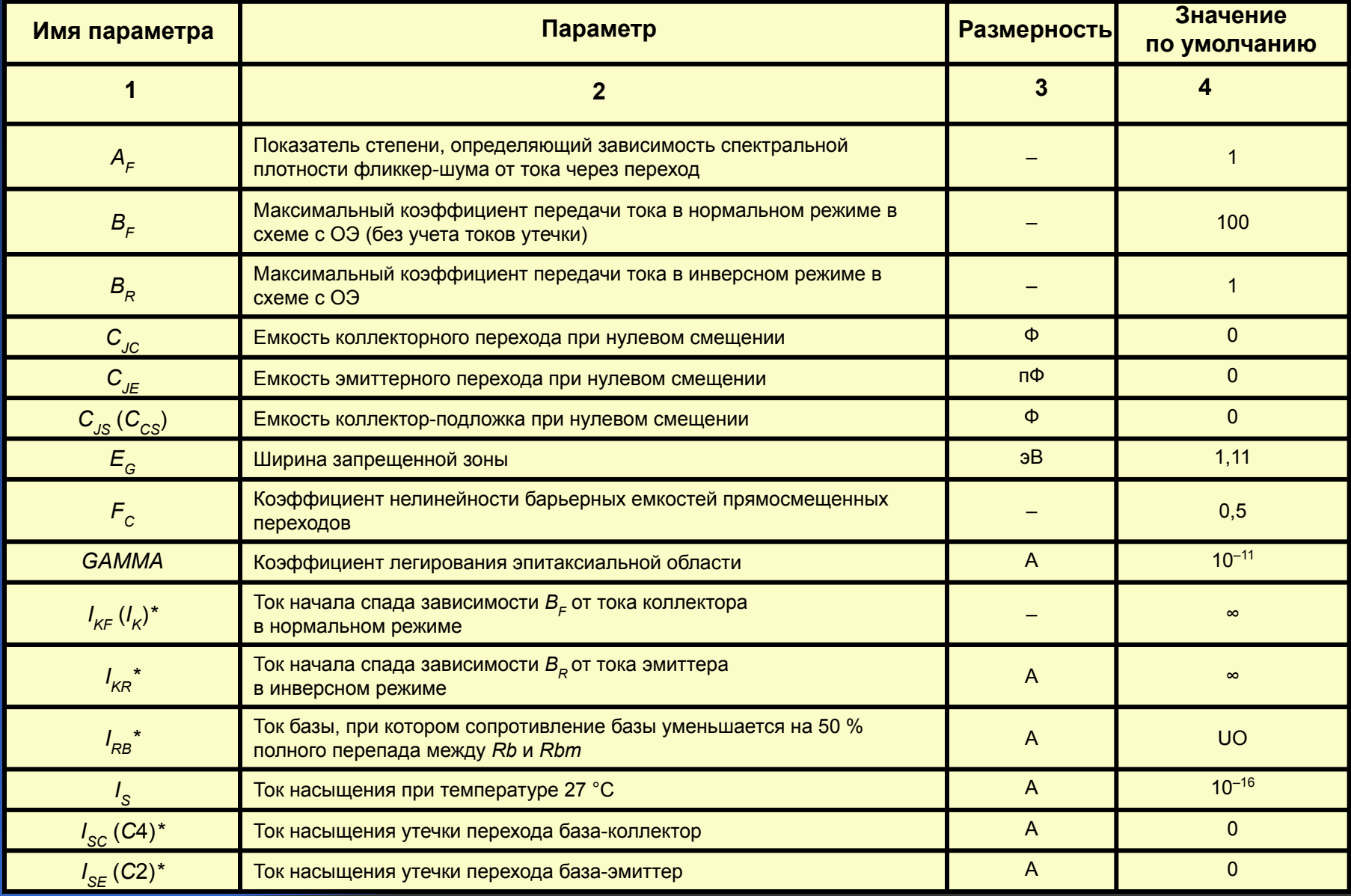

# Параметры модели биполярного транзистора в OrCAD 9.2

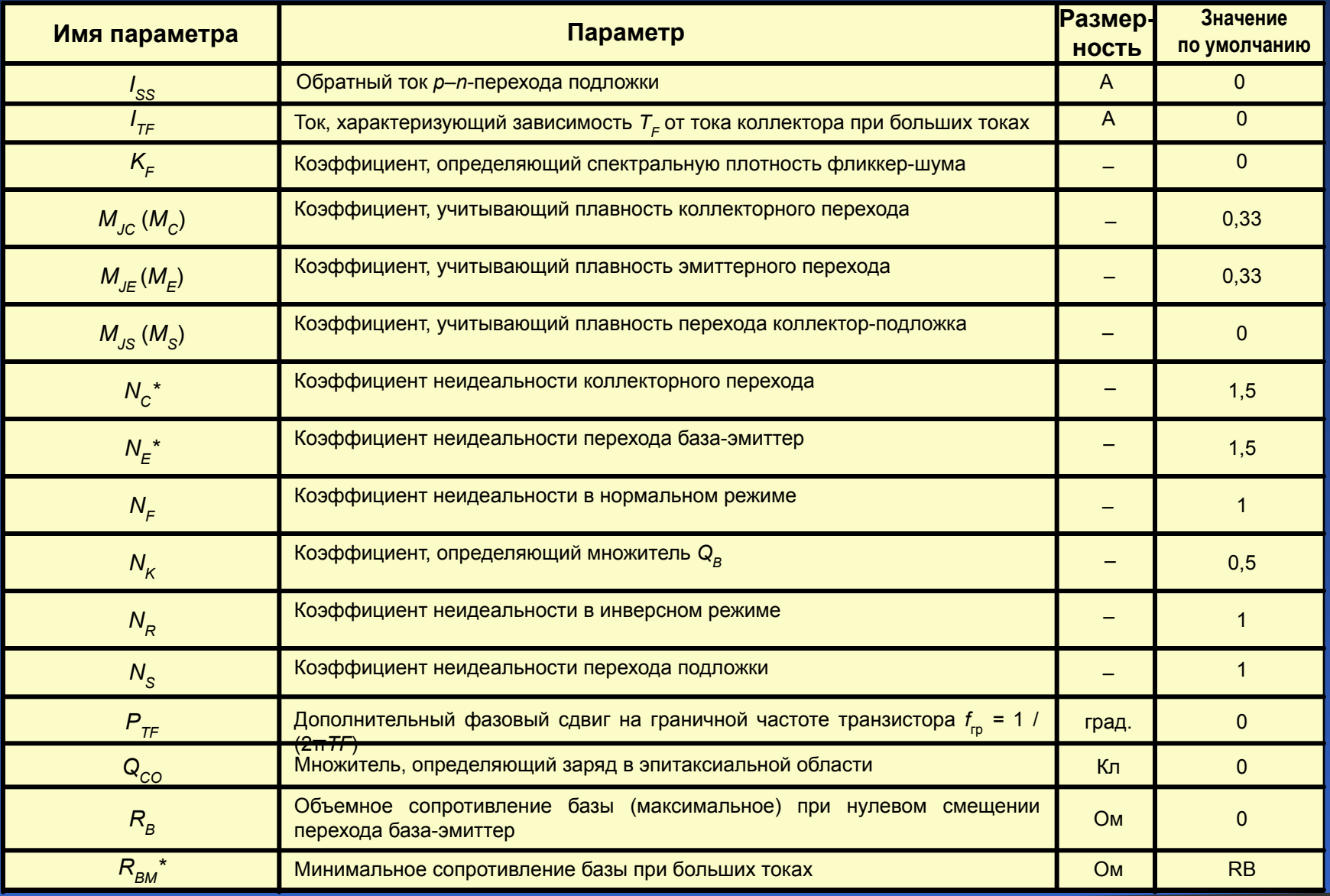

# Параметры модели биполярного транзистора в *OrCAD* 9.2

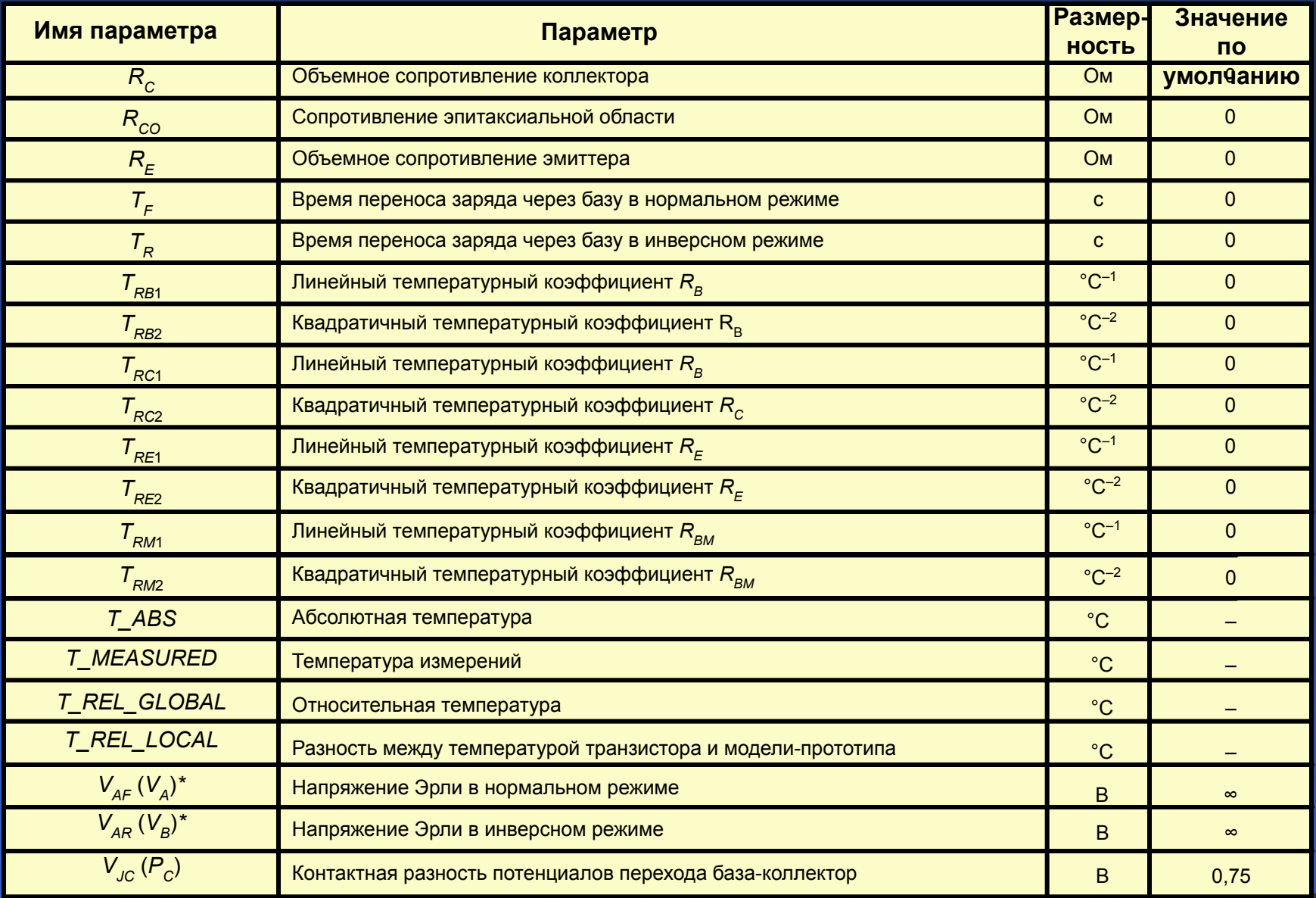

## Параметры модели биполярного транзистора в *OrCAD* 9.2

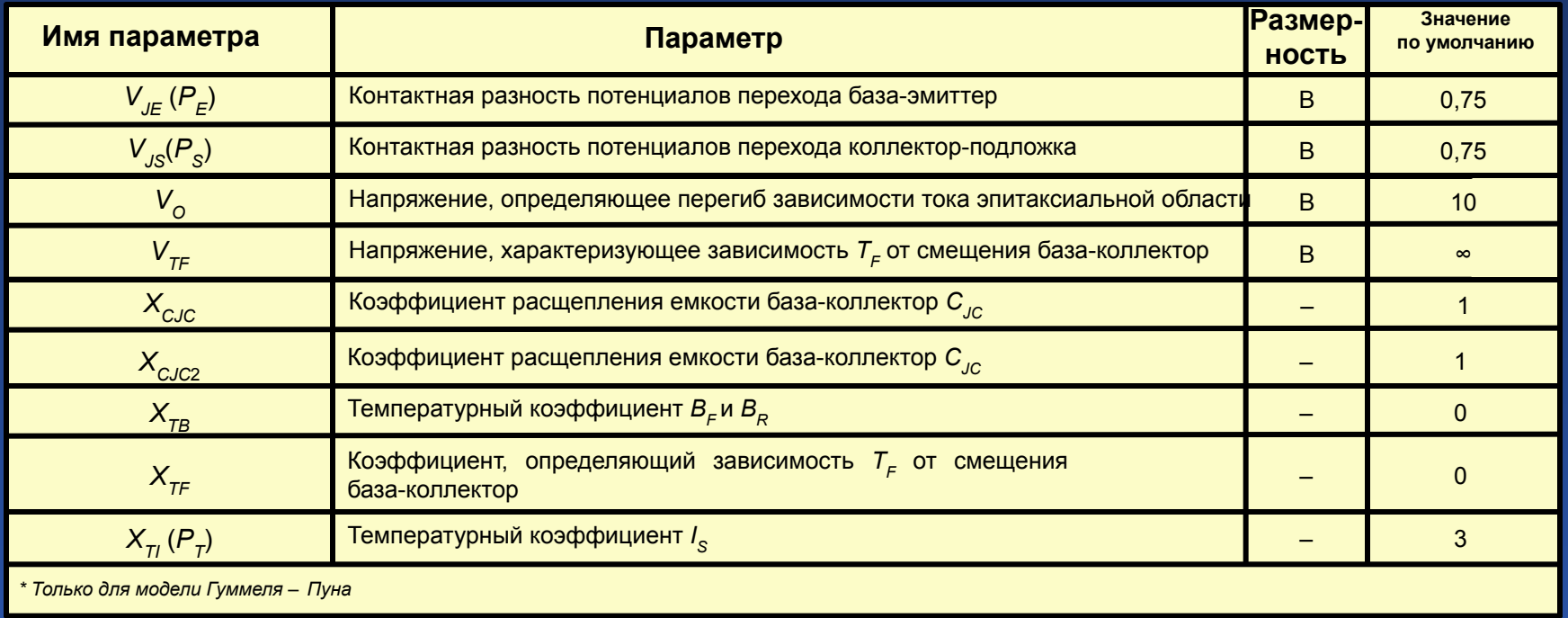

**Примечание***.* В круглых скобках в левой графе таблицы указаны альтернативные обозначения параметров. Параметр  $R_{_B}$  для модели Эберса – Молла имеет смысл объемного сопротивления базы, не зависящего от тока базы. Остальные параметры имеют одинаковый смысл для моделей Эберса – Молла и Гуммеля – Пунна.

Макромодель операционного усилителя

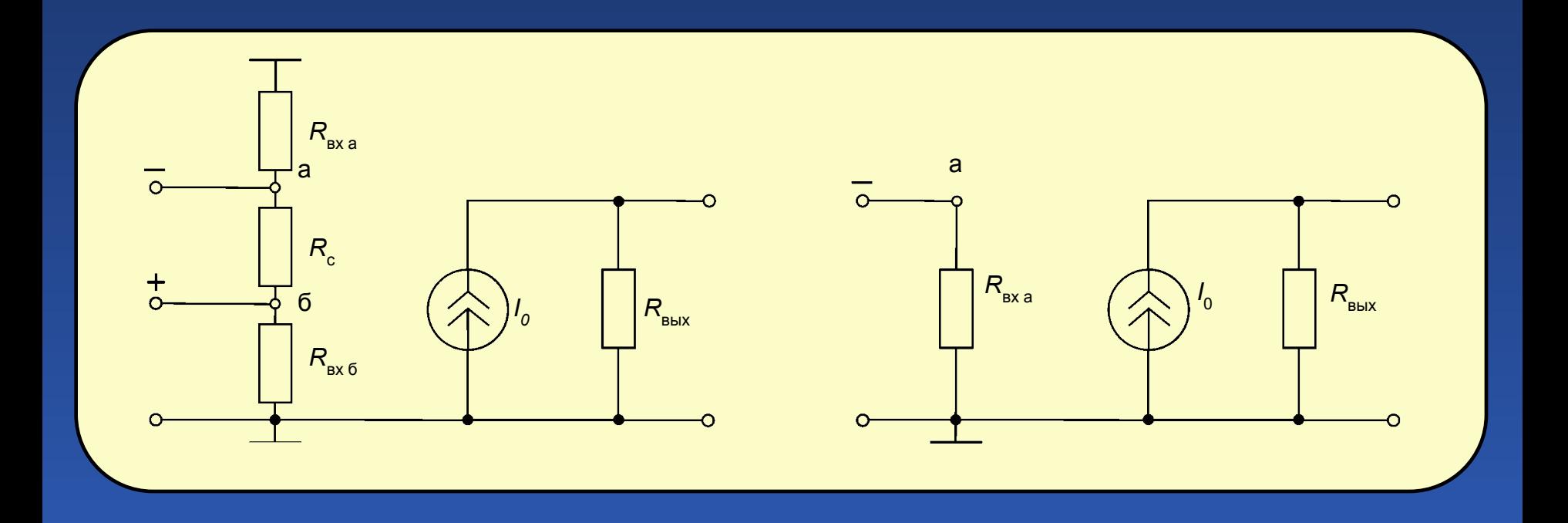

## Макромодель функционального узла

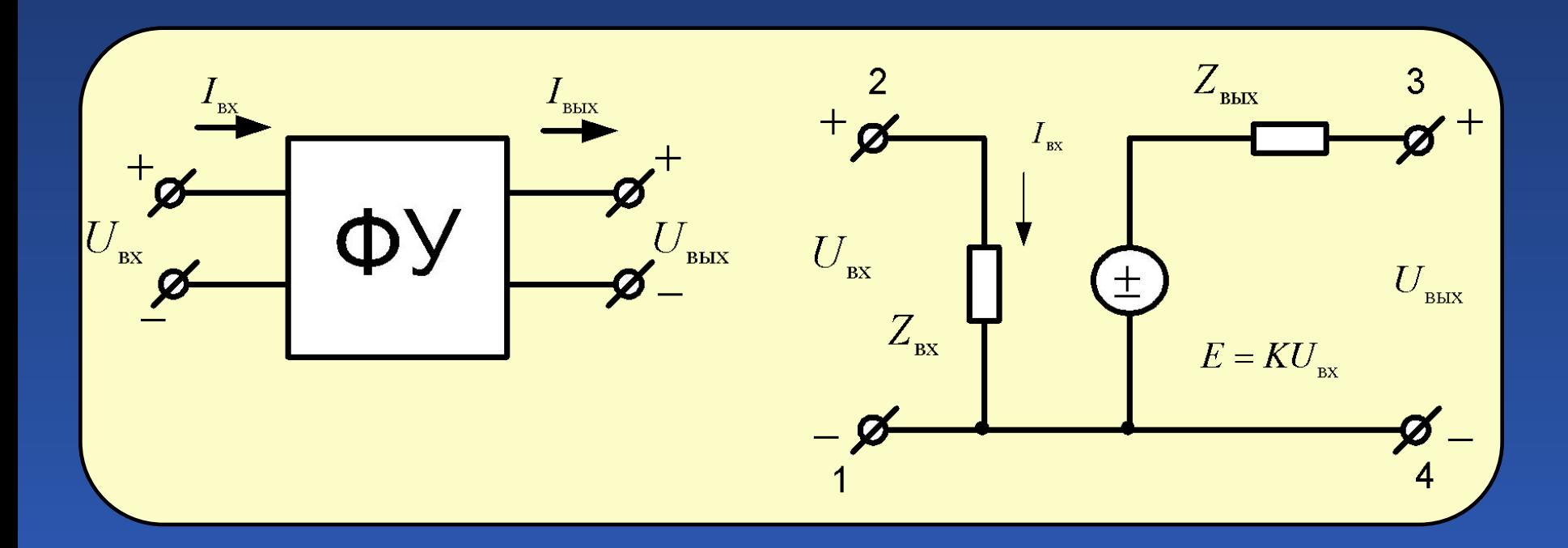

## Макромодель усилителя напряжения.

# Усилитель, состоящий из 3 каскадов

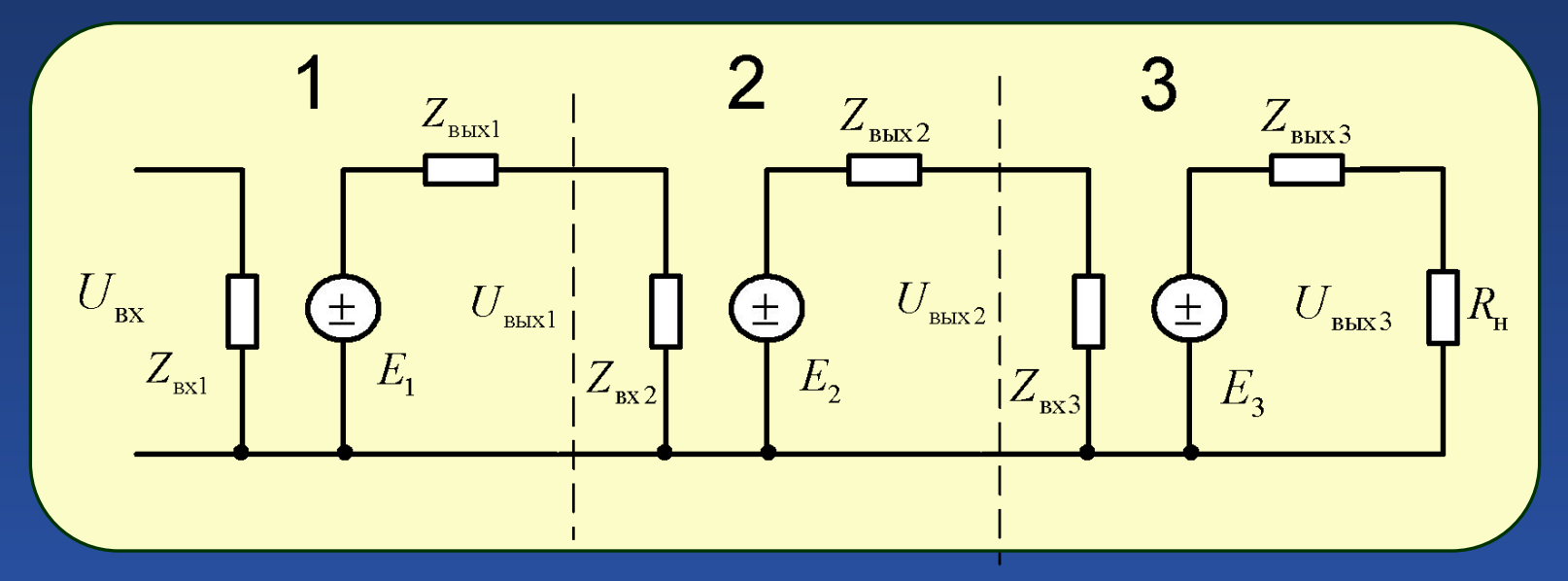

$$
E_{1} = U_{Bx} \cdot K_{u1} E_{2} = U_{Bb1x} \cdot K_{u2} E_{3} = U_{Bb1x} \cdot K_{u3},
$$
\n
$$
r_{Bx2} = r_{Bx1} \cdot r_{Bx},
$$
\n
$$
E_{3} = [(U_{Bx} \cdot K_{u1}) \cdot K_{u3}] \cdot K_{u3} E_{3} = U_{Bb1x}.
$$

56

Макромоделирование функциональных узлов

**Макромодель** – упрощенная модель, связывающая входные и выходные характеристики функционального узла ПС с частичным раскрытием его внутренних параметров.

## Классификация методов макромоделирования

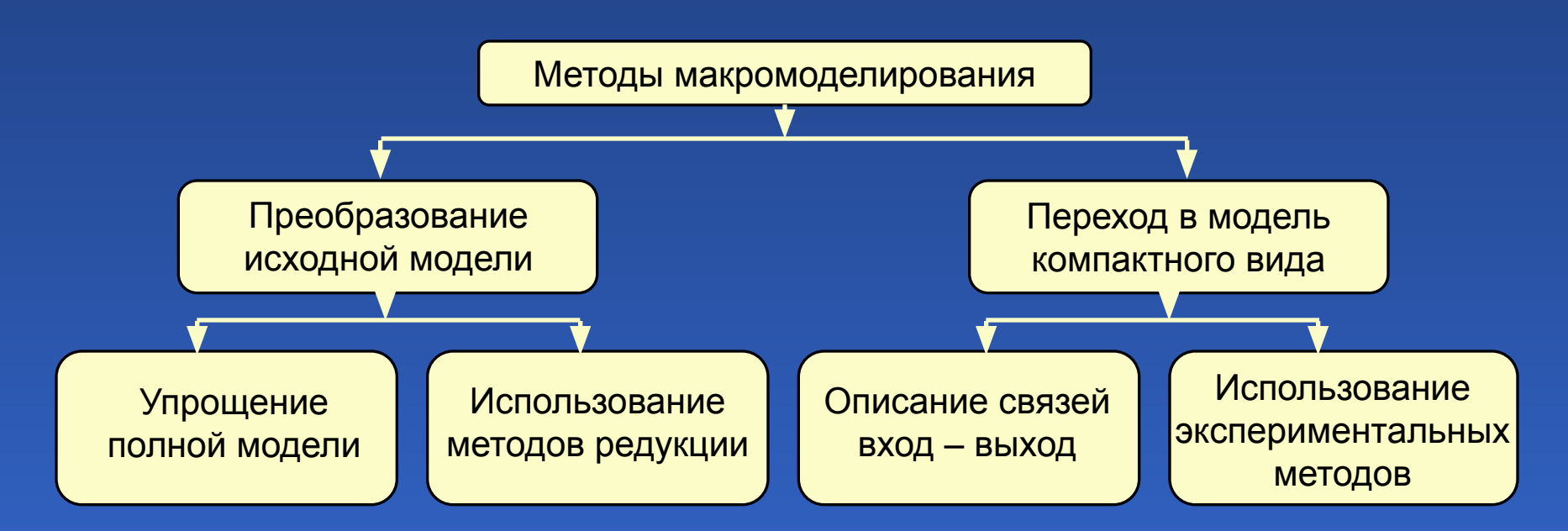

## Упрощение полной модели

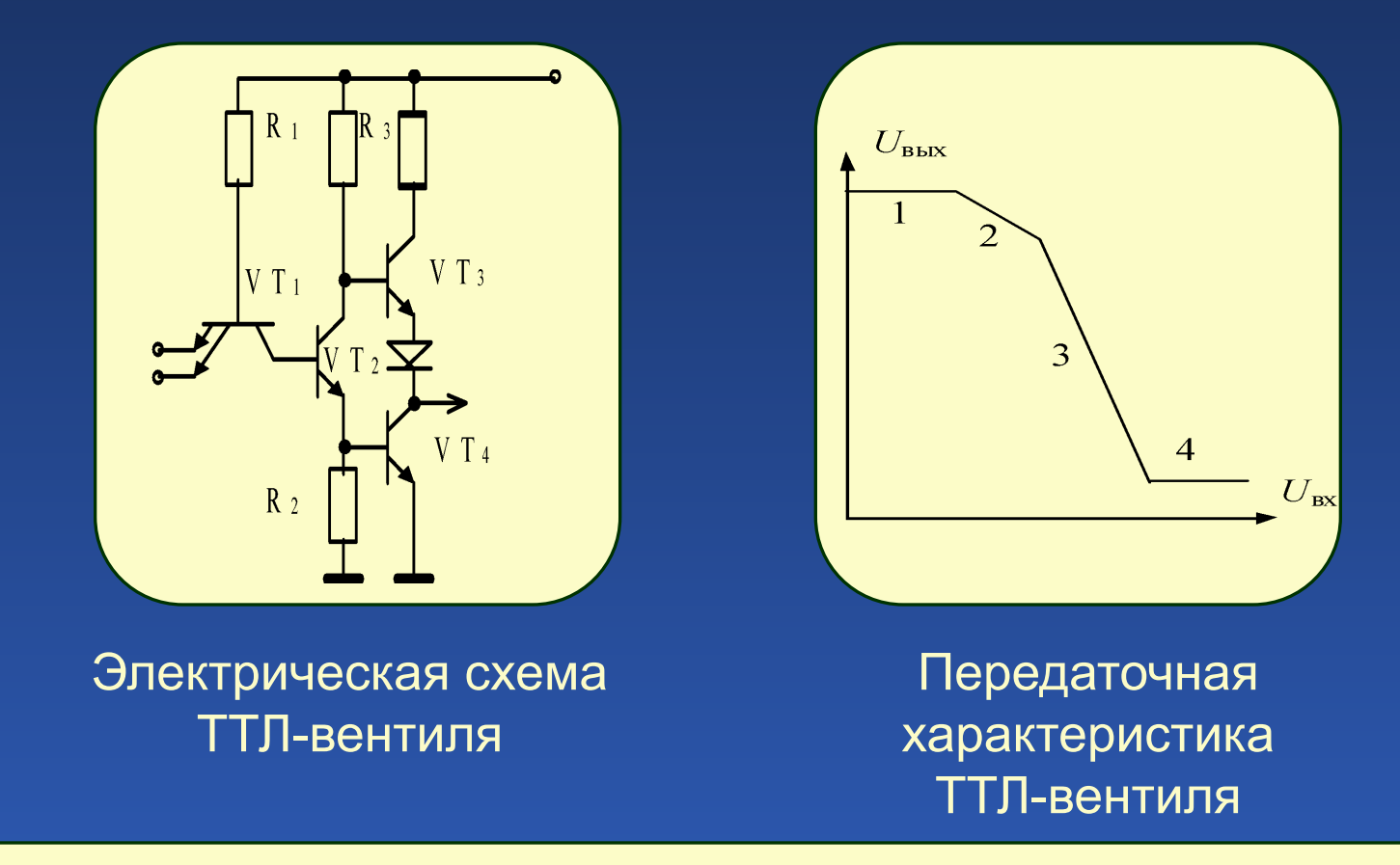

Заменим транзисторы *VT*1*–VT*4 упрощенной (не учитывающей динамические свойства транзистора и активные сопротивления эмиттера, базы и коллектора) моделью Эберса – Молла.

## Упрощение полной модели

В результате замены получим полную модель ТТЛ-вентиля. Проведя расчет полной модели, определив и проанализировав функции чувствительности, получаем ряд макромоделей, каждая из которых соответствует своему участку (1–4) передаточной характеристики.

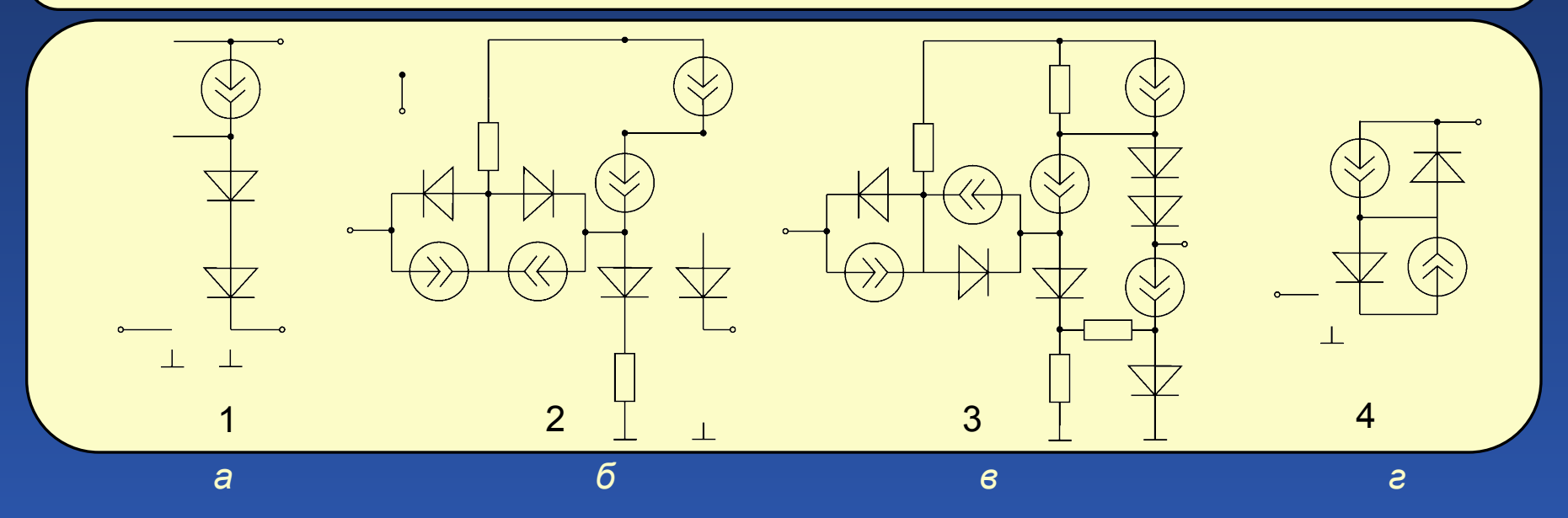

## Макромодели ТТЛ-вентиля для разных участков передаточной характеристики

На участке 1 наибольшими являются чувствительности выходной характеристики к изменению резистора R3 и параметрам транзистора VT3. В результате на участке 1 макромодель принимает вид, показанный на рис. *а*. Аналогичный анализ функций чувствительности позволяет определить макромодели на участках 2–4 (рис. *б–г*).

#### Электрическая схема стабилизатора

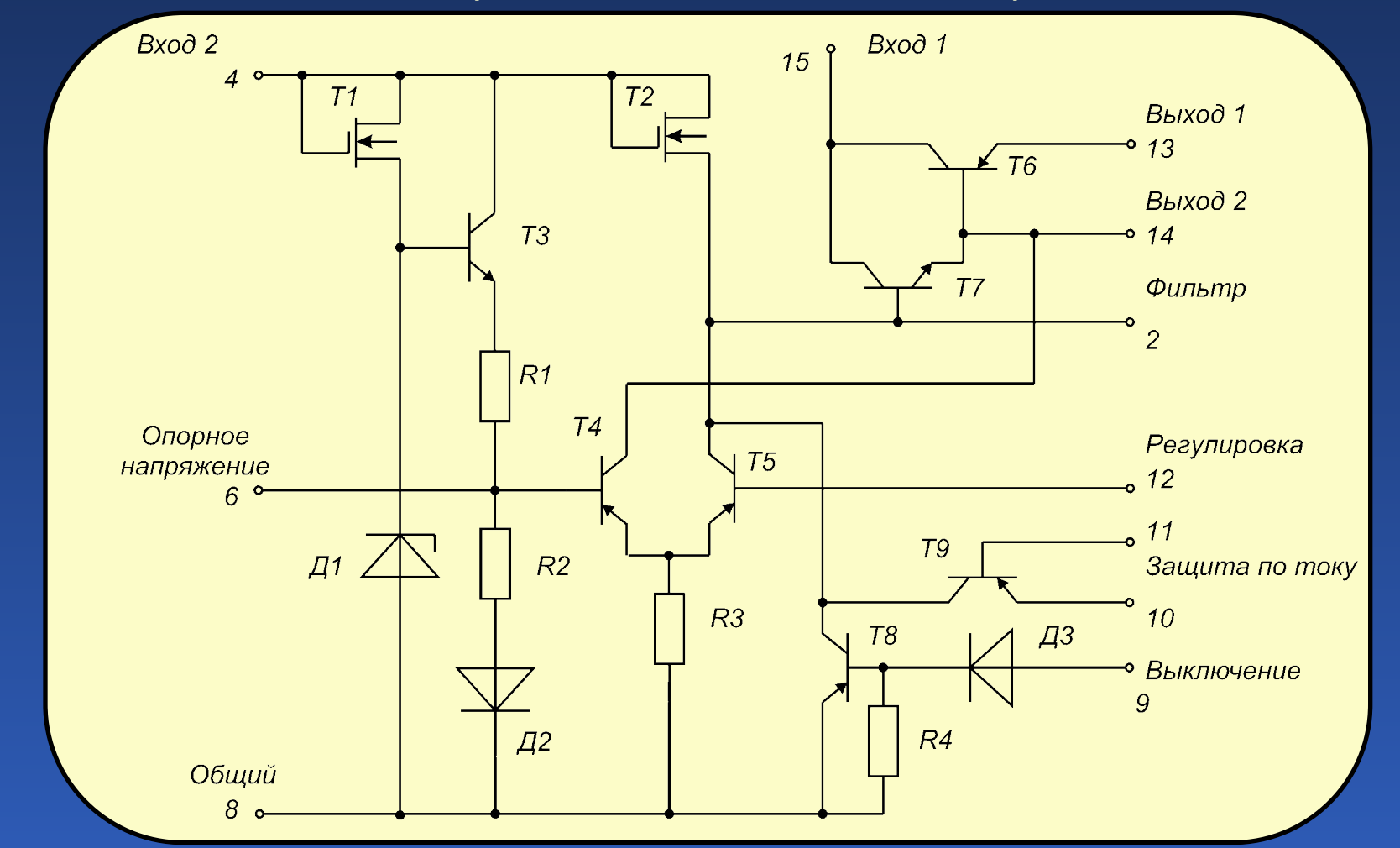

Процесс построения макромодели разобьем на два этапа. На первом этапе получим топологию макромодели, а на втором определим параметры элементов макромодели.

Передаточная характеристика стабилизатора напряжения

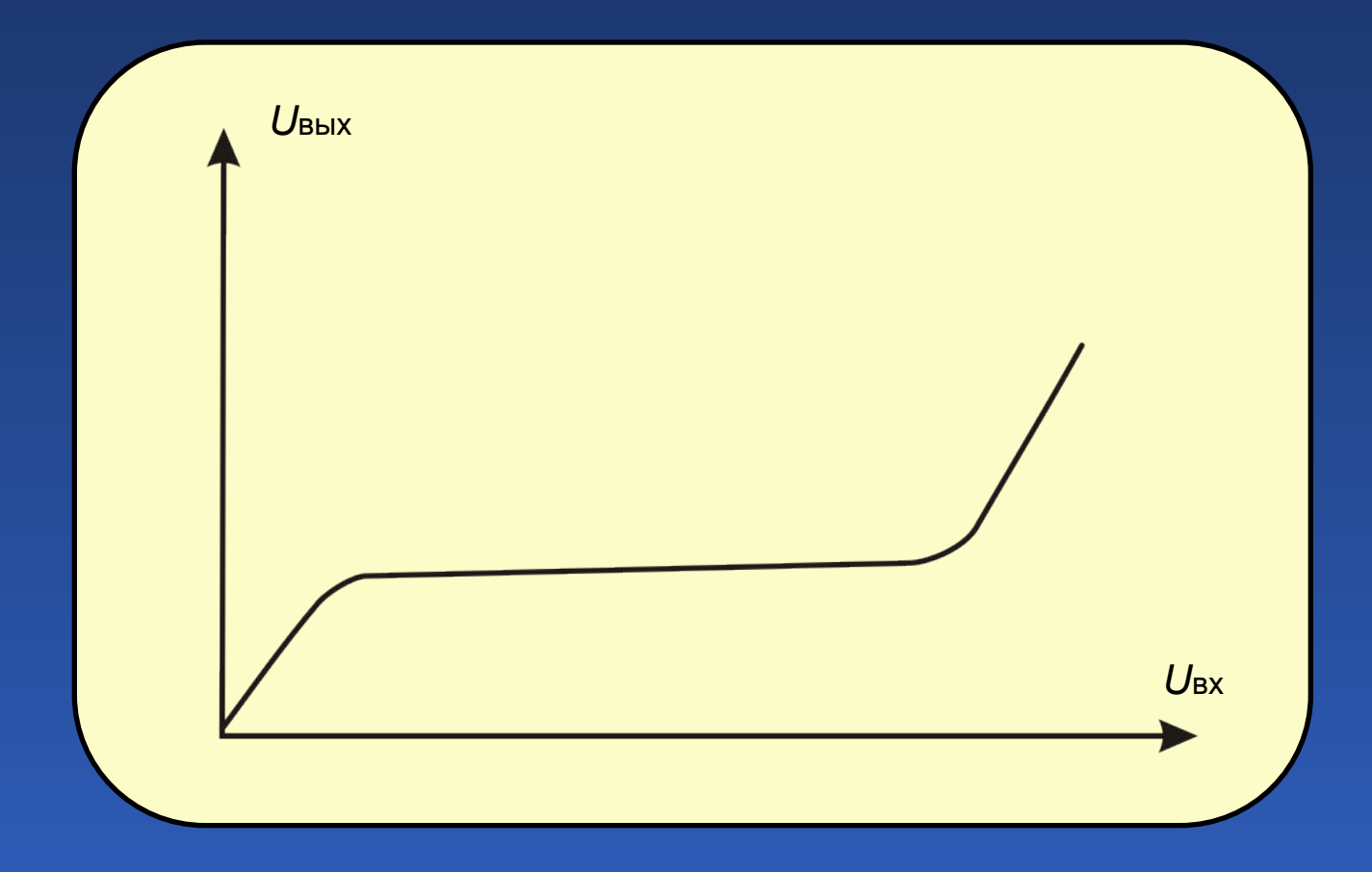

## Схема стабилизатора

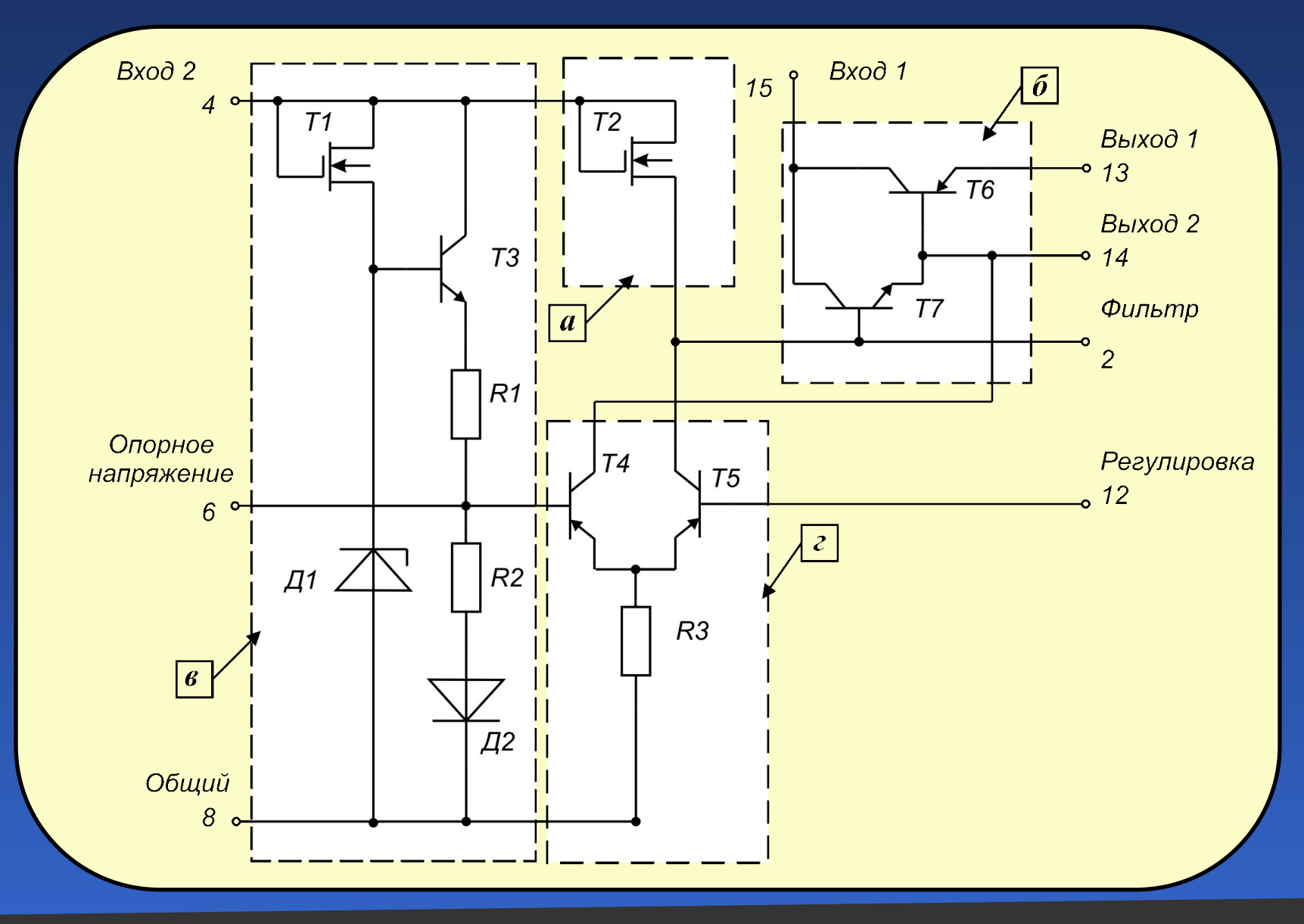

## Результаты замены источника опорного напряжения

и источника тока их эквивалентами

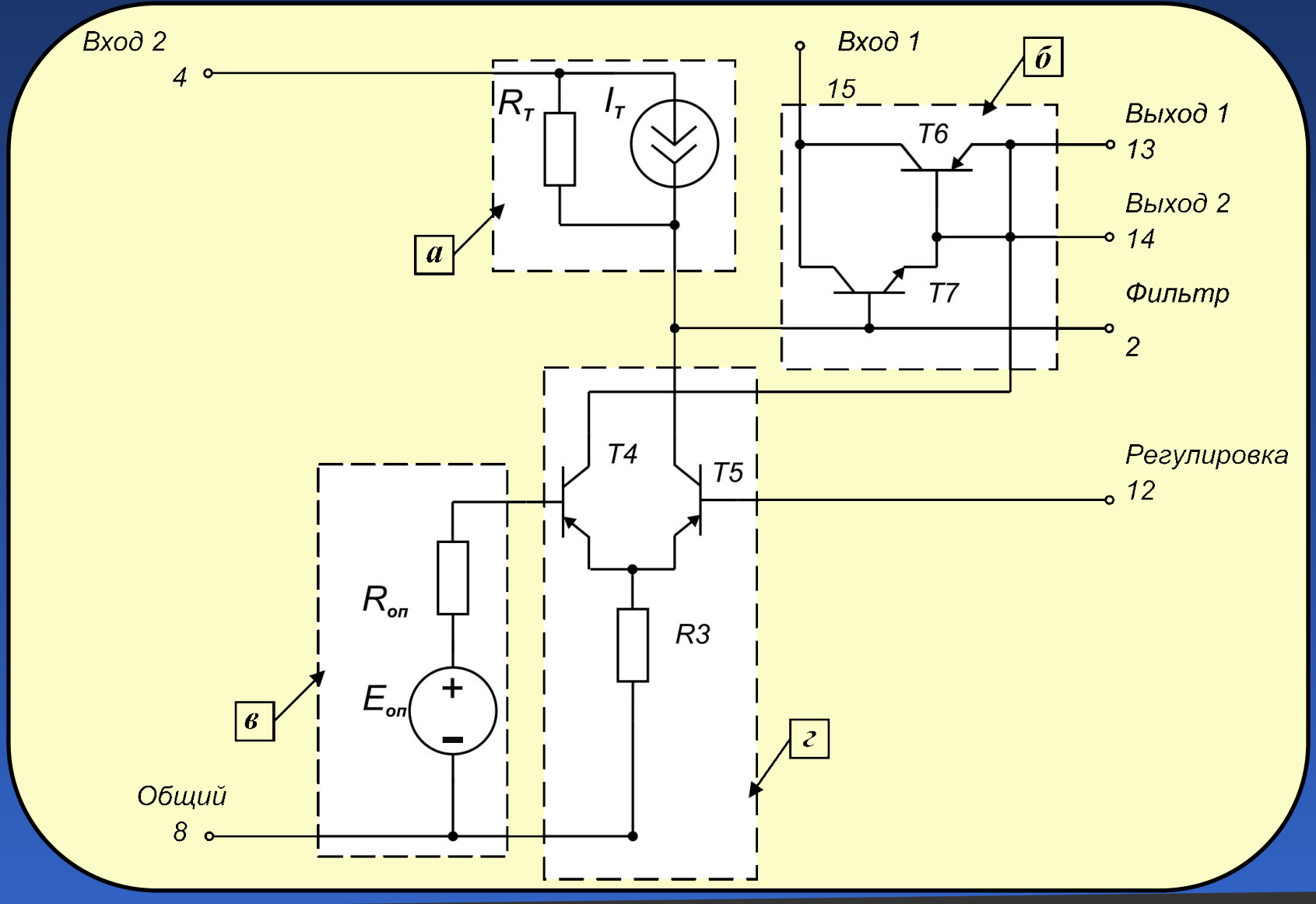

## Результаты замены усилителя мощности

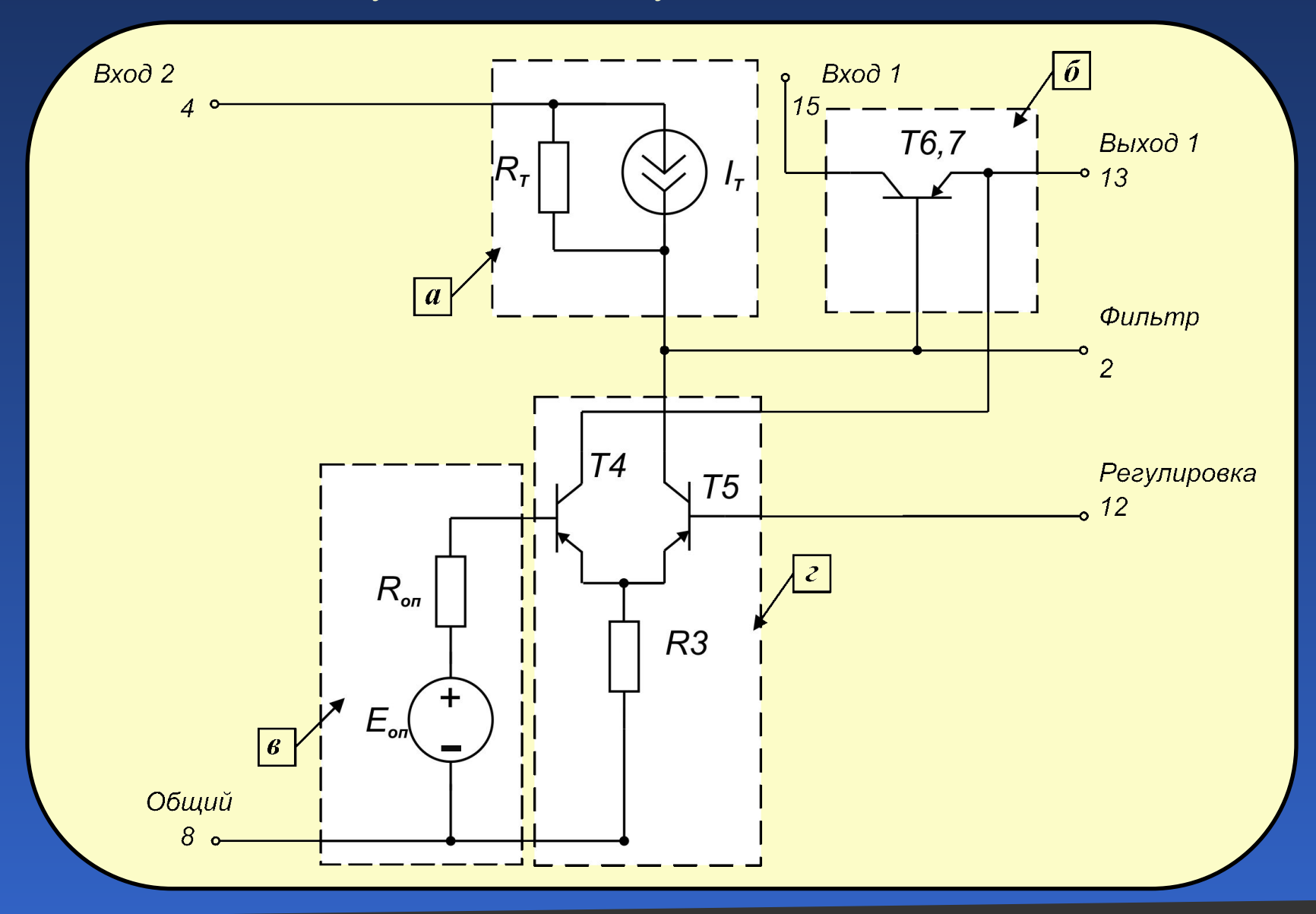

## Результат замены узла сравнения

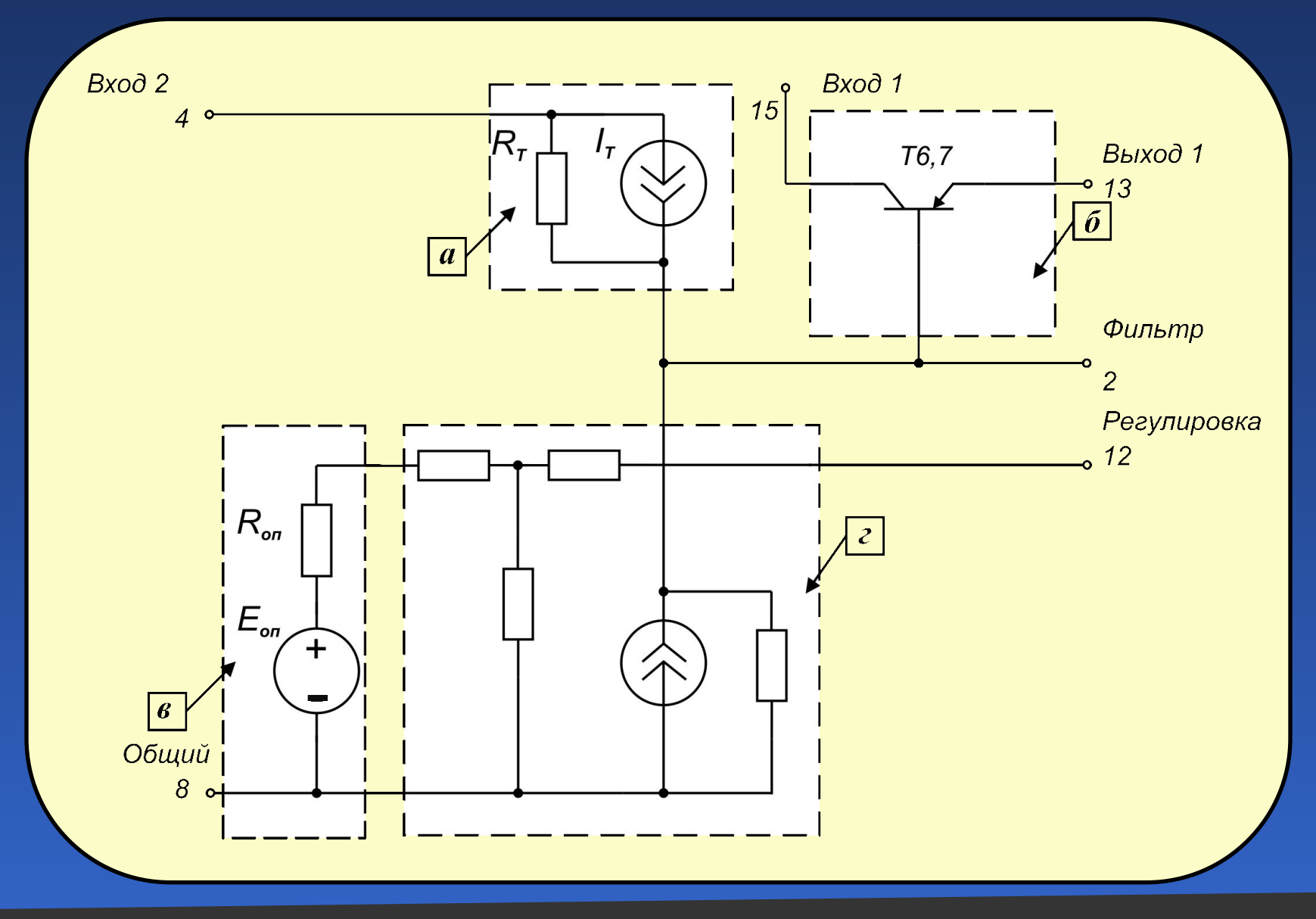

# Топология макромодели стабилизатора напряжения

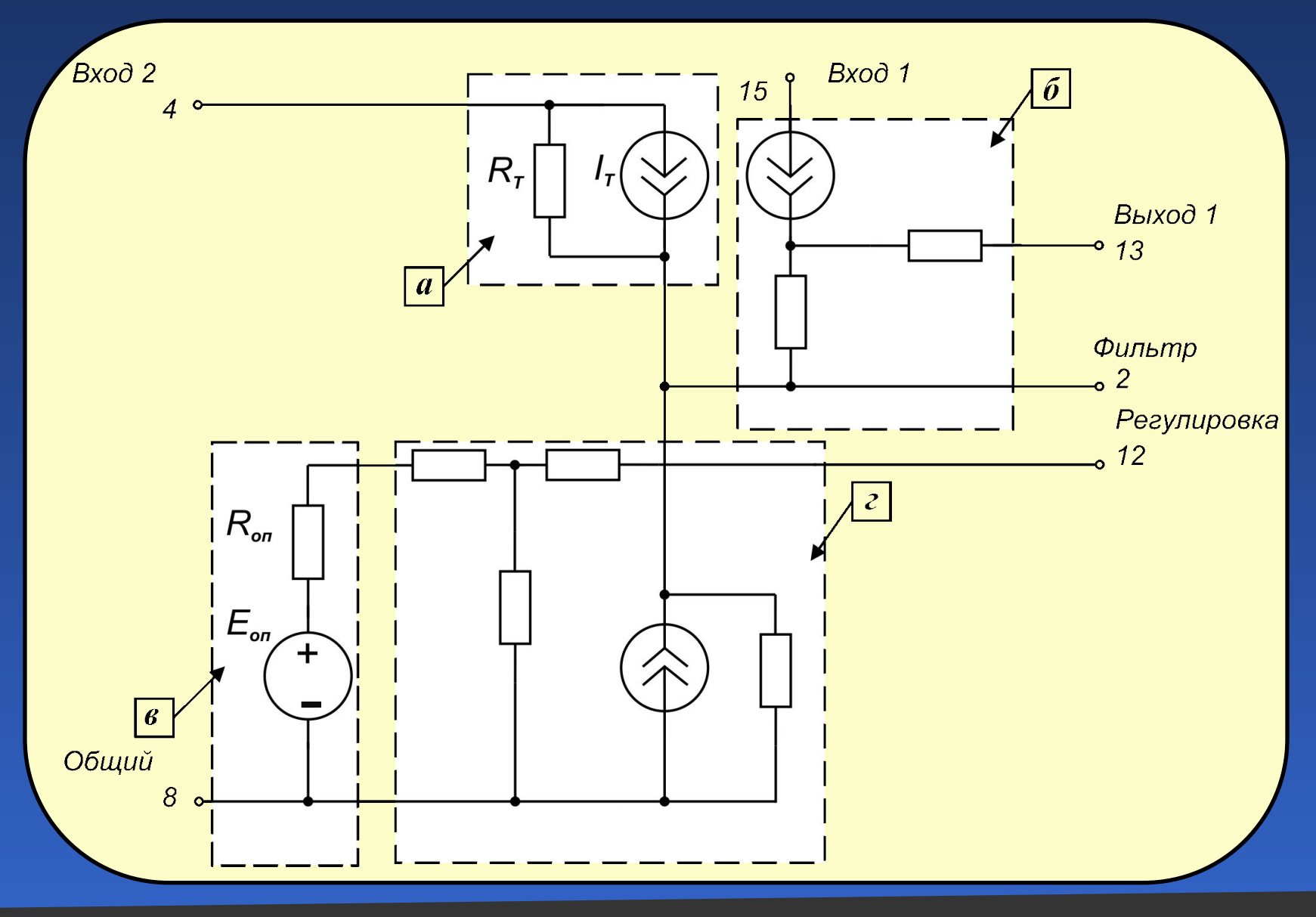

Блок-схема алгоритма исследования электрических характеристик ПС на основе макромоделей

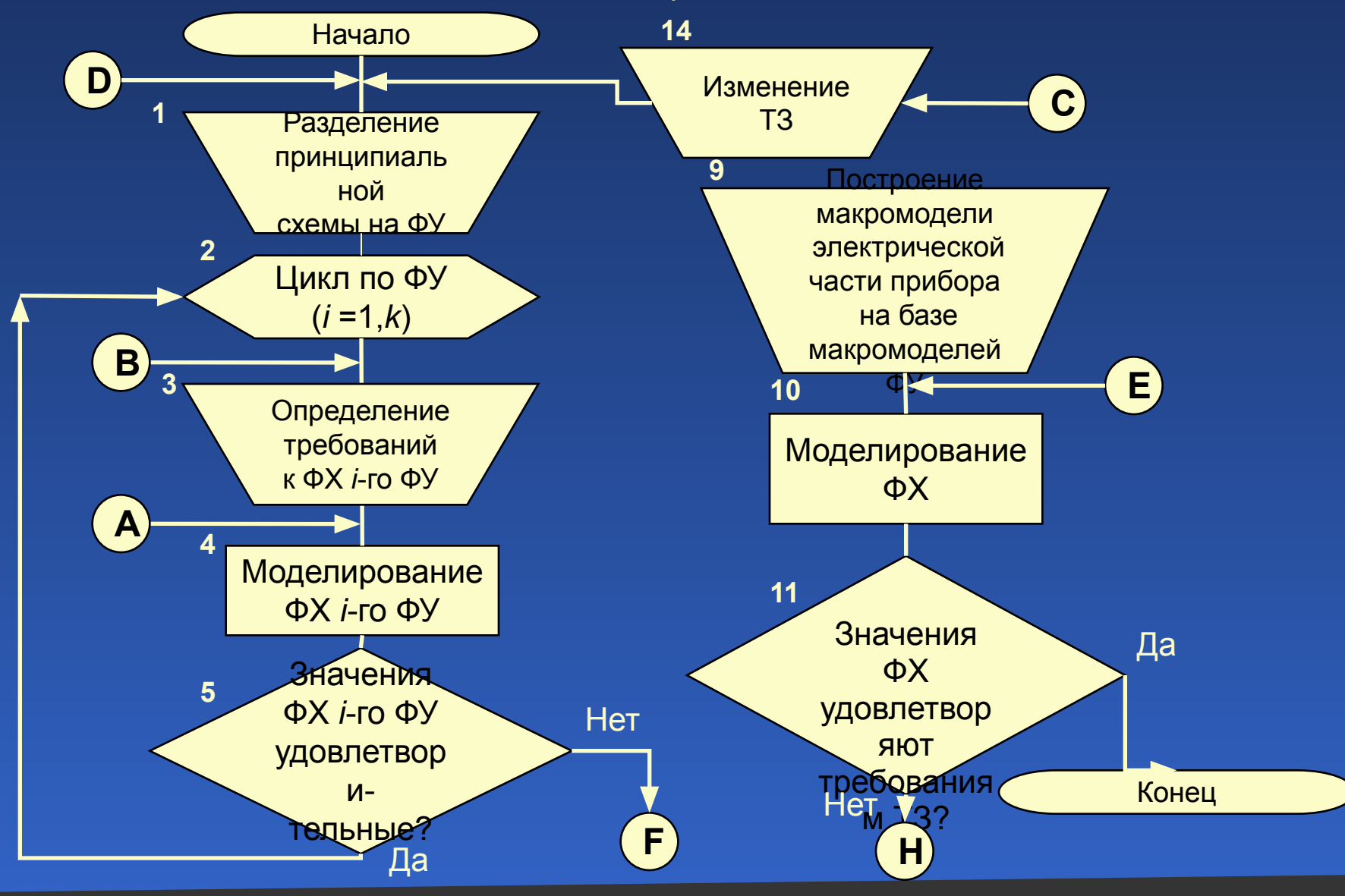

Блок-схема алгоритма исследования электрических характеристик ПС на основе макромоделей

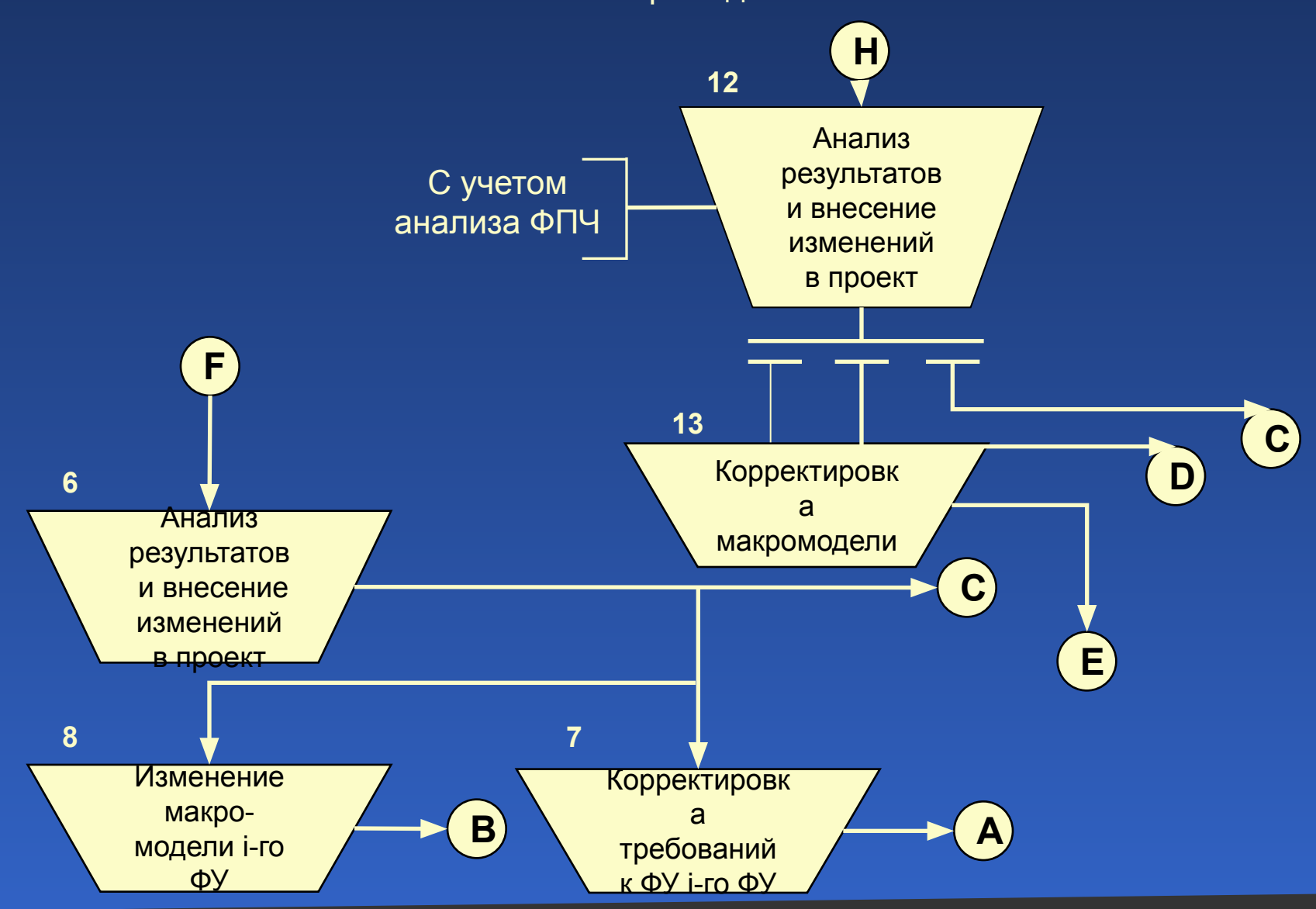

## Модели тепловых процессов

Эскиз конструкции блока с установленным в нем печатным узлом (*а*) и граф его модели тепловых процессов (*б*)

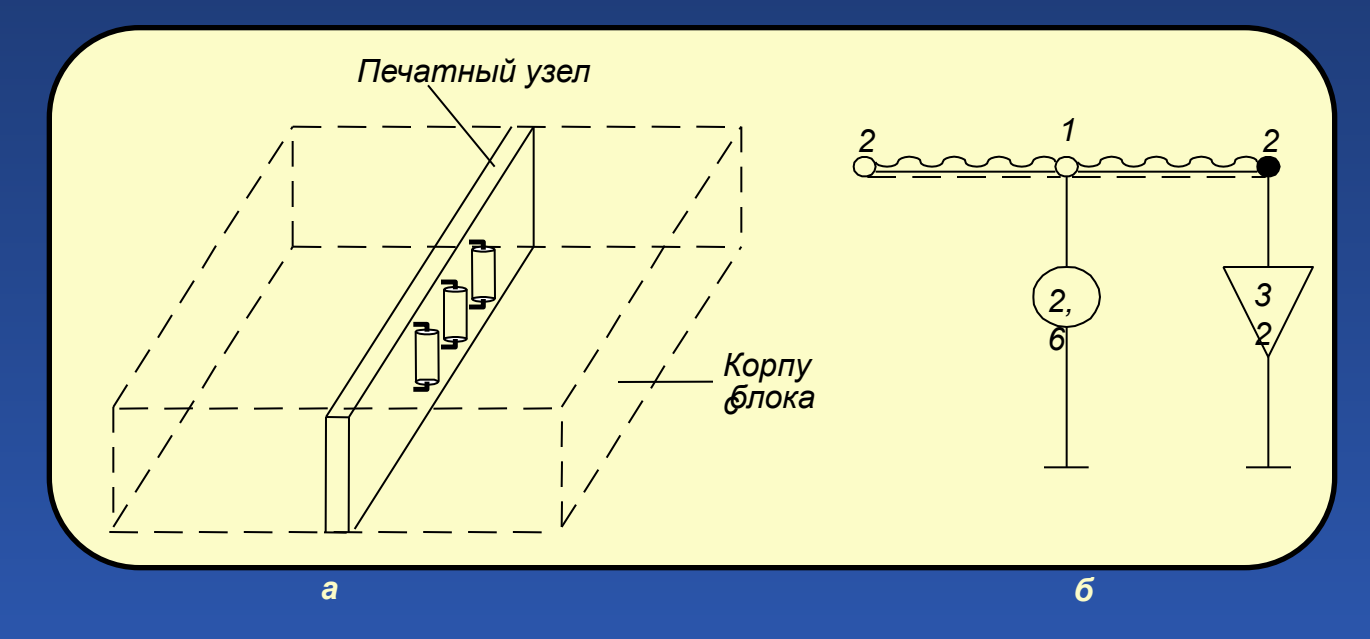

Температура корпуса известна и составляет 32°С. Мощность тепловыделения в печатном узле составляет 2,6 *Вт*.

#### Модели тепловых процессов

Топологическая тепловая модель системы тел «печатный узел – корпус блока»

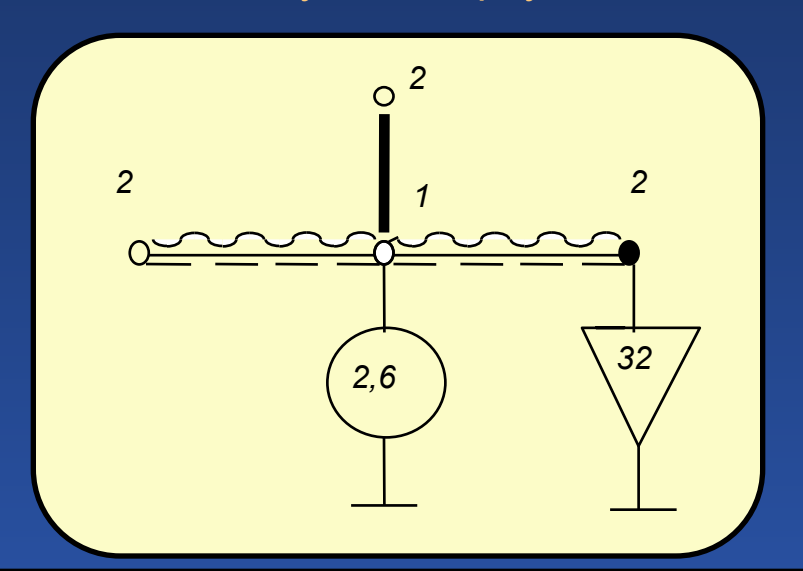

Идеализация конструкции: представим печатный узел в виде условно изотермичного объема (узел № 1); корпус блока примем также в виде условно изотермического объема с заданной температурой (узел № 2).

Тепловая энергия, выделяемая в печатном узле (узел 1), передается с каждой поверхности печатной платы корпусу посредством теплового излучения и конвекции в воздушных прослойках (ветви 1–2), как это показано на предыдущем слайде (слайд 68, рис. *б*). В случае учета передачи тепловой энергии через элементы крепления печатного узла к корпусу блока (например, через разъем) МТП примет вид, показанный на рисунке выше.

## Модели тепловых процессов

Плоский воздушный канал (*а*) и его тепловая топологическая модель (*б* и *в*)

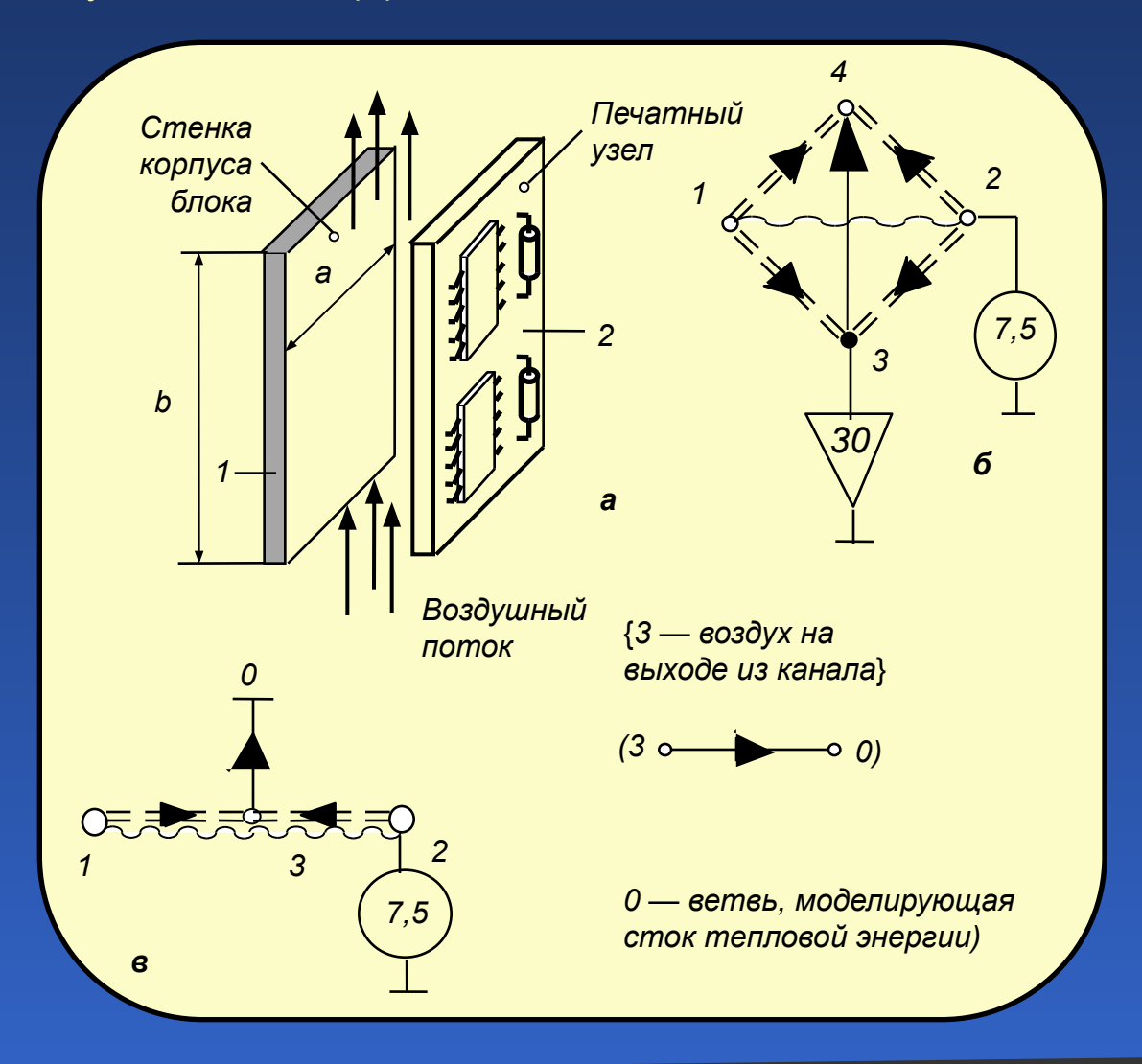

## Модели тепловых процессов

Граф топологической МТП печатного узла, сформированной на основе симметрии: *Т<sub>к</sub>* − температура корпуса блока

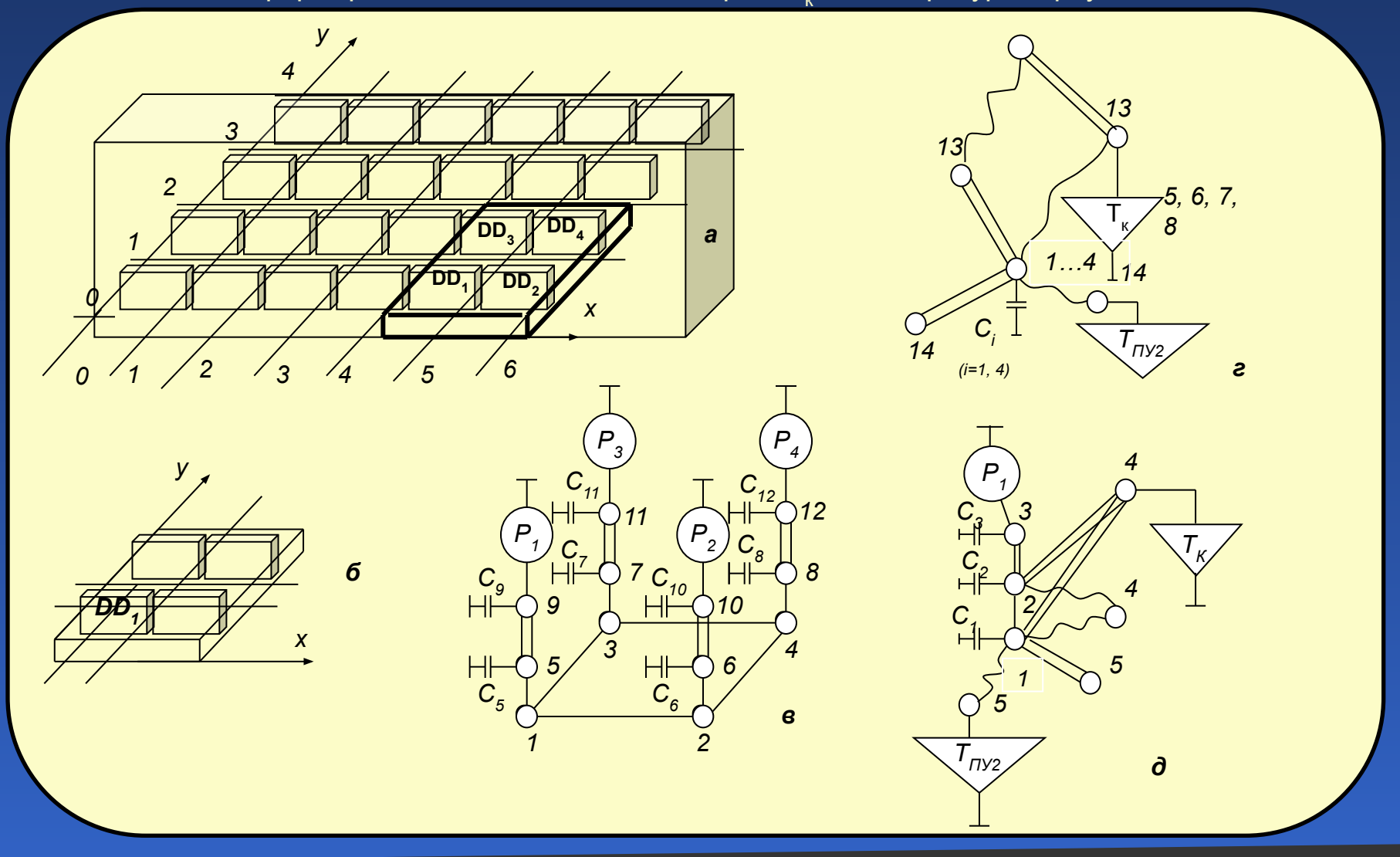
Модели механических процессов

Фрагмент структуры топологической вибрационной модели печатного узла

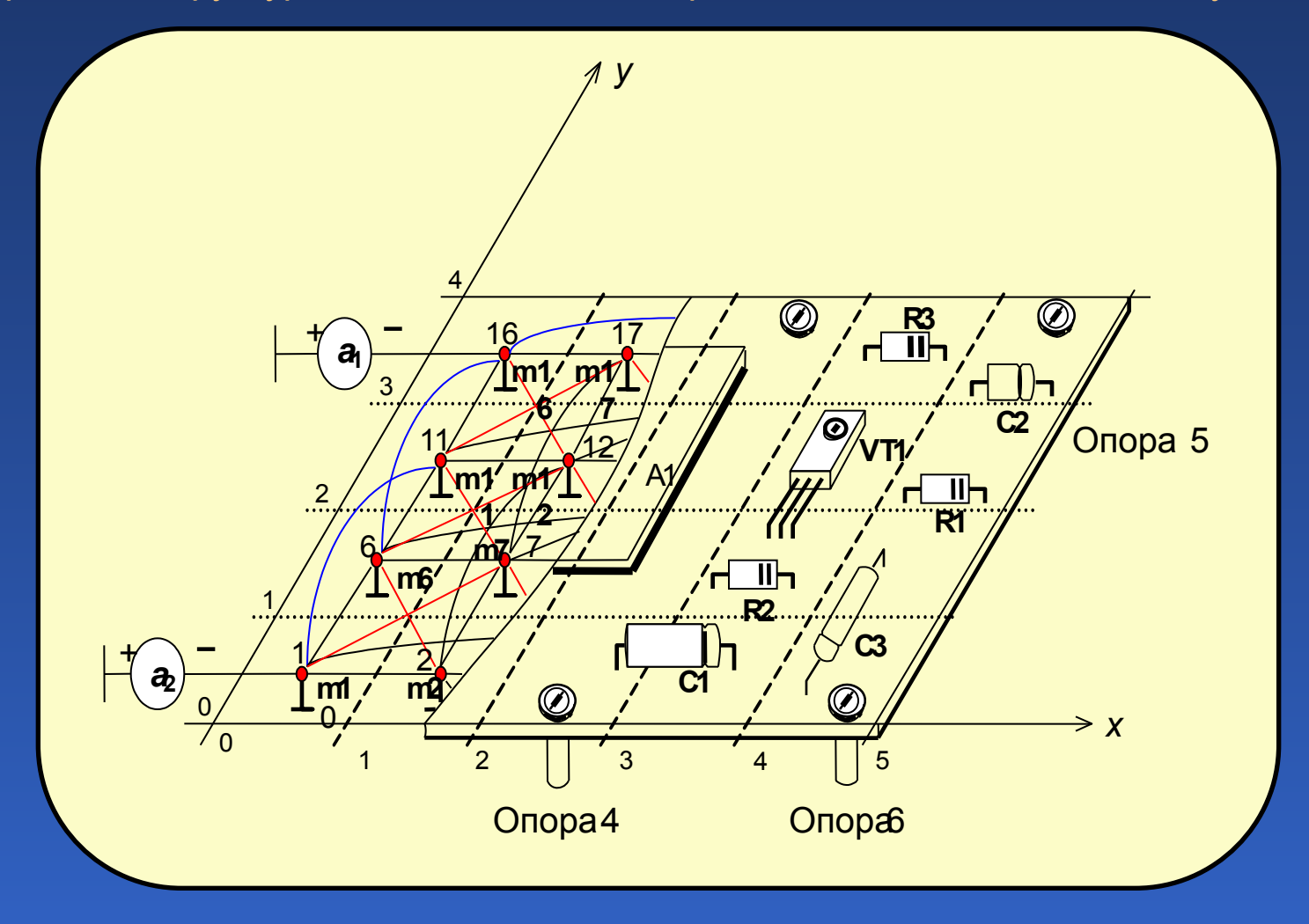

#### Модели механических процессов

Алгоритм иерархического моделирования механических процессов блока

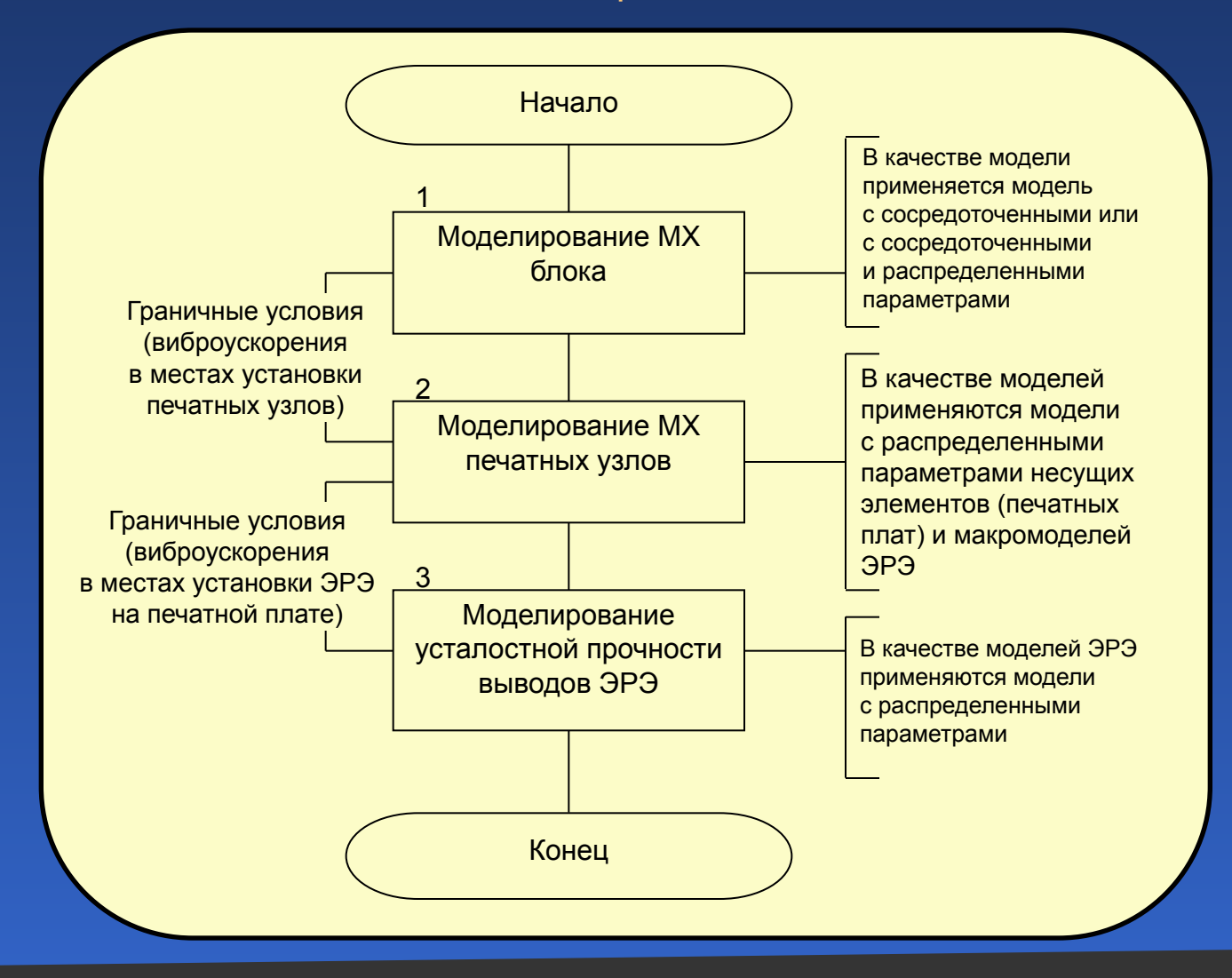

## Модели механических процессов

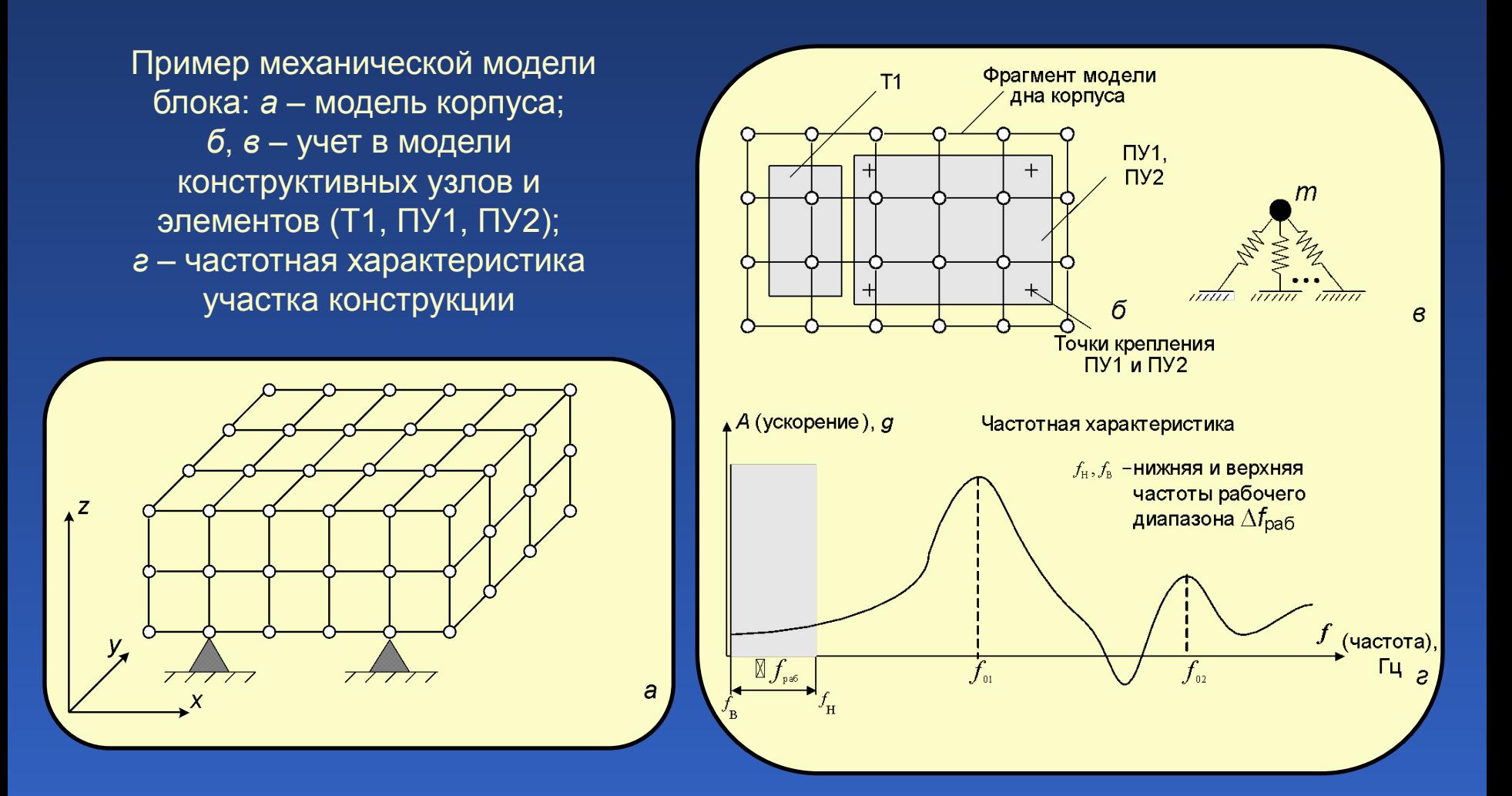

Модели безотказности

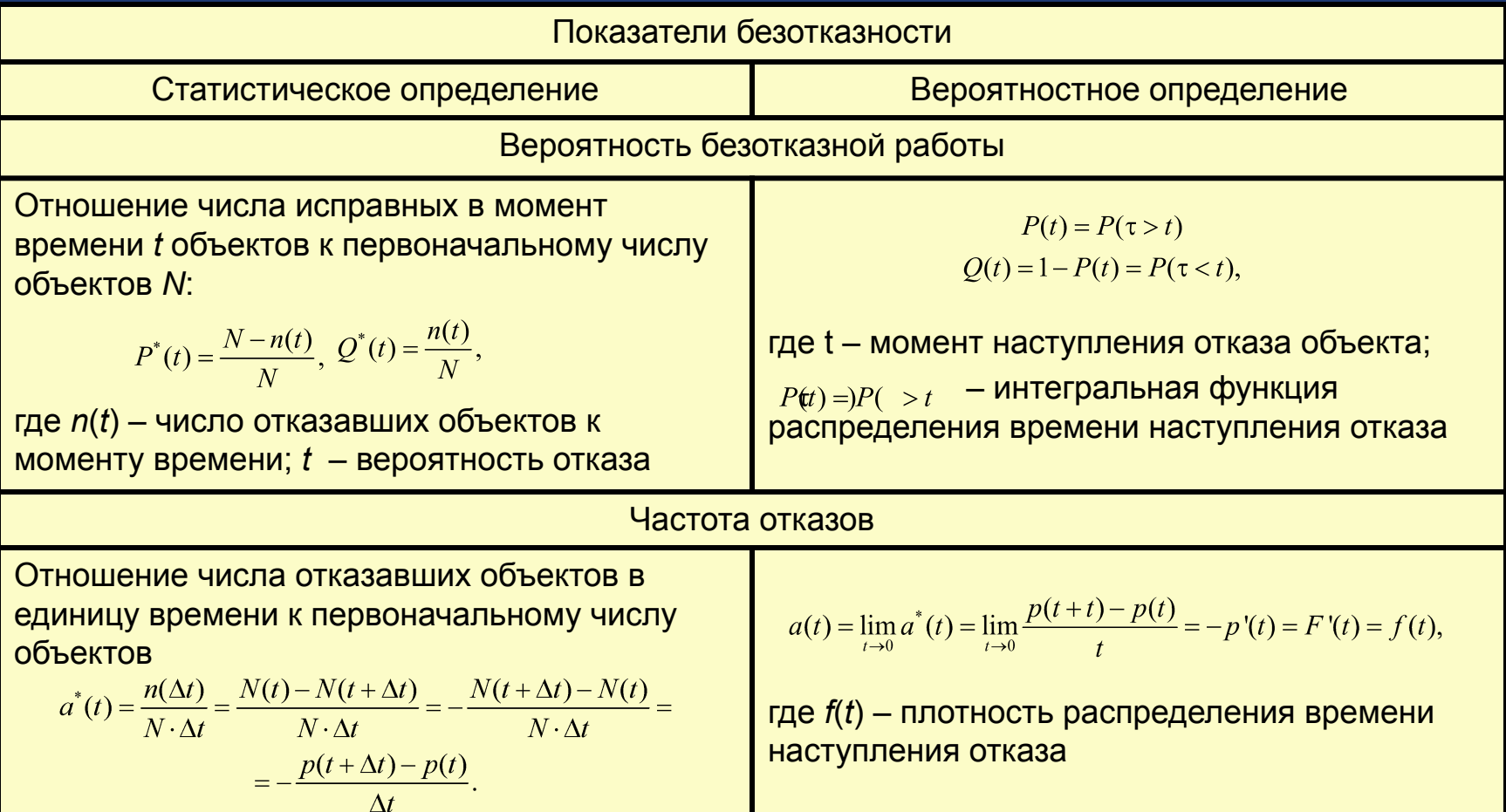

## Модели безотказности

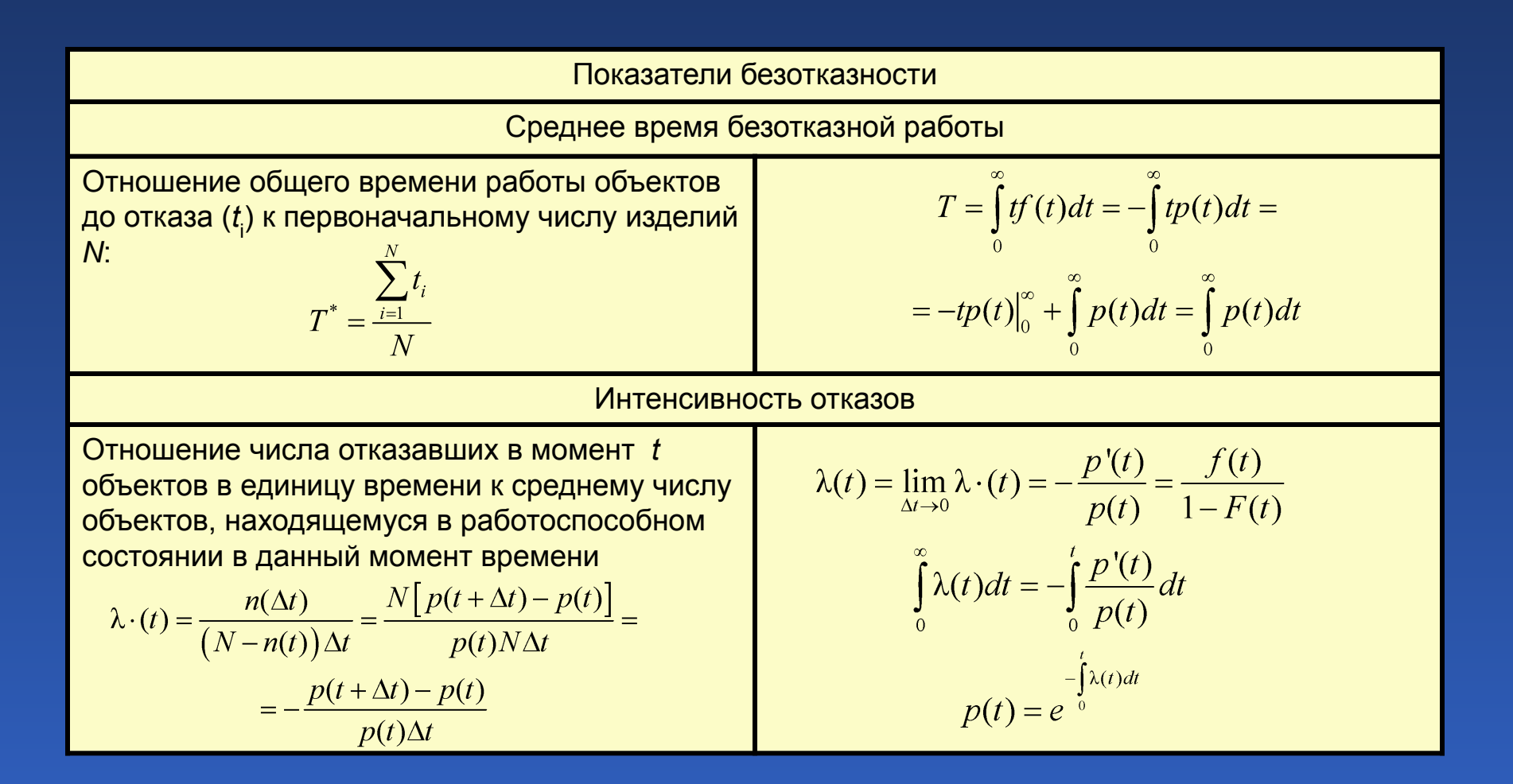

## Модели безотказности

Для большинства невосстанавливаемых объектов (прежде всего таких как комплектующие электрорадиоизделия) в качестве показателя безотказности используется интенсивность отказов  $\lambda(t)$ , типичный вид которой показан на рисунке.

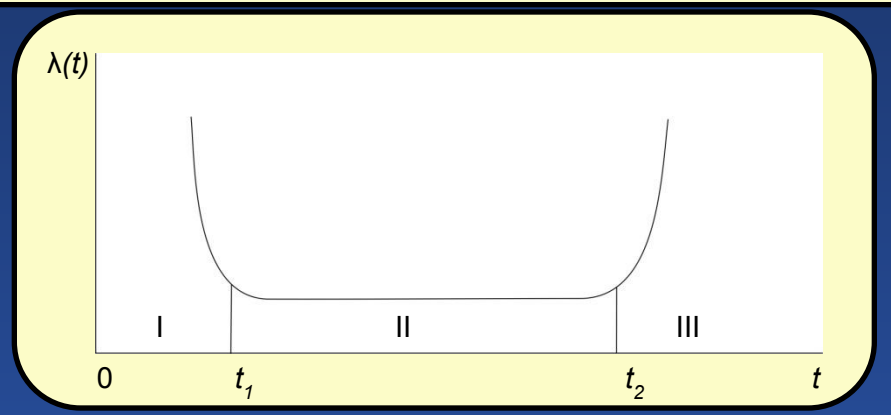

Типичная зависимость интенсивности отказов невосстанавливаемых объектов во времени.

Зависимость имеет три (I–III) характерных участка. Относительно высокая величина  $\lambda(t)$  на участке (0, t1) объясняется наличием большого числа отказов комплектующих элементов и других дефектов. Этот участок времени называют периодом приработки объекта. Второму участку (*t*1, *t*2) соответствует почти постоянное значение интенсивности отказов. Это участок нормальной работы объекта. Он несоизмеримо более продолжительный, чем участок приработки.

Последний, третий участок, начинающийся за  $t_{2}$ , дает резкое возрастание интенсивности отказов, что объясняется, как правило, механическим износом деталей и их старением. Заметим, что для периода нормальной работы  $\lambda(t) = \text{const}$ , поэтому  $P(t) = e^{-\lambda t}$ ,

 $T=\frac{1}{\lambda}$ ,  $a=\lambda e^{-\lambda t}$ .

#### Общая постановка задачи компоновки

Задача компоновки, заключается в распределении элементов схемы (в общем случае – модулей предыдущего уровня иерархии) по монтажным пространствам несущих элементов (в общем случае – по монтажным пространствам несущих элементов данного уровня иерархии). При этом в качестве несущих элементов могут выступать, например, печатные платы, подложки микросборок, кристаллы БИС и т. п. При решении задачи компоновки основным критерием оптимальности является минимизация числа межмодульных связей (разъемных соединений на несущих элементах или числа выводов стандартных корпусов БИС).

В процессе проектирования ПС выделяют два варианта постановки задачи компоновки:

1. Компоновка схем в типовые конструкции, не имеющие схемной унификации, например разрезание электрической принципиальной схемы устройства на части заданного размера (в частности на типовые элементы замены).

2. Компоновка схем в модули заданного схемно-унифицированного набора (называют покрытием), например переход от схемы электрической функциональной к схеме электрической принципиальной, реализованной на наборе интегральных схем (ИС), больших ИС и сверхбольших ИС.

#### Общая постановка задачи размещения

В общем виде задача размещения заключается в определении оптимального в смысле некоторого критерия положения элементов и связей между ними в монтажном пространстве типовой конструкции ПС. При этом должны соблюдаться конструктивно-технологические ограничения.

Для регулярного монтажного пространства (например для субблока или ПП, на которой предполагается устанавливать однотипные ЭРЭ) задачу размещения можно сформулировать следующим образом.

Имеется множество элементов *E* = {*l* / *i* = 1, *N*} и множество соединяющих *i* их цепей  $Q = \{q_k \mid k = 1, K\}$ . Монтажное пространство определено множеством фиксированных позиций для установки элементов *T* = {*t j* / *j* = 1, *M*}, причём *М* ≥ *N*. Необходимо найти такое отображение множеств *Е* на множестве *Т*, при котором достигается экстремум целевой функции *F*.

Главной целью размещения является создание наилучших условий для последующей трассировки.

#### Общая постановка задачи трассирвки

**Трассировка заключается в определении конкретных геометрических параметров печатного, плёночного или проводного монтажа, реализующего соединения между элементами схемы.** При этом исходными данными являются: список цепей, метрические параметры и топологические свойства типовой конструкции и её элементов, результаты решения задачи размещения, по которым находят координаты установки элементов или их выводов. Формальная постановка задачи трассировки и метод её решения в значительной степени зависит от вида монтажа (проводной, плёночный) и конструктивно-технологических ограничений, определяющих метрические параметры и топологические свойства монтажного пространства.

 Для основных задач топологического проектирования печатных плат (ПП) в математических моделях, в общем случае, должна быть отражена следующая информация об элементах (или модулях) и монтажном пространстве конструкции:

 1. Связанность элементов схемы с точностью до вывода с учётом направления распространения сигнала и фактора неизвестности соединений в пределах одного комплекса (электрической цепи).

 2. Топологические свойства элементов, обуславливающие ограничения на построение соединений (порядок расположения выводов, возможность прохода соединений между ними и под элементом и т. п.).

 3. Метрические параметры элементов (геометрические размеры, координаты и размеры полей контактов).

4. Метрические параметры конструкции (геометрические параметры печатного монтажа).

 5. Топологические свойства конструкции (число слоев ПП, наличие запрещенных для трассировки зон, вырезов и т. п.).

## Математические модели схем

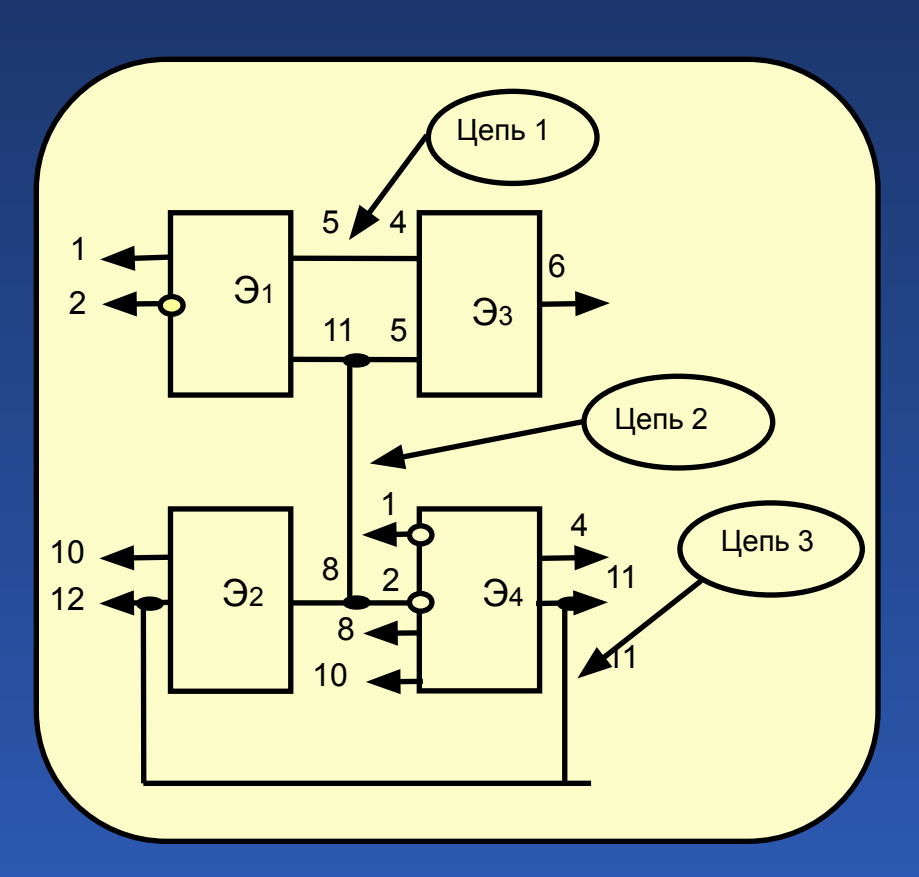

Фрагмент принципиальной электрической схемы

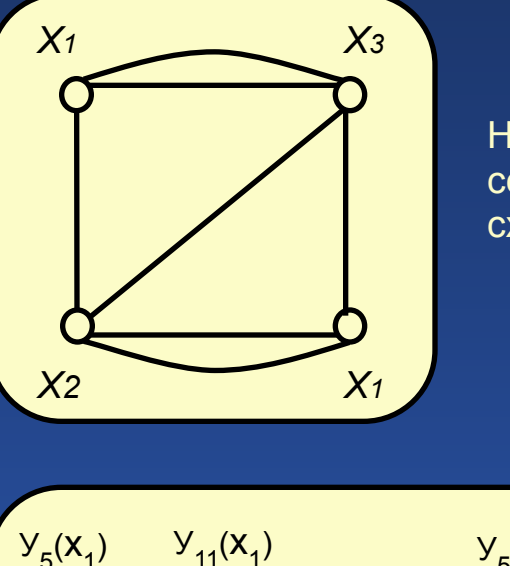

Неограф при соответствии элементов схемы вершинам графа

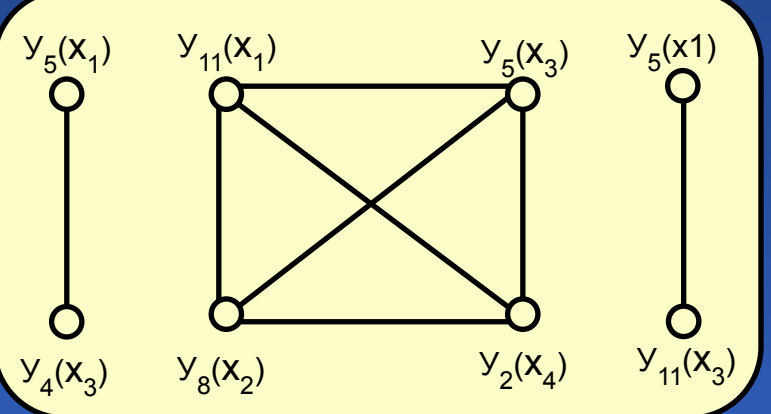

Граф схемы при соответствии вершин графа выводам

## Математические модели схем

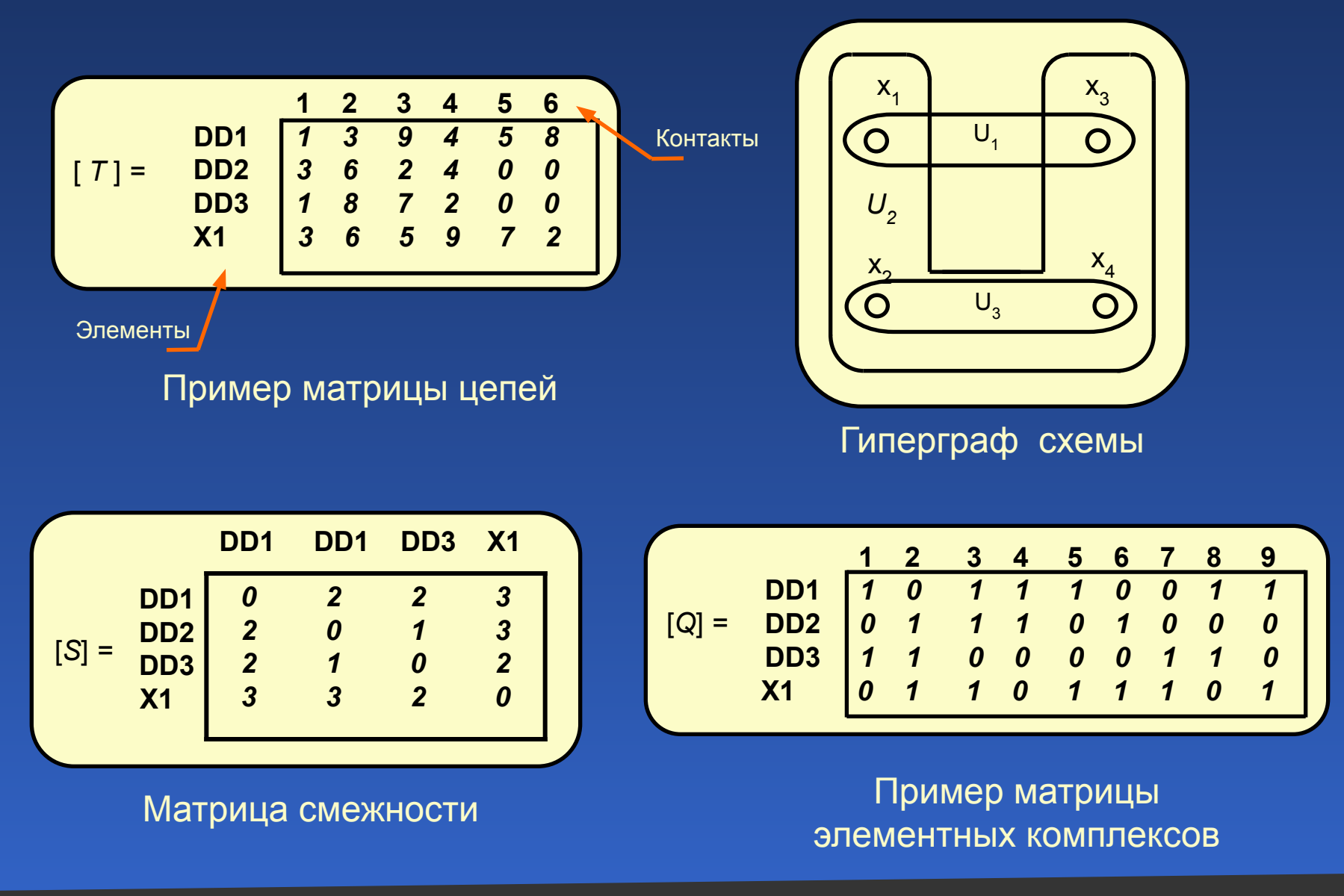

Основы математического обеспечения топологического проектирования ПС

Математические модели схем

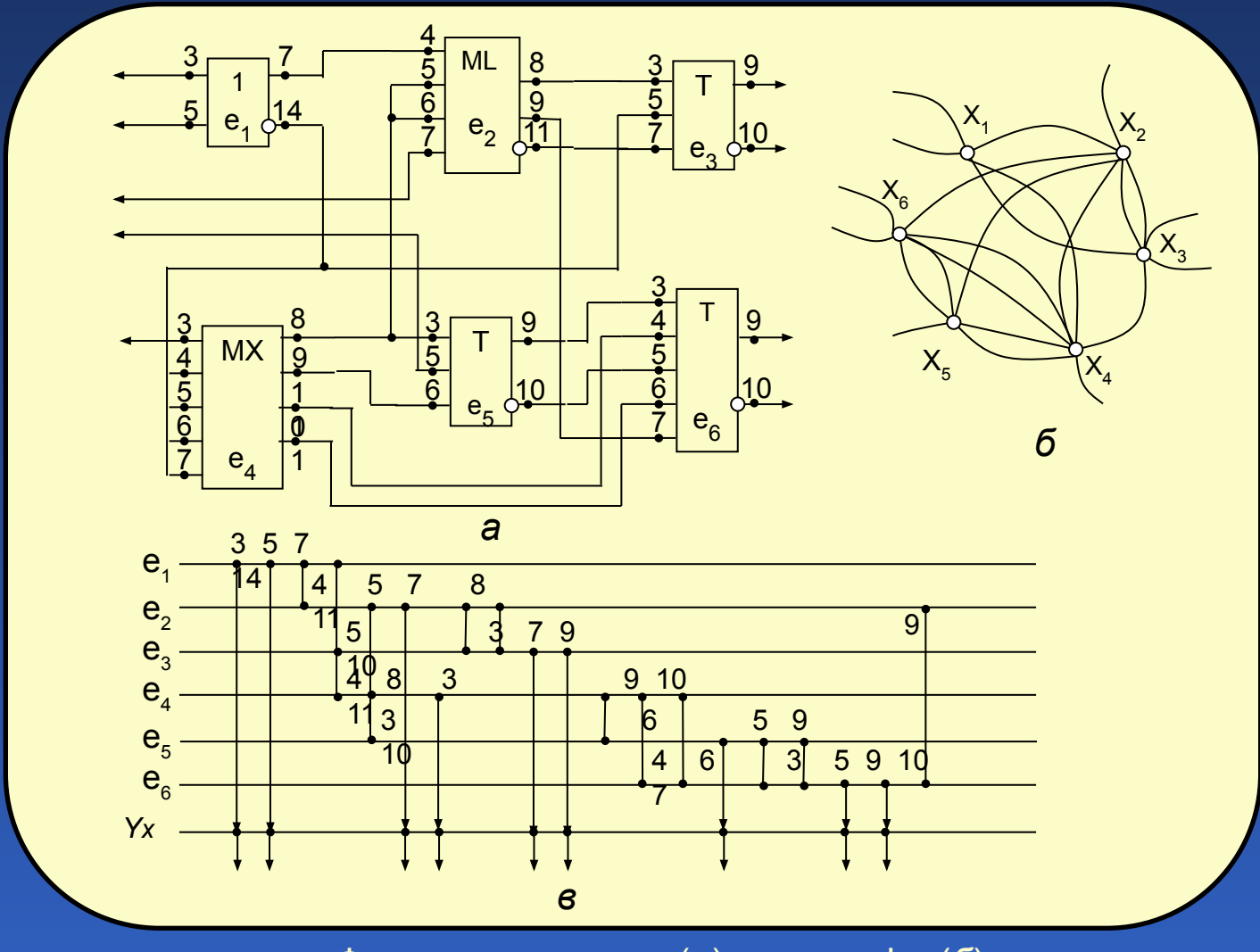

Фрагменты схемы (*а*), неографа (*б*) и представление цепей схемы лесом (*в*)

#### Компьютерные технологии в приборостроении 85

Разрешенное направление прокладки трасс под 90°

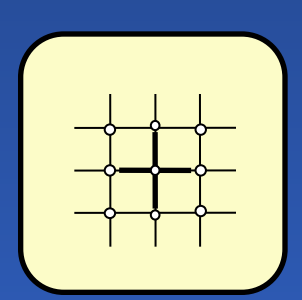

Разрешенное направление прокладки трасс под 45°

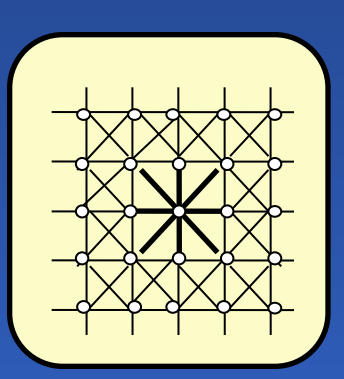

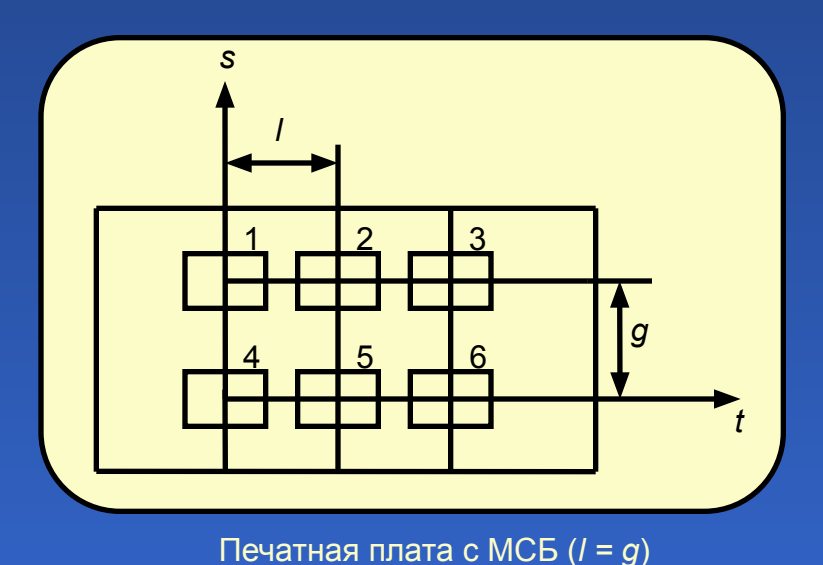

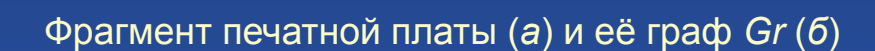

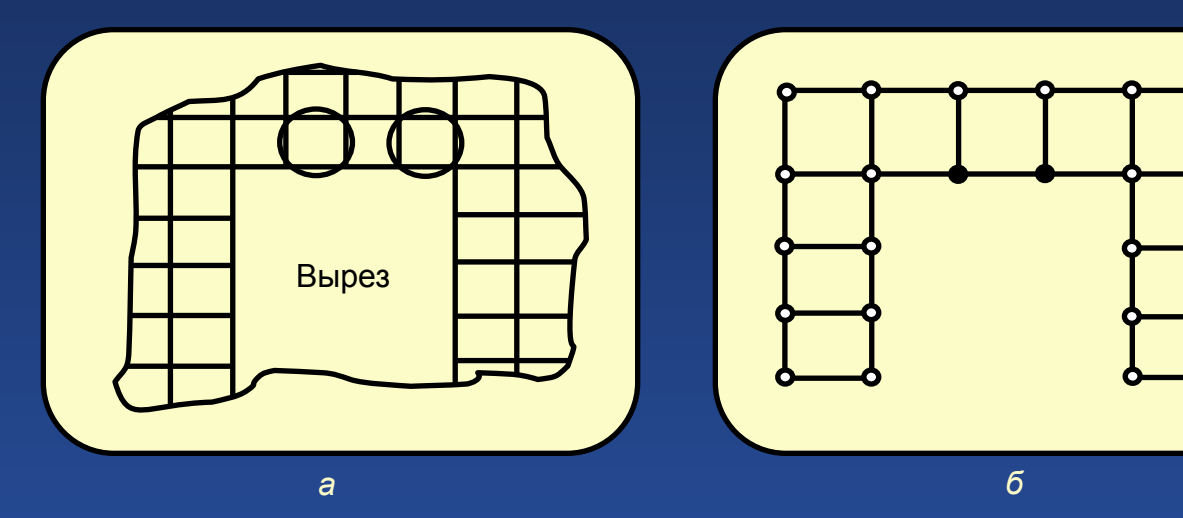

Основы математического обеспечения топологического проектирования ПС

## Математические модели монтажного пространства

## Математические модели монтажного пространства

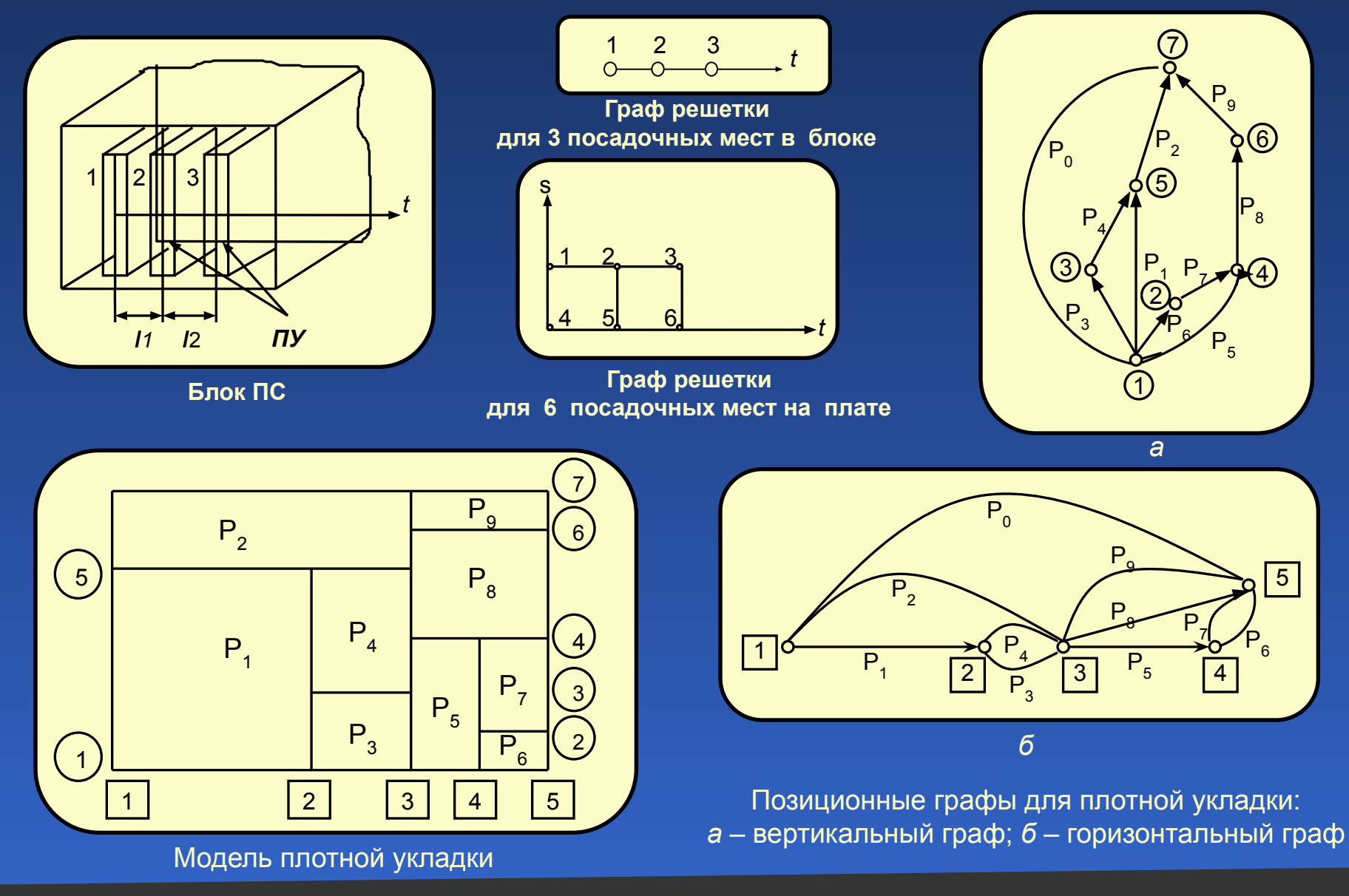

Классификация алгоритмов компоновки

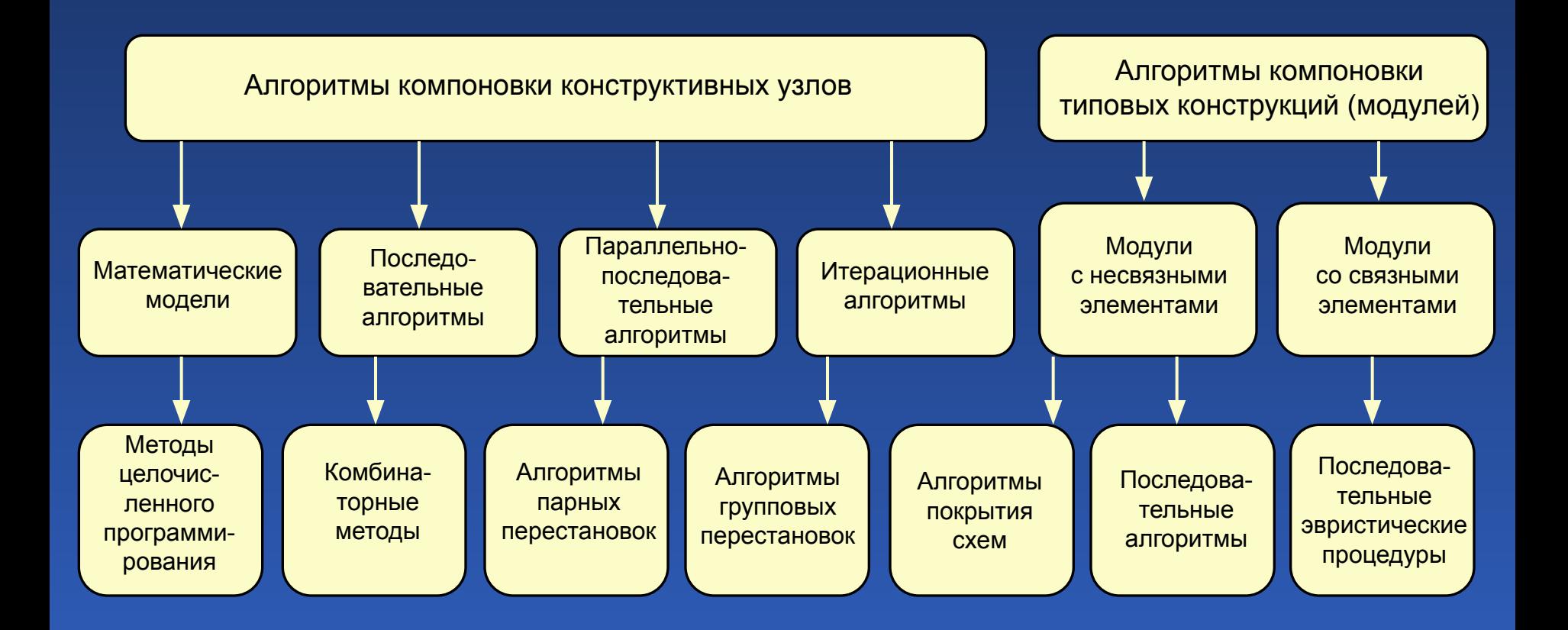

Алгоритмы компоновки

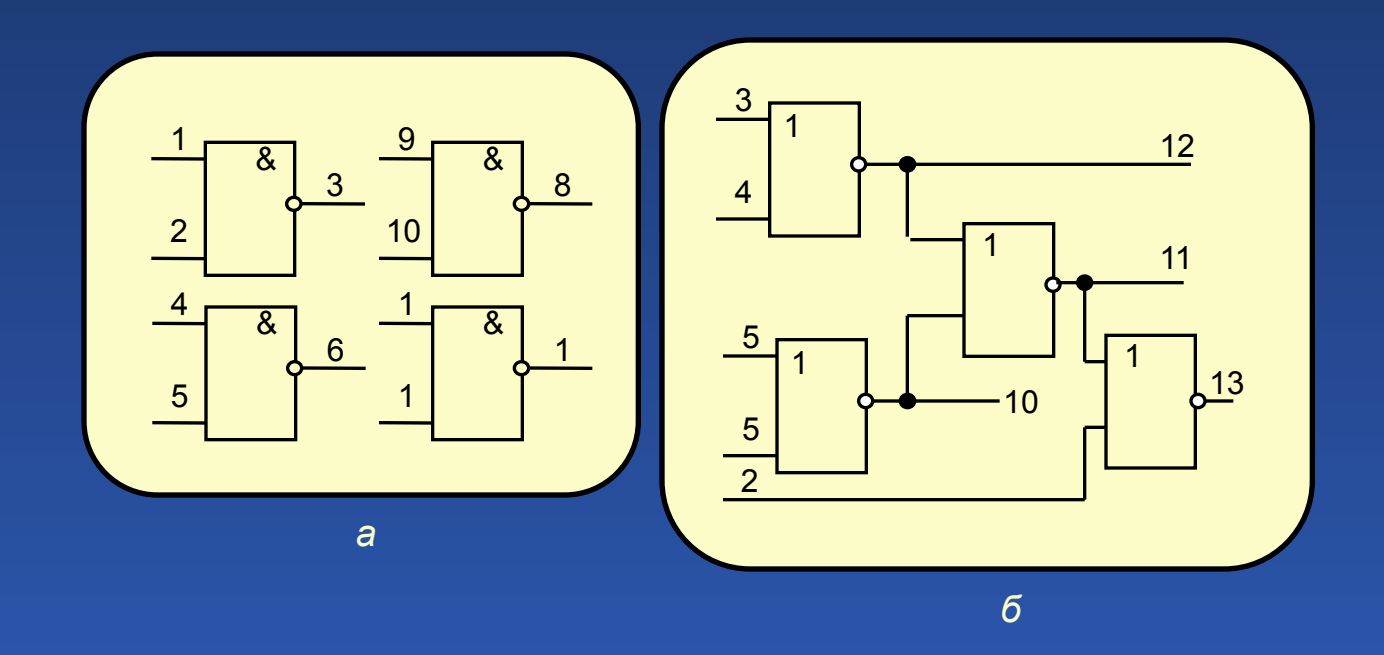

Модули, состоящие из несвязанных (*а*) и связанных (*б*) элементов

## Алгоритмы размещения

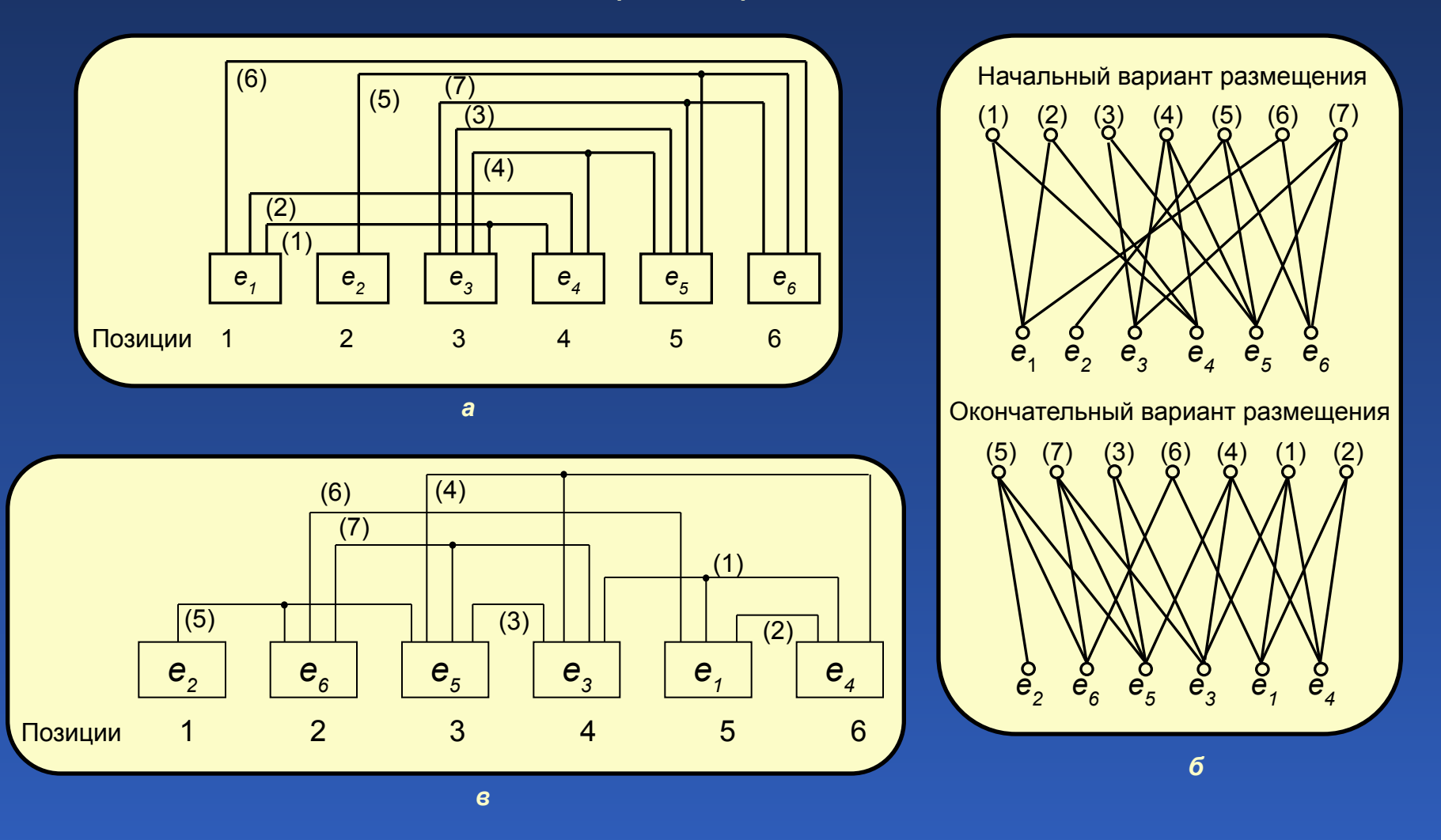

Пример размещения элементов и трасс некоторого фрагмента электрической схемы на ДРП: *а* – начальный вариант размещения; *б* – двудольный граф;

*в*– окончательный вариант размещения

Классификация алгоритмов размещения

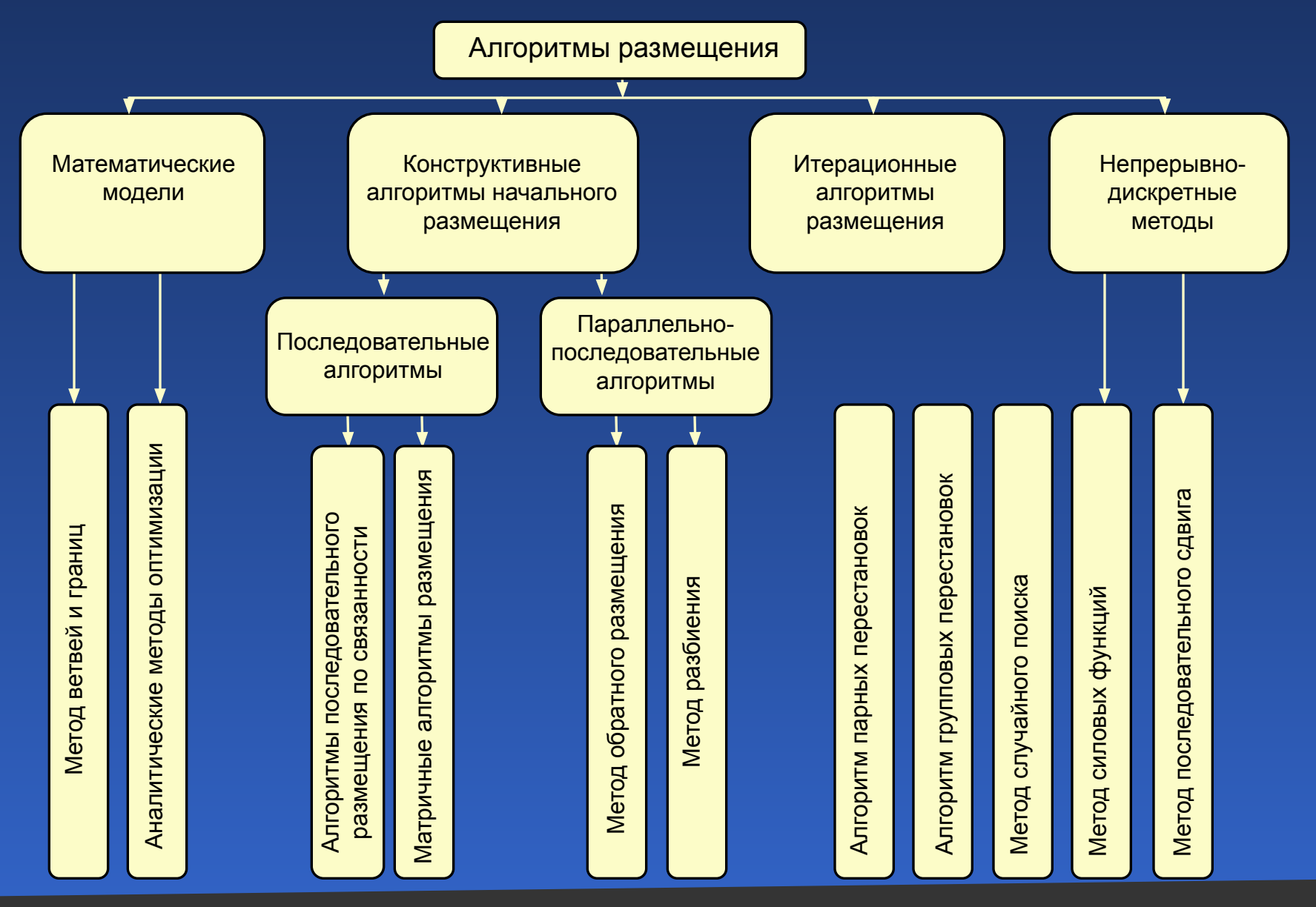

## Классификация алгоритмов трассировки

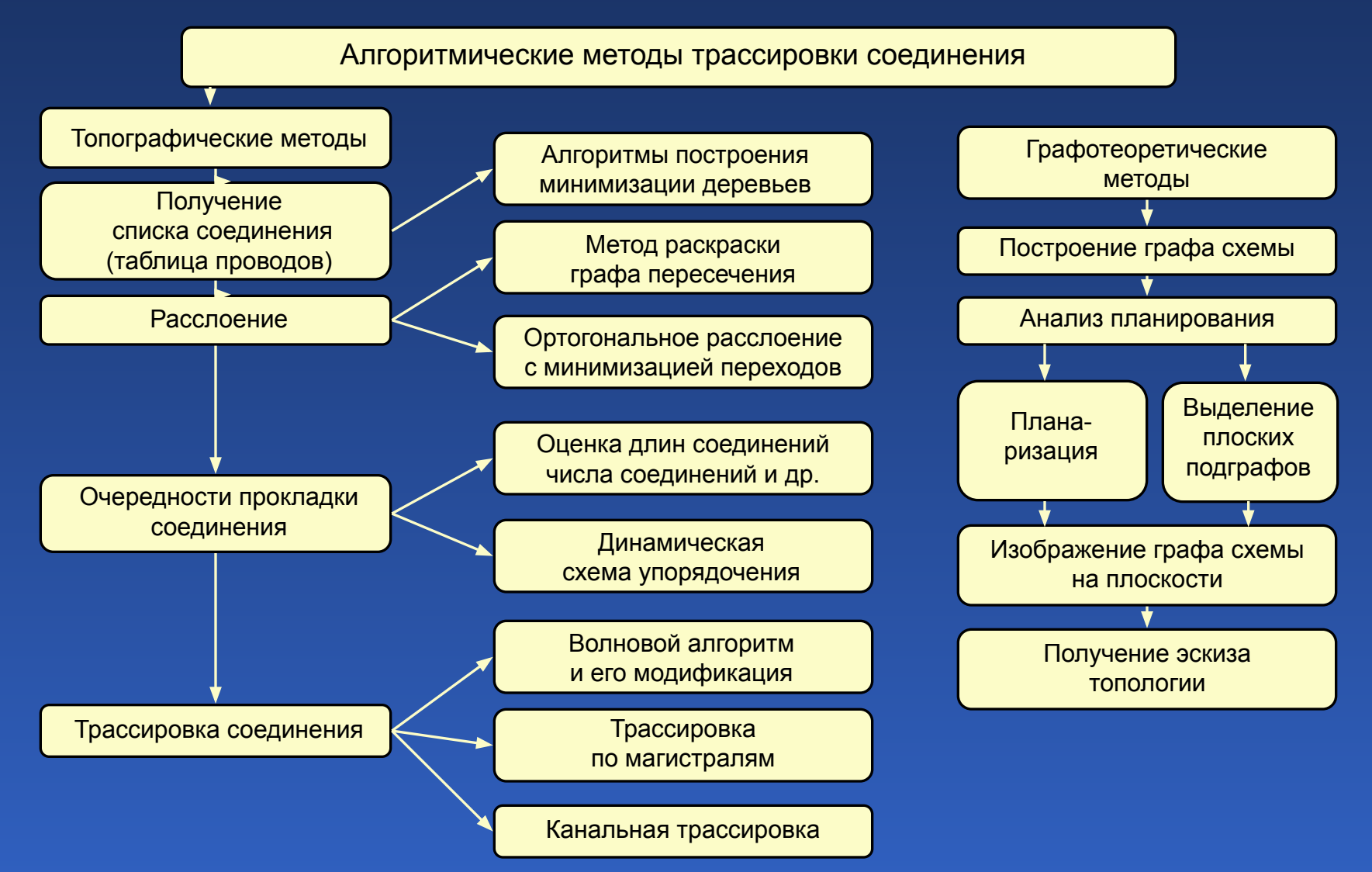

## Алгоритмы трассировки печатного монтажа

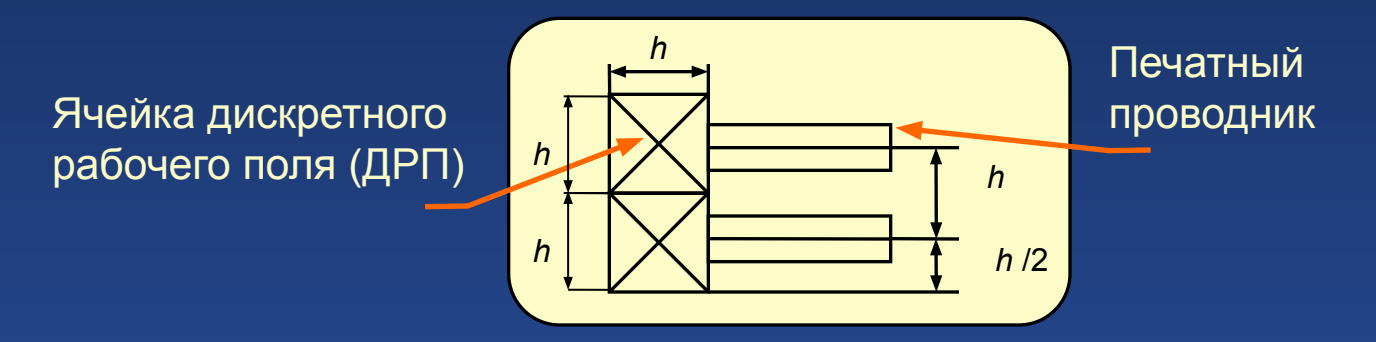

Схема плоскости монтажа при использовании алгоритма Ли

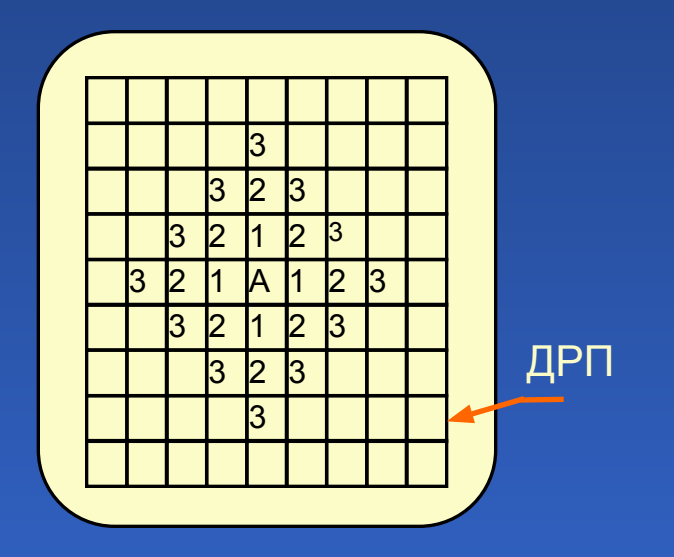

Процесс распространения волны:

 «1» – 1-й фронт волны; «2» – 2-й фронт волны; «3» – 3-й фронт волны

#### Алгоритмы трассировки печатного монтажа

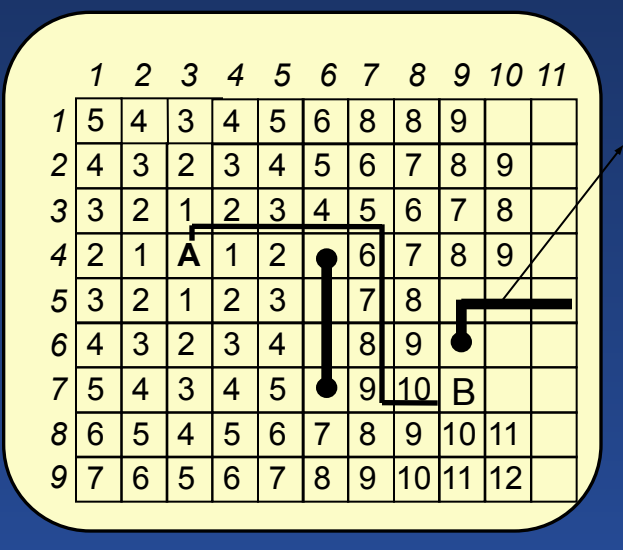

Запрещенные ячейки ДРП для трассировки

> Построение минимального пути в ортогональной метрике: *А* – источник волны; *В* – приемник волны; способ соседства ячеек – «общее ребро»; предпочтительные направления – вверх, вправо, вниз, влево

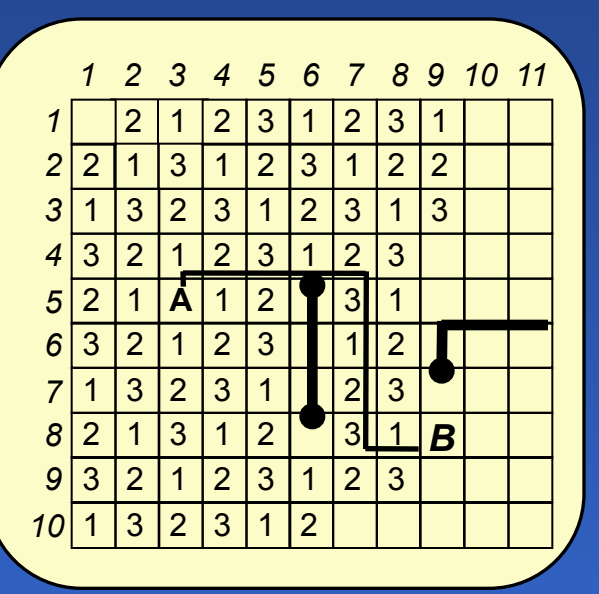

Пример работы алгоритма кодирования по модулю «3»: *А –* источник волны; *В* – приемник волны; предпочтительные направления (правила приоритетов) – влево, вверх, вправо, вниз

Алгоритмы трассировки печатного монтажа

#### Пример распространения встречных волн

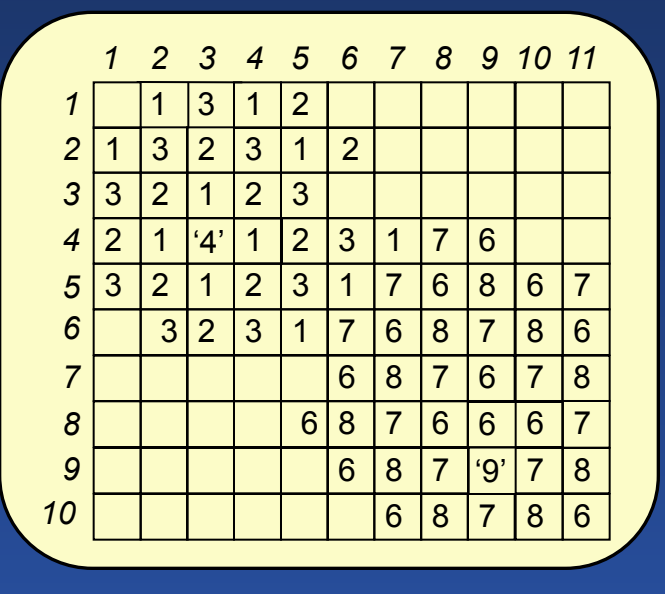

## Пример модифицированного метода встречной волны

Первое расширение волны: от источника '1' и от цели '6' от источника '2' и от цели '7'. Анализируется по 9 ячеек. Второе расширение: аналогично, только от источника '2', '3', '1' и от цели '7', '8', '6' и т. д.

"4' – источник; '9' – цель; '5' – препятствие; волны: от  $4' - 1$ , 2, 3, 1, 2, 3 ... от '9' – 6, 7, 8, 6, 7, 8 ...

 Алгоритм метода: 1-й шаг. от '4'  $\rightarrow$ 1 затем от '9' $\rightarrow$ 6: 2-й шаг. от '4' после 1→2, затем от '9' после 6→7 и т. д.

Проведение трассы осуществляется в двух направлениях: от места встречи к цели и к источнику.

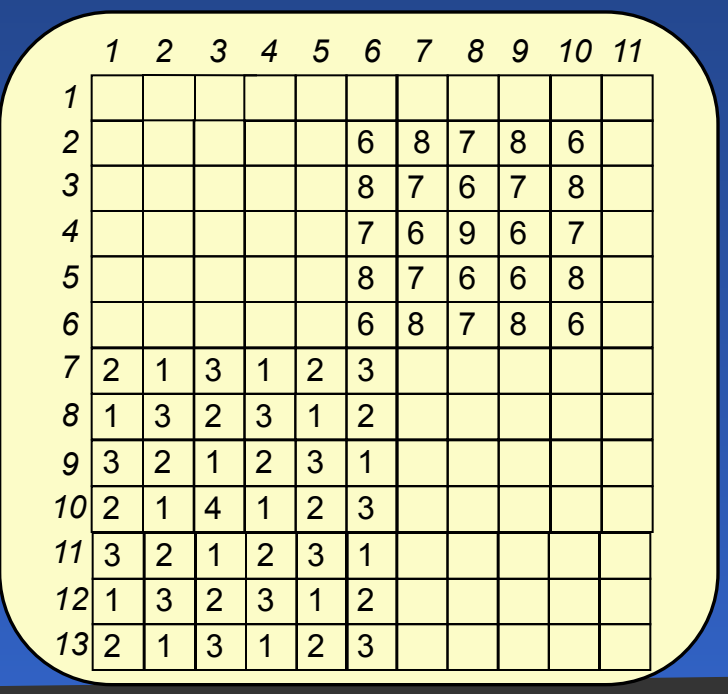

## Концептуальная модель *CALS*

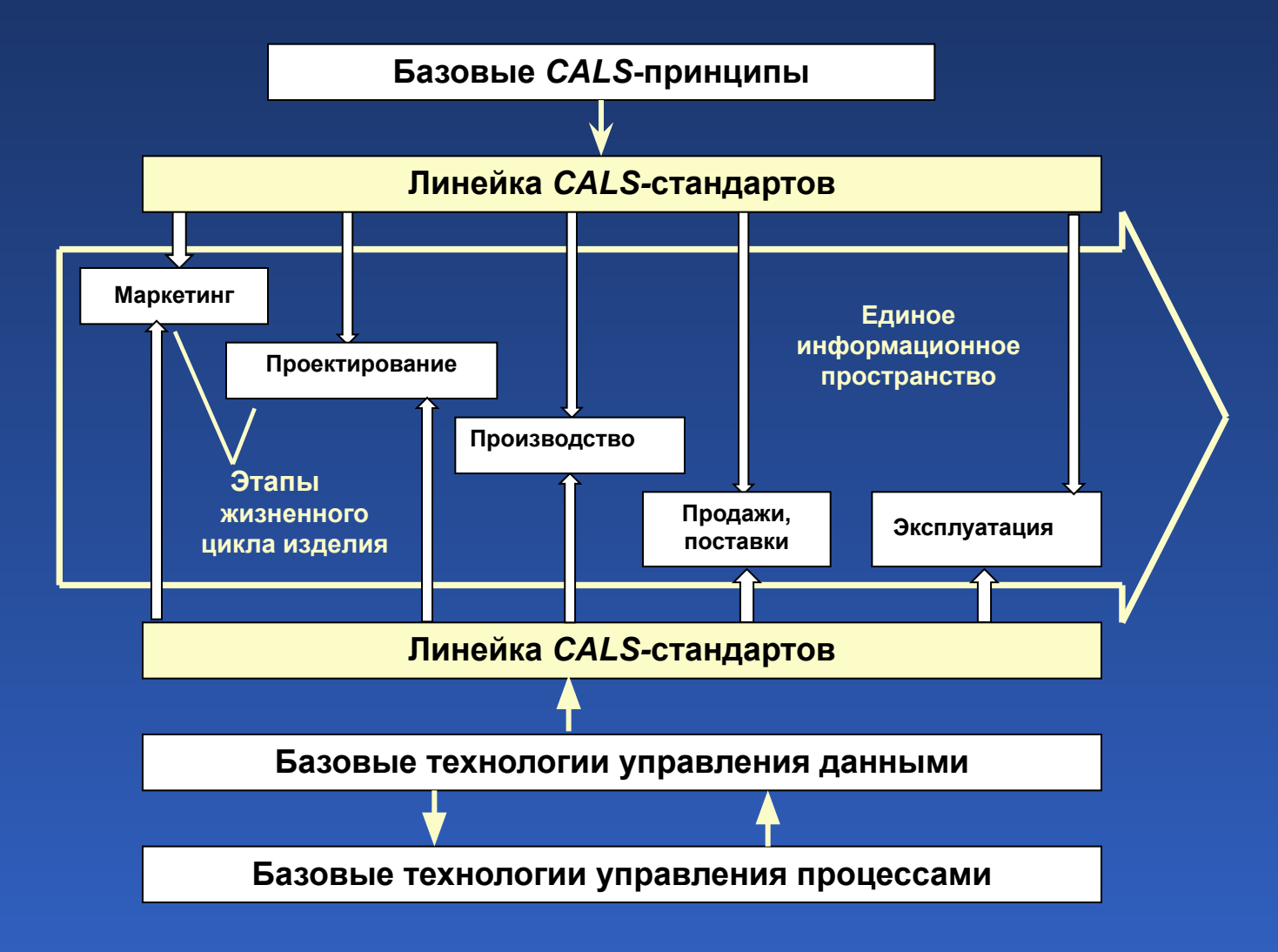

## Классификация данных

## в связи со стадиями жизненного цикла продукции

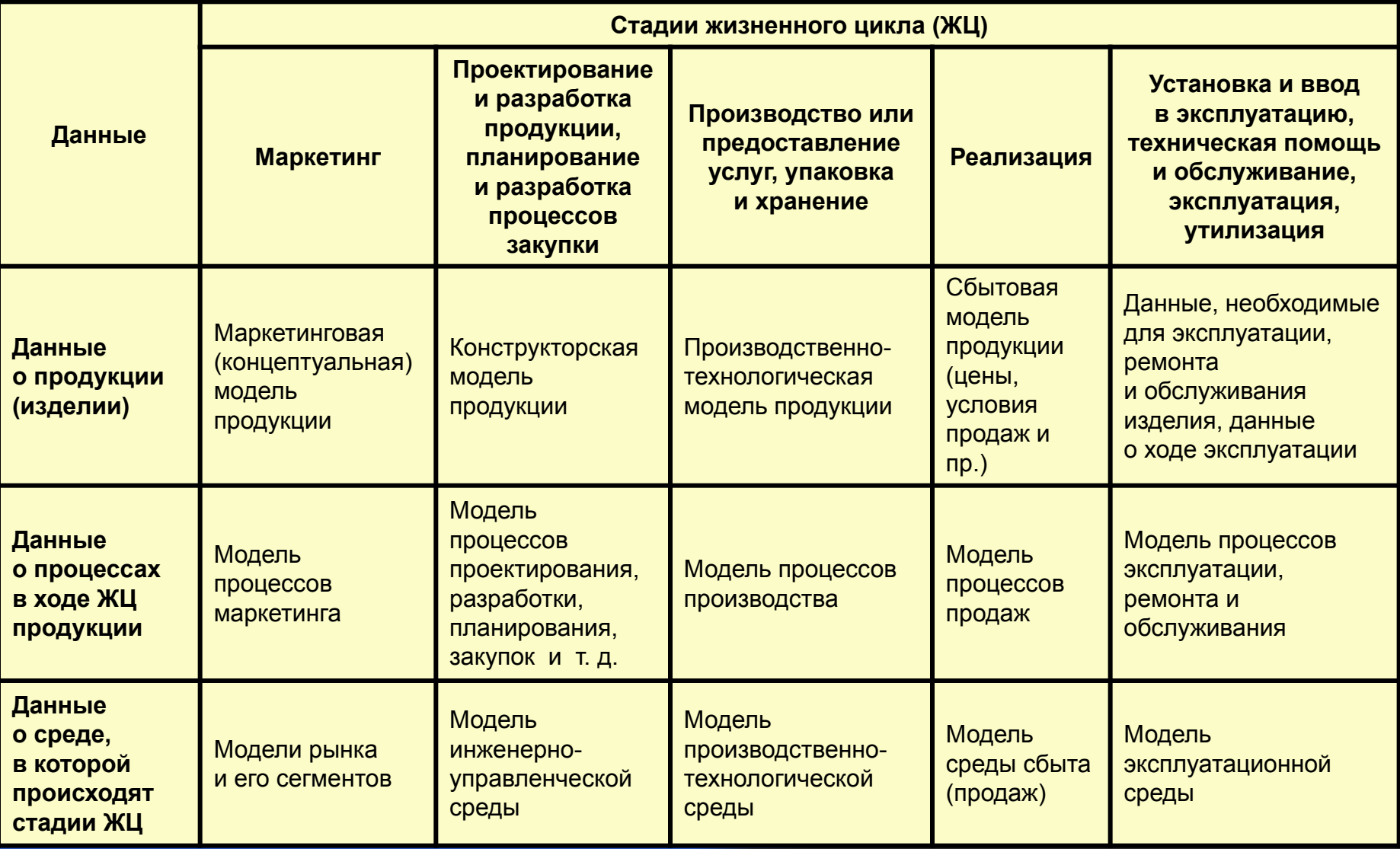

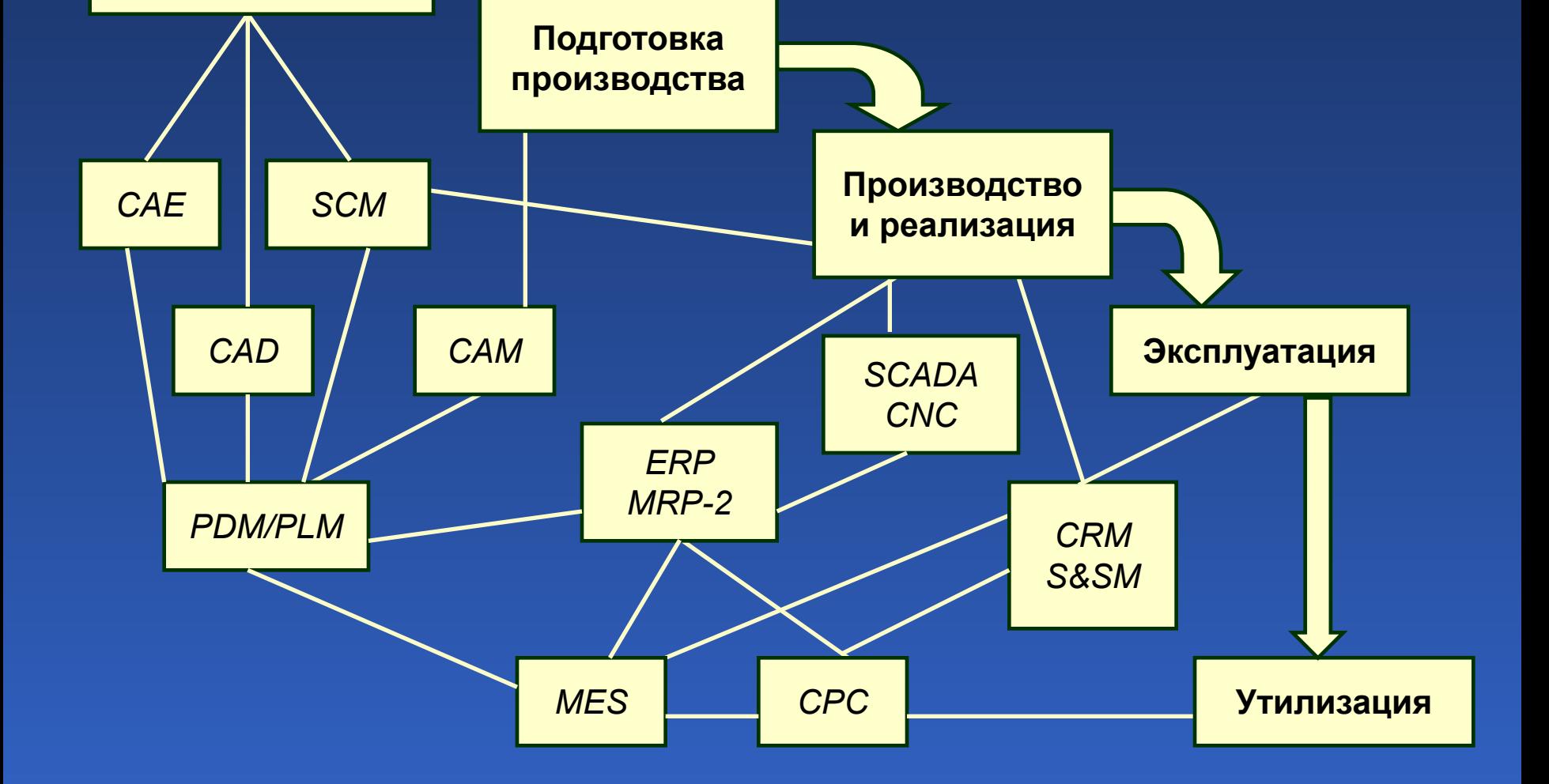

Этапы жизненного цикла промышленных изделий

Концепция *CALS-*технологий

и системы их автоматизации

**Проектирование**

Основные компоненты *CALS*

 *CAD* **–** *computer aided design* (инструментальный комплекс технических и программных средств автоматизированного проектирования изделий);

 *CAM* **–** *computer aided manufacturing* (системы автоматизации технологической подготовки производства);

 *CAE* **–** *computer aided engineering* (системы инженерного анализа );

 *PDM* **–** *product data management* (мощные средства хранения и управления данными о проекте);

 *MRP – manufacturing requirement planning* (системы управления производством);

 *ERP – enterprise resource planning* (системы планирования и управления предприятием);

 *SCM – supply chain management* (системы управления цепочками поставок);

 *CPC – collaborative product commerce* (системы совместного электронного бизнеса );

 *S&SM* **–** *sales and service management* (системы управления продажами и обслуживанием );

 *SCADA – system control and data acquisition* (система телеметрии и телеуправления);

 *CNC – computer numerical control* (системы компьютерного управления);

 *CRM – customers relations management* (управление взаимоотношений с клиентами);

 *MES – manufacturing executing system* (производственная исполнительная система).

Упрощенная схема функционирования виртуального предприятия

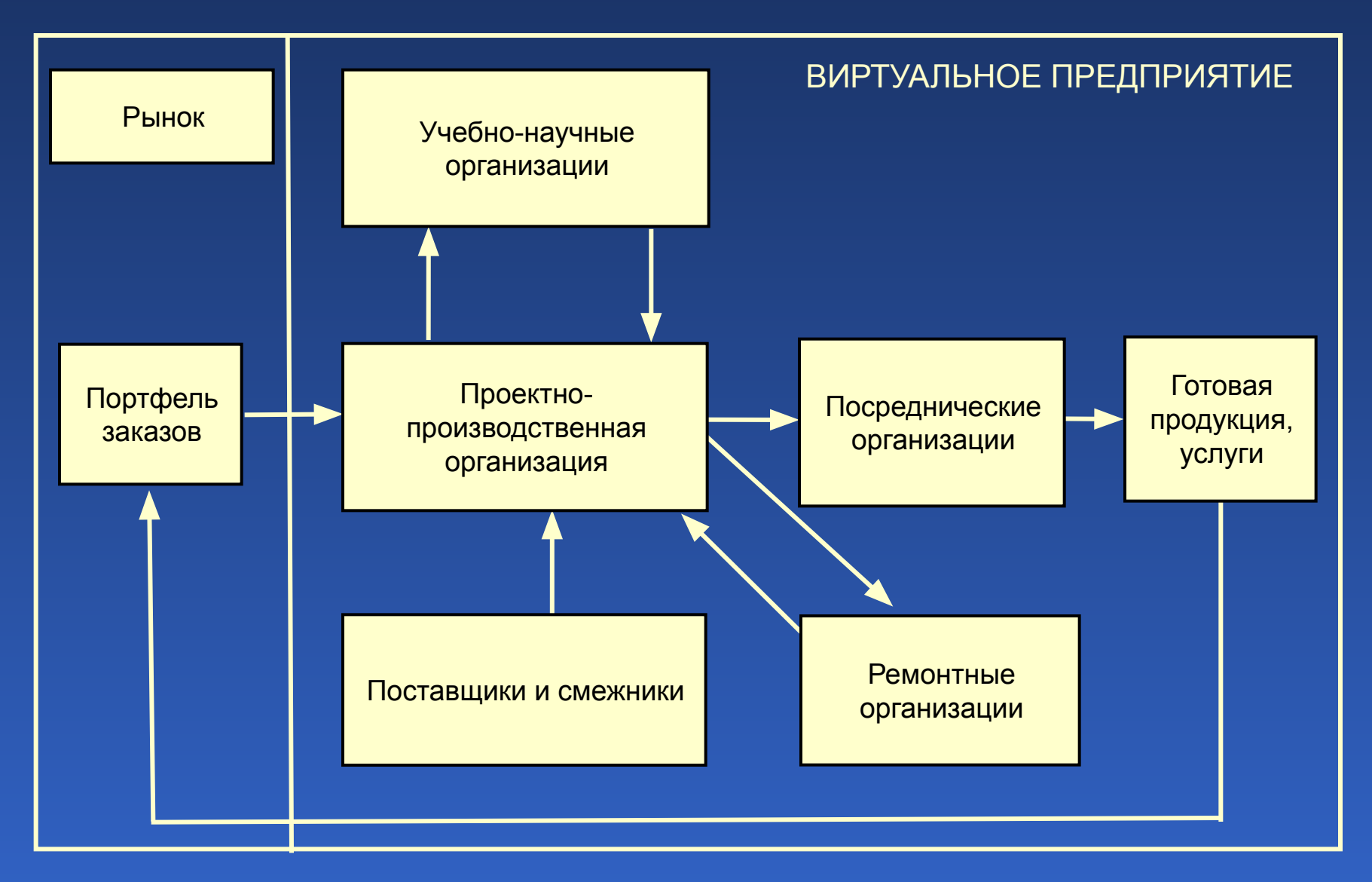

Логическая структура базы данных на изделие в соответствии с идеологией стандарта *ISO* 10303 *STEP*

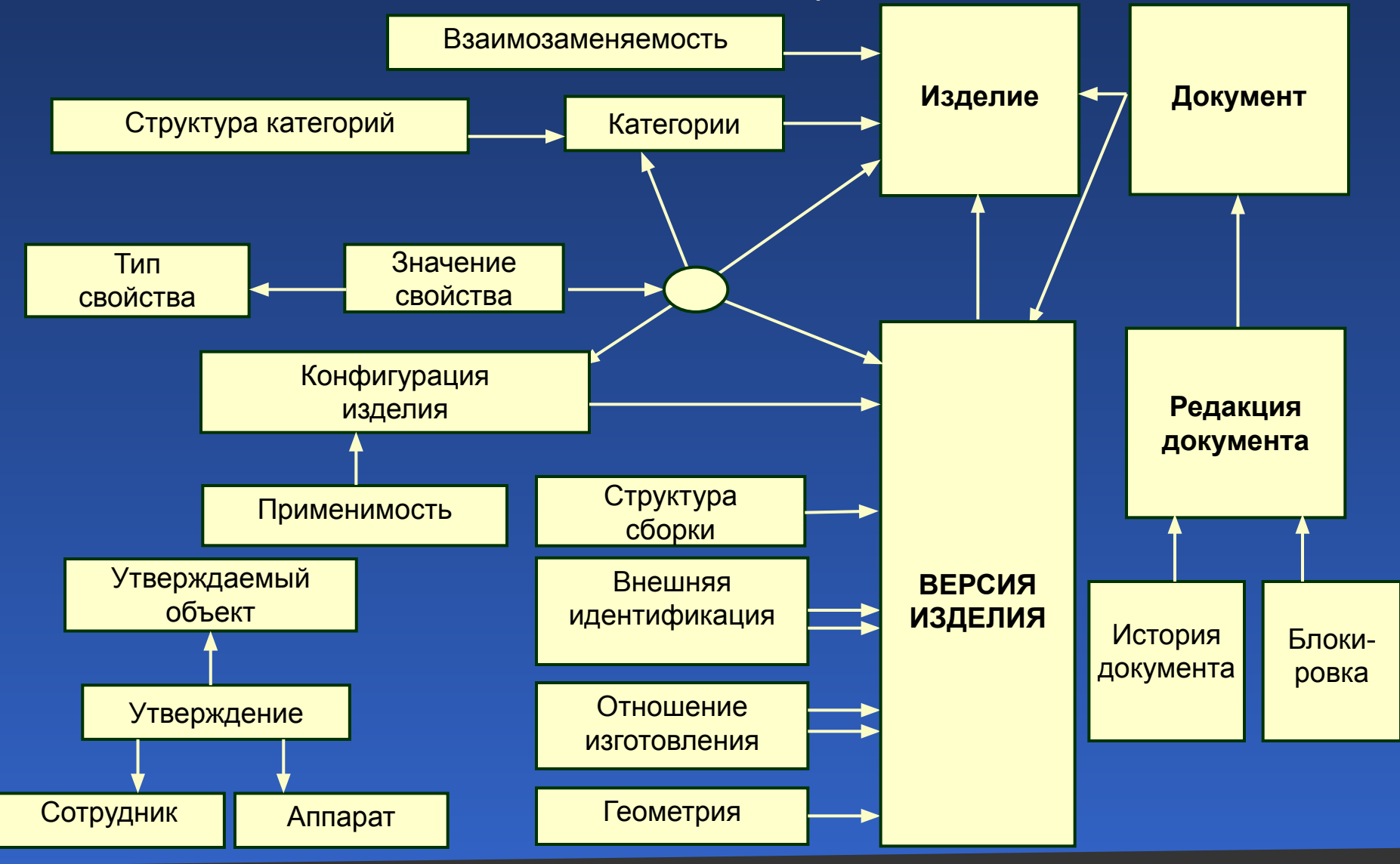

# Разделы и основы тома стандарта *ISO* 10303

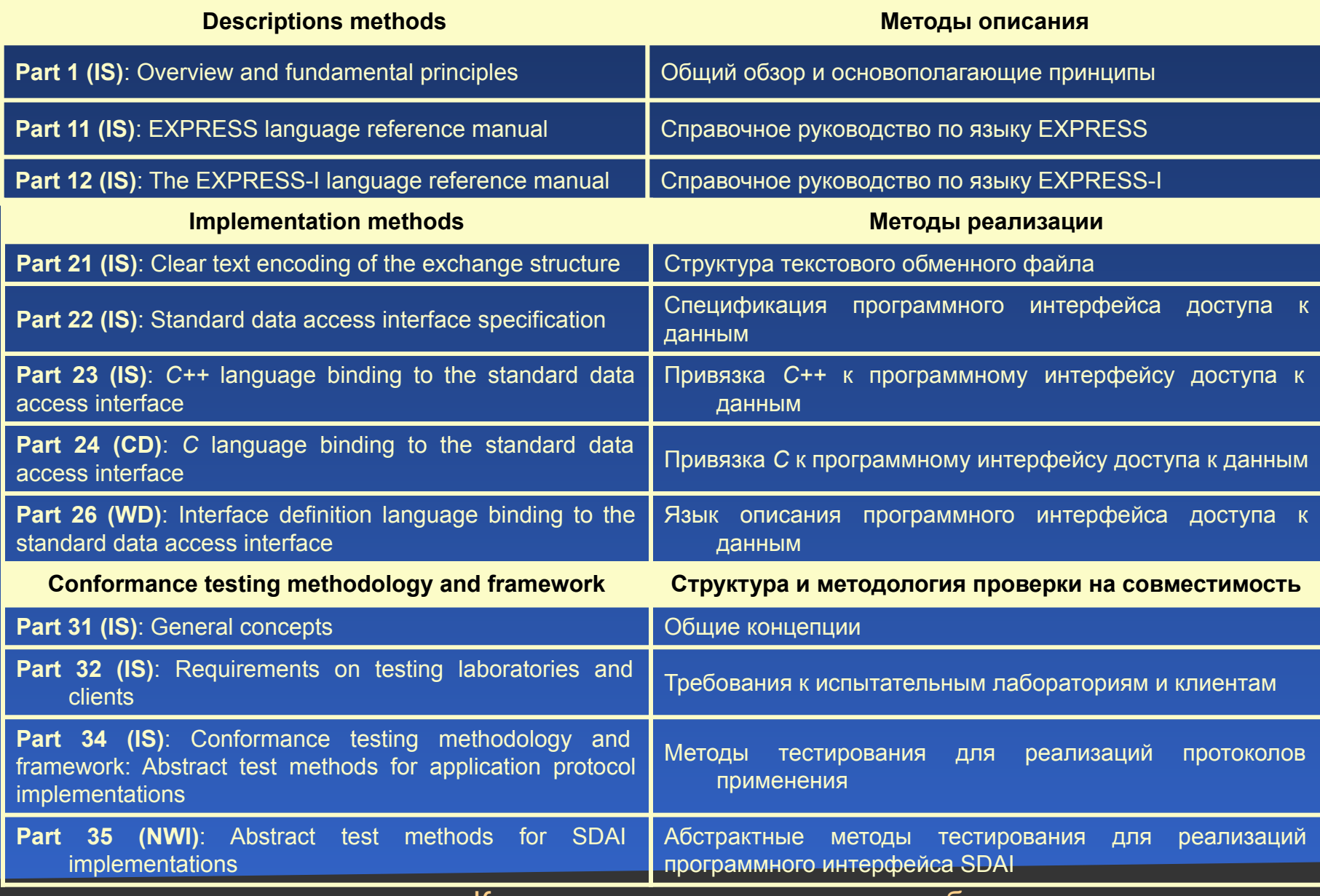

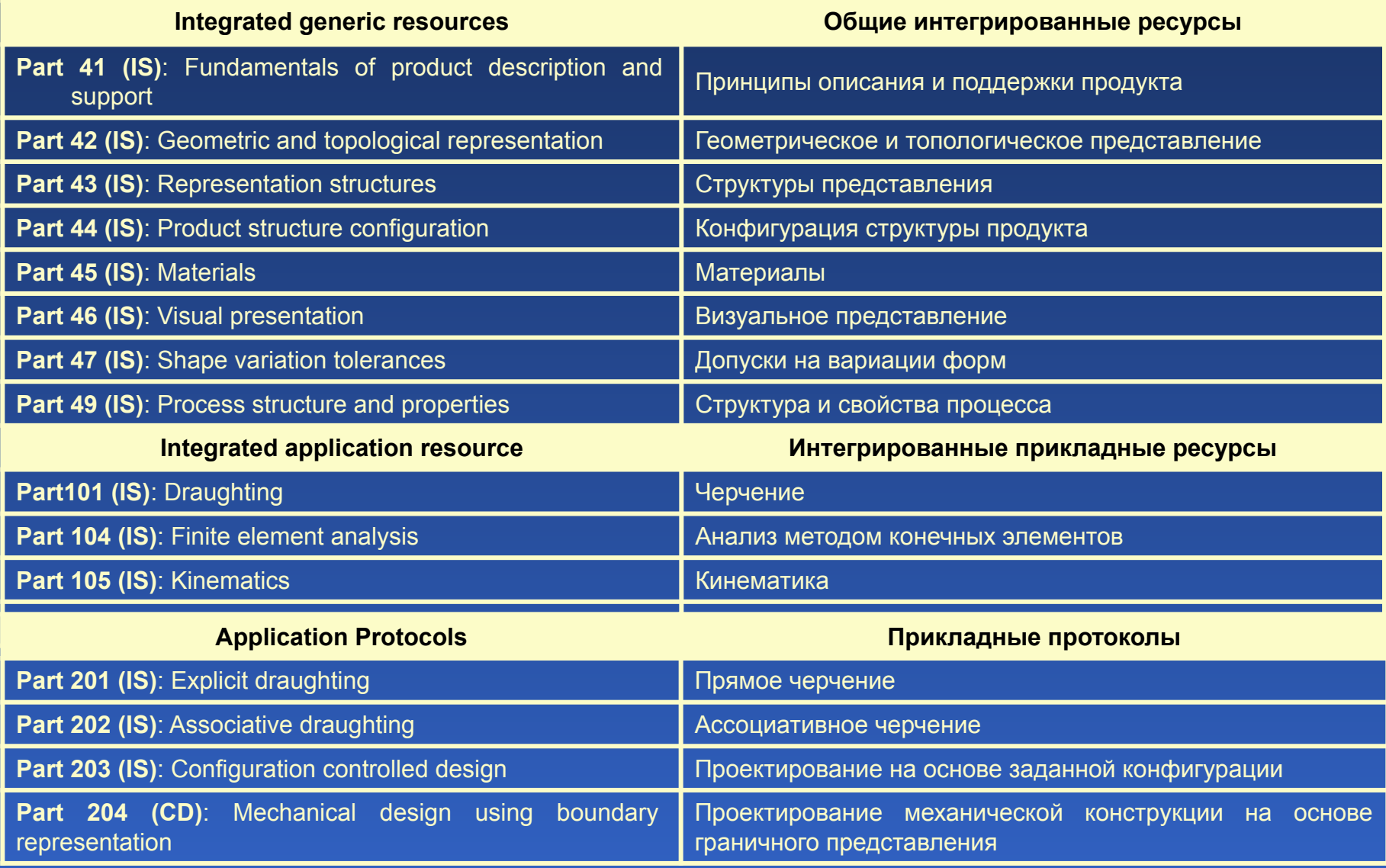

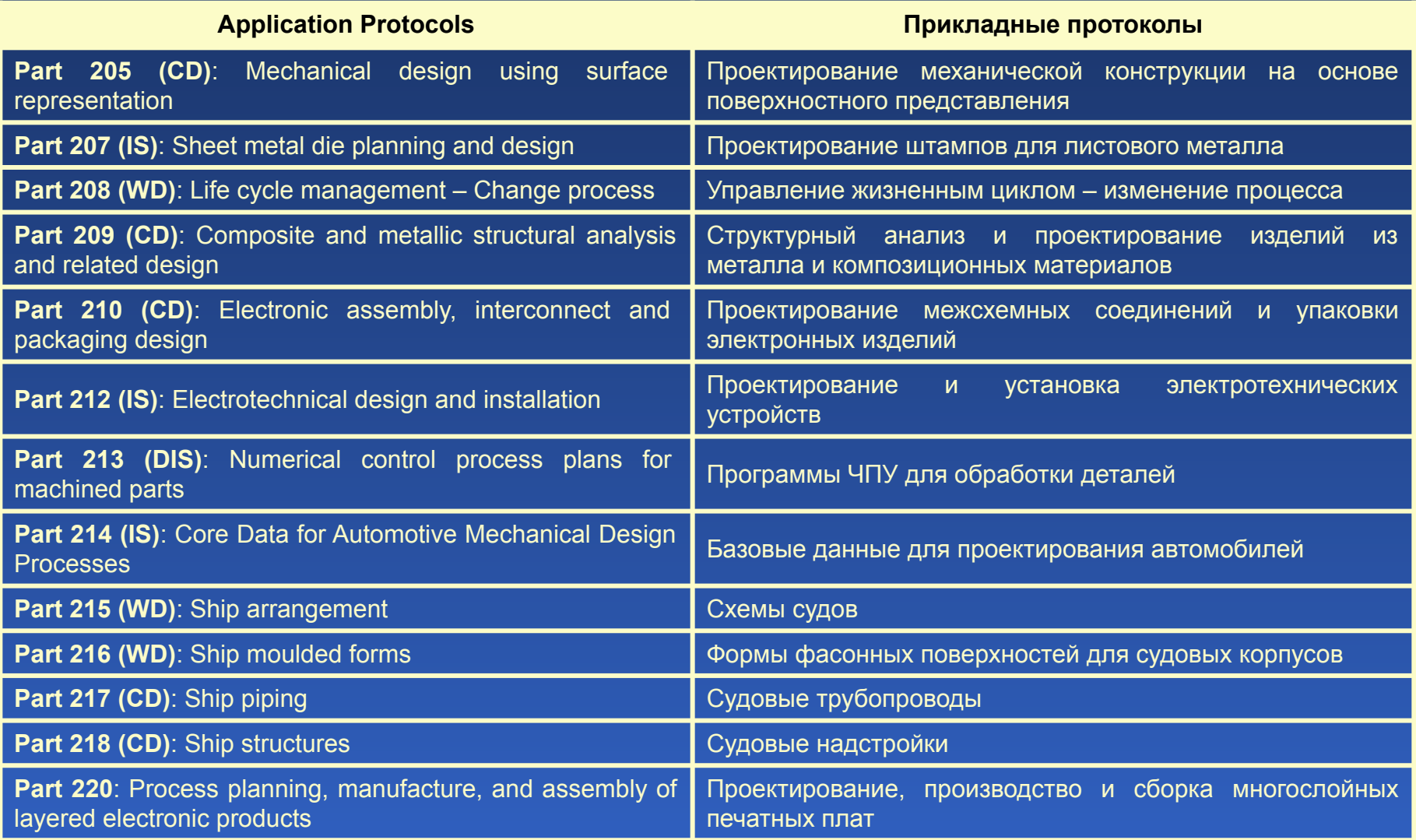

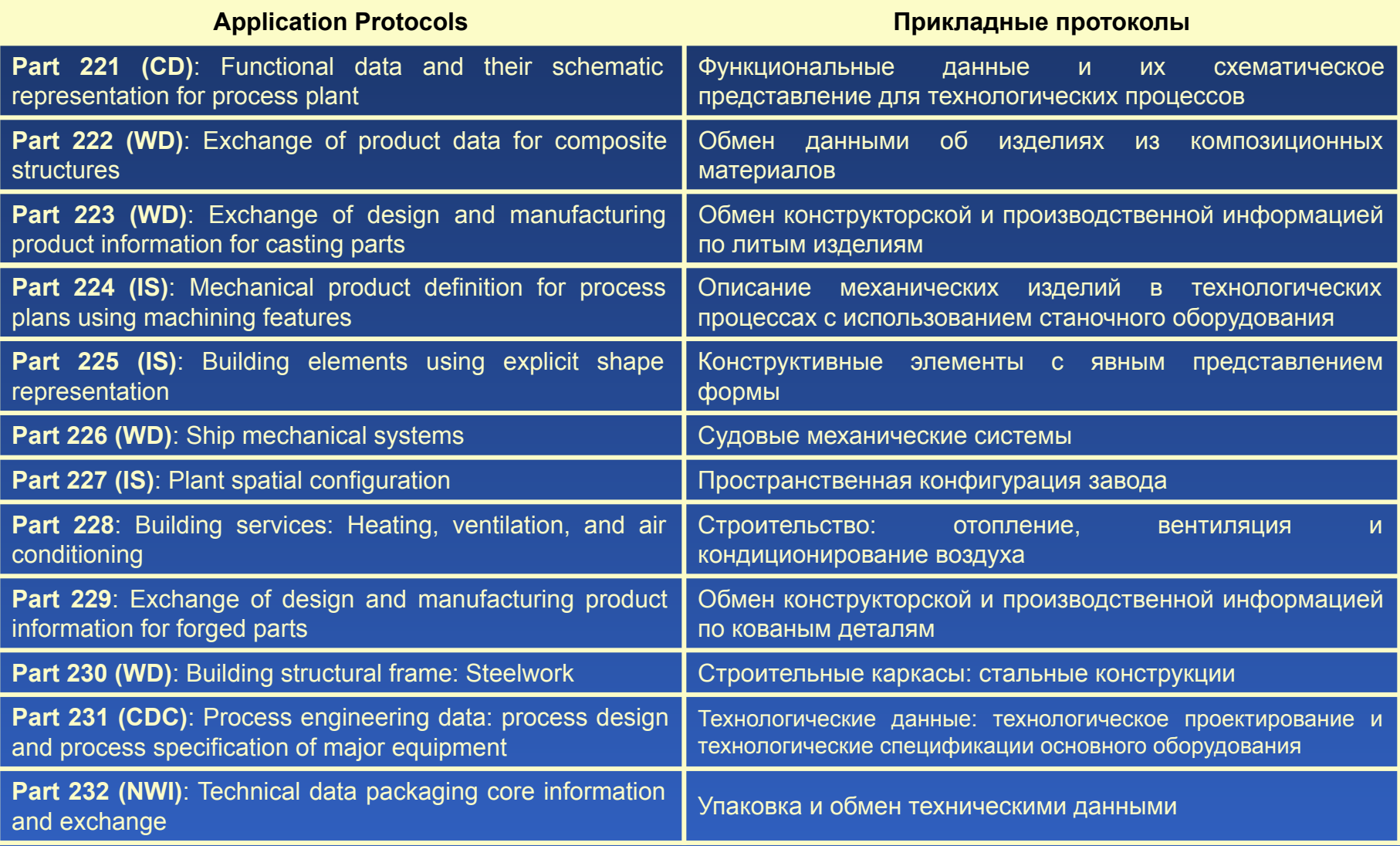

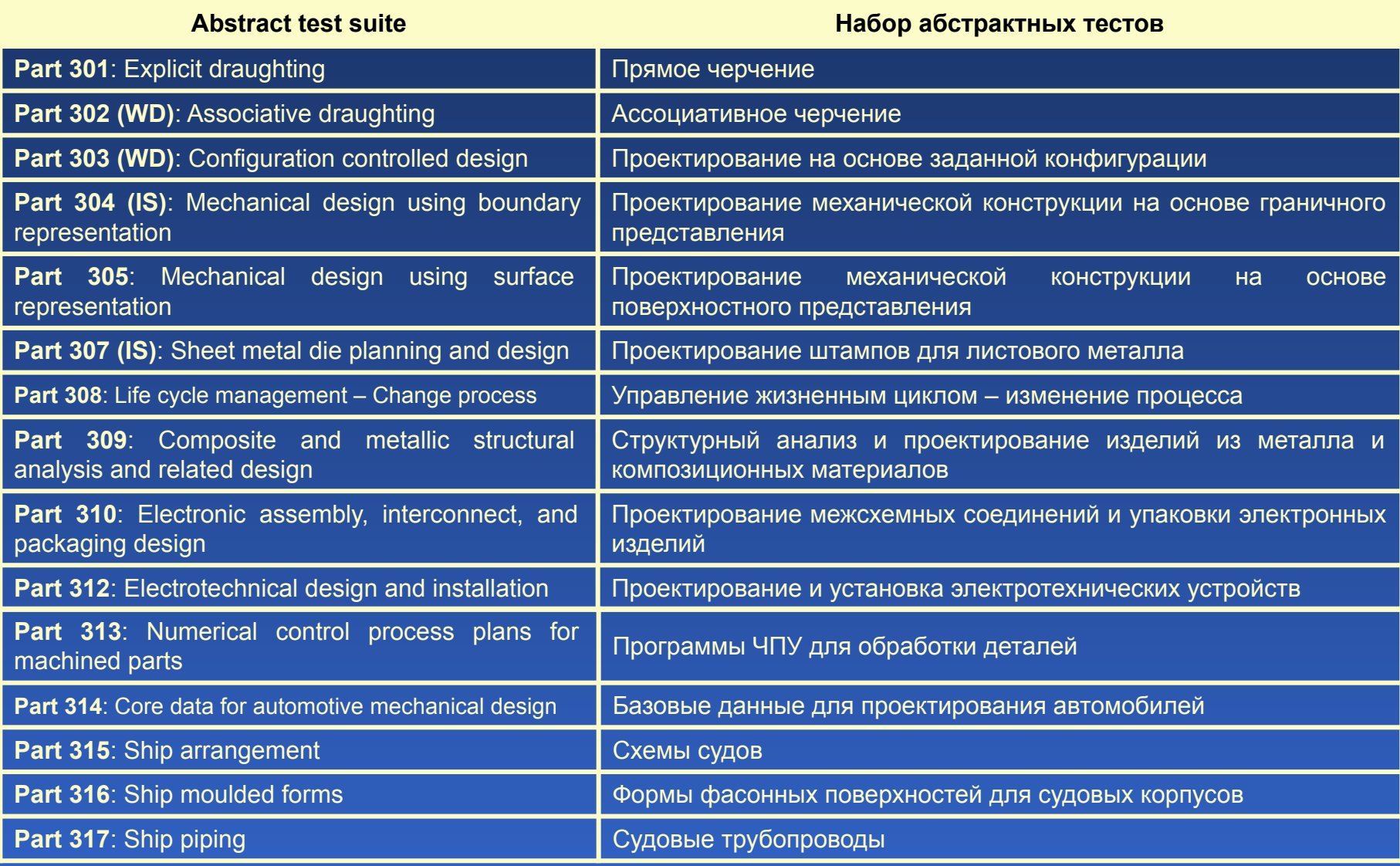

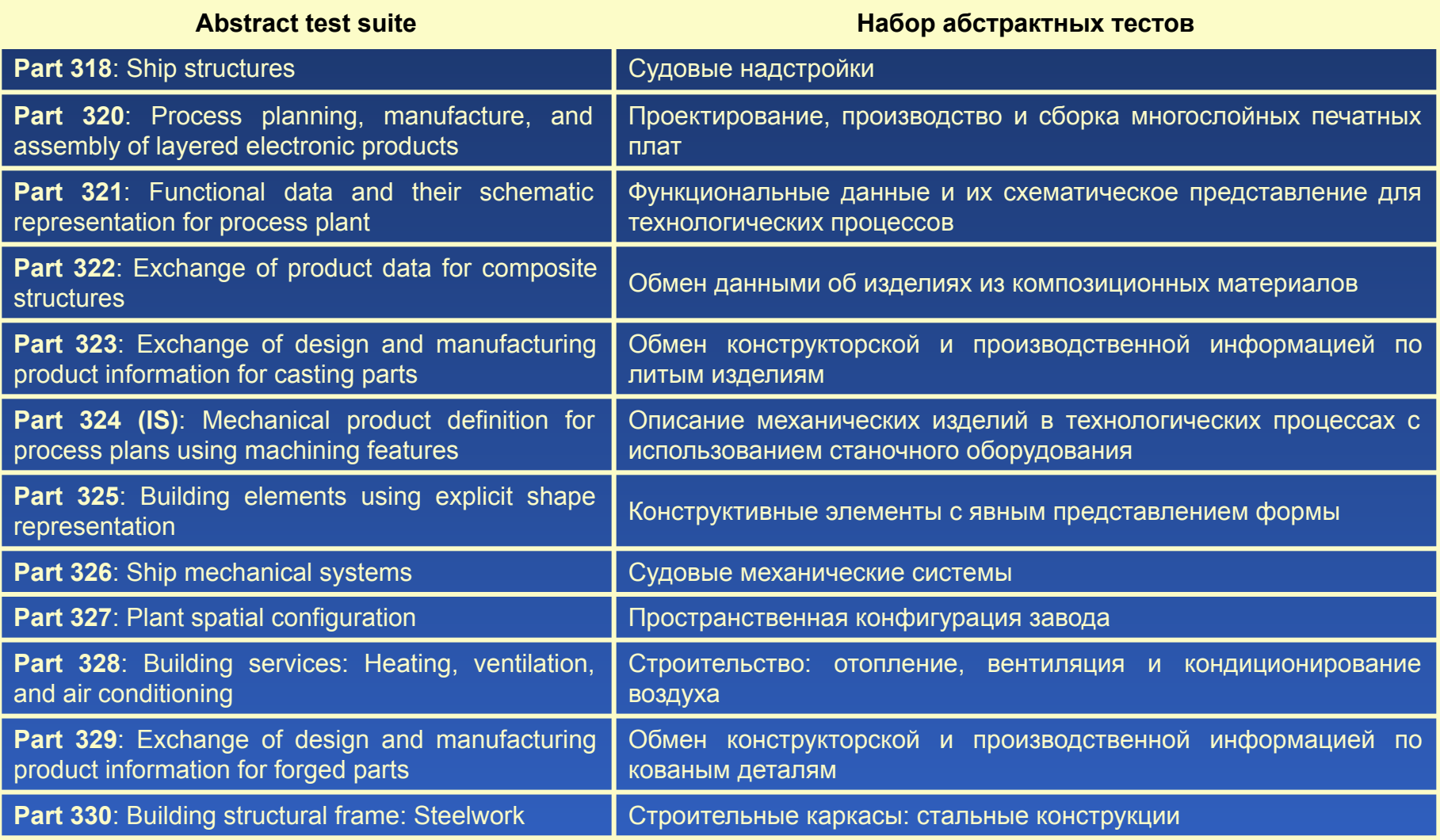

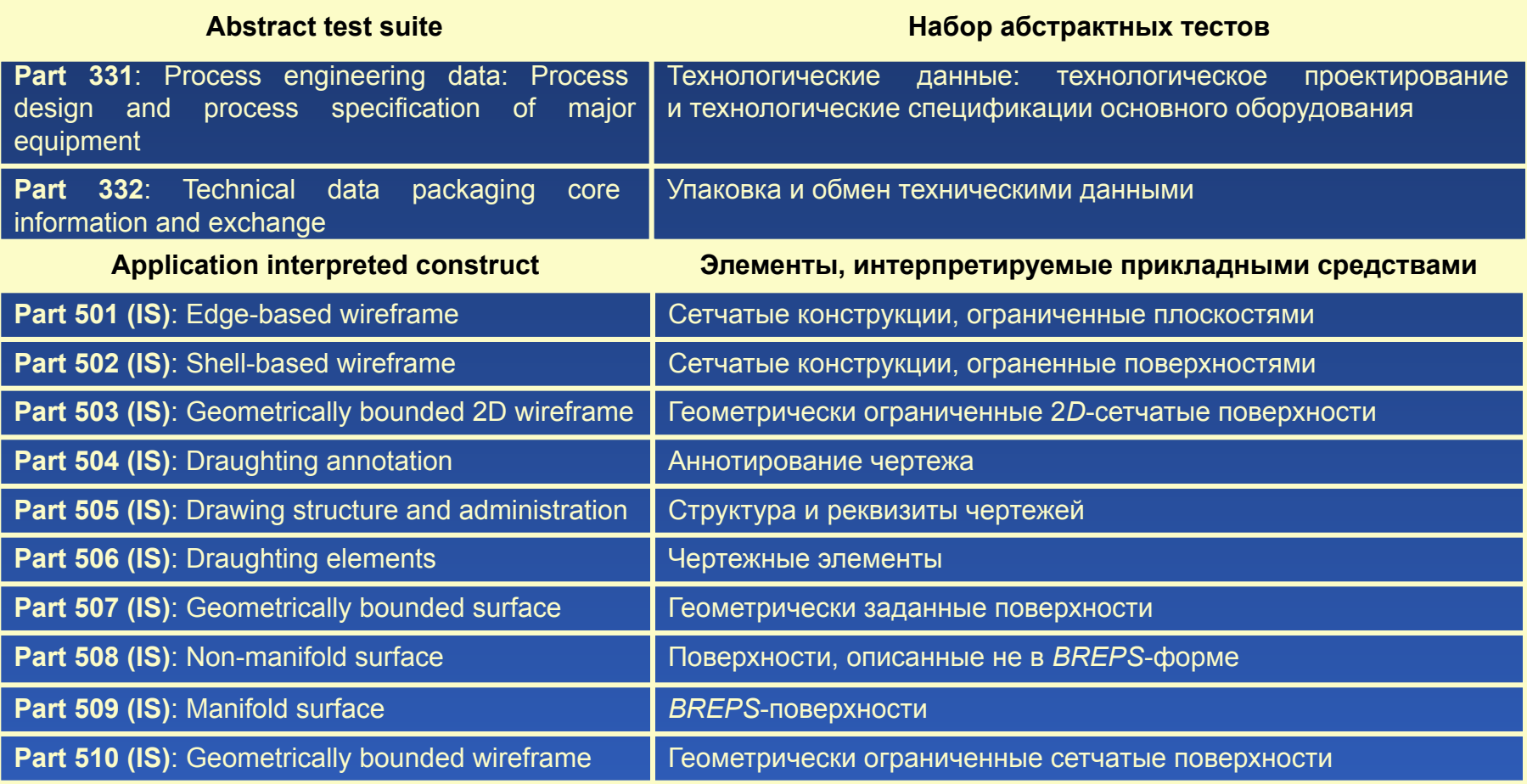

## Разделы и основы тома стандарта *ISO* 10303

#### **Application interpreted construct Элементы, интерпретируемые прикладными средствами**

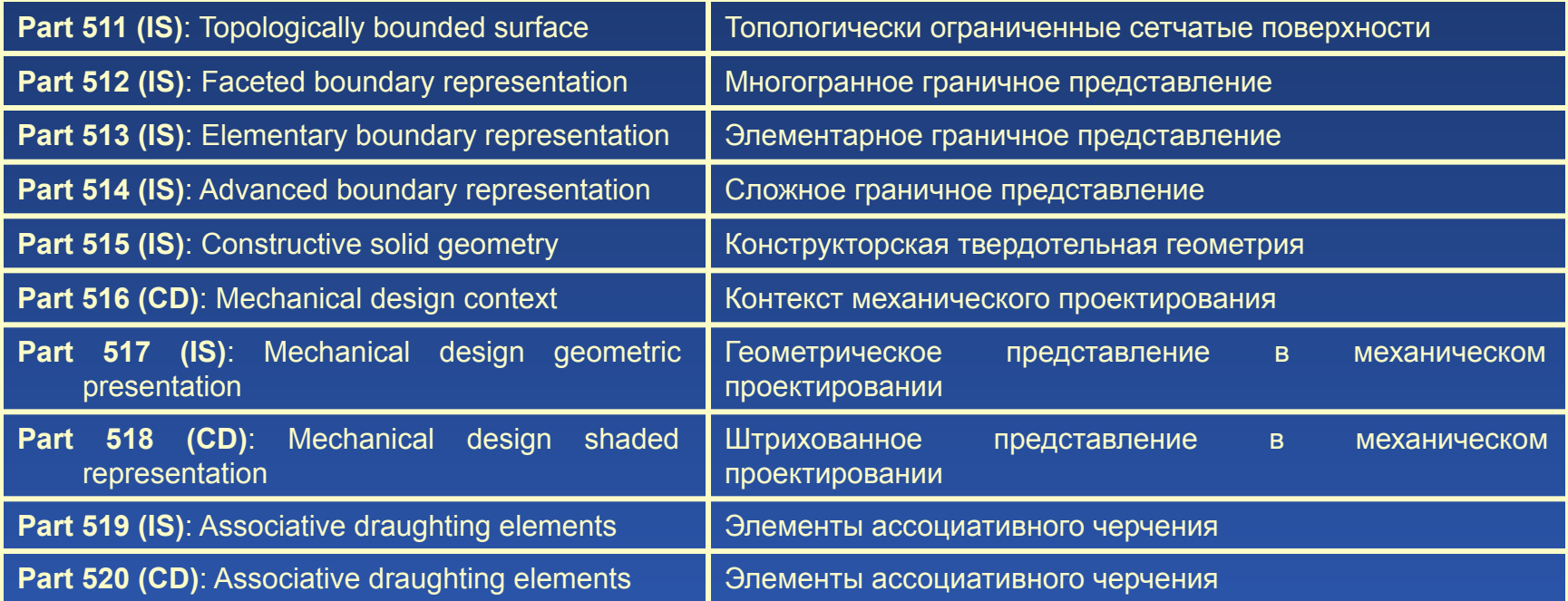

Примечание. Обозначения статуса документов: *IS* **–** *International Standard*; *DIS* **–** *Draft International Standar*; *CD* **–** *Committee Draft*; *CDC* **–**  *Committee Draft for Comments only* **–** проект только для комментариев; *In DV* – в разработке.
#### Технико-экономический эффект от внедрения *CALS-*технологий

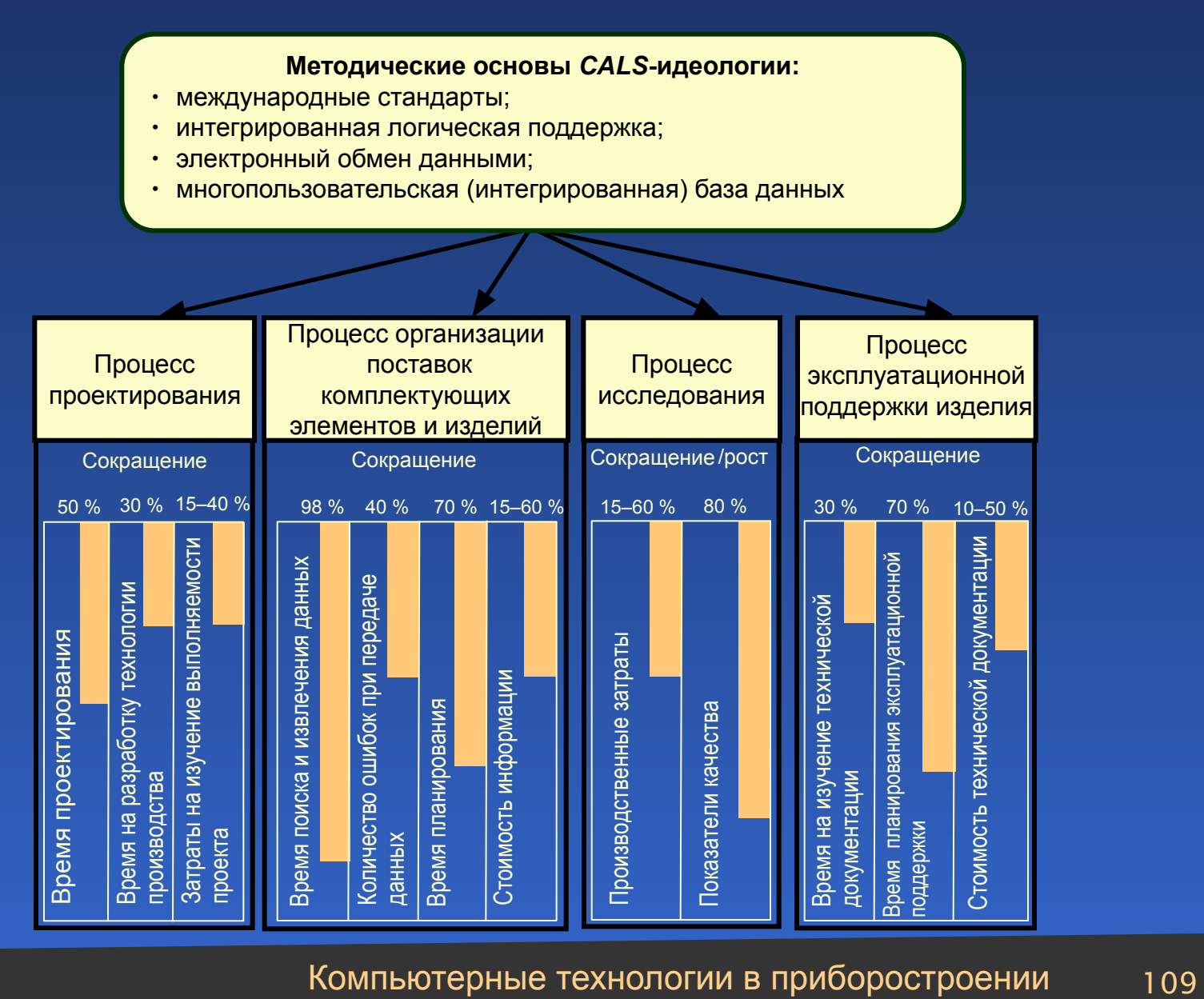

#### Этапы внедрения *CALS*-технологий на предприятии

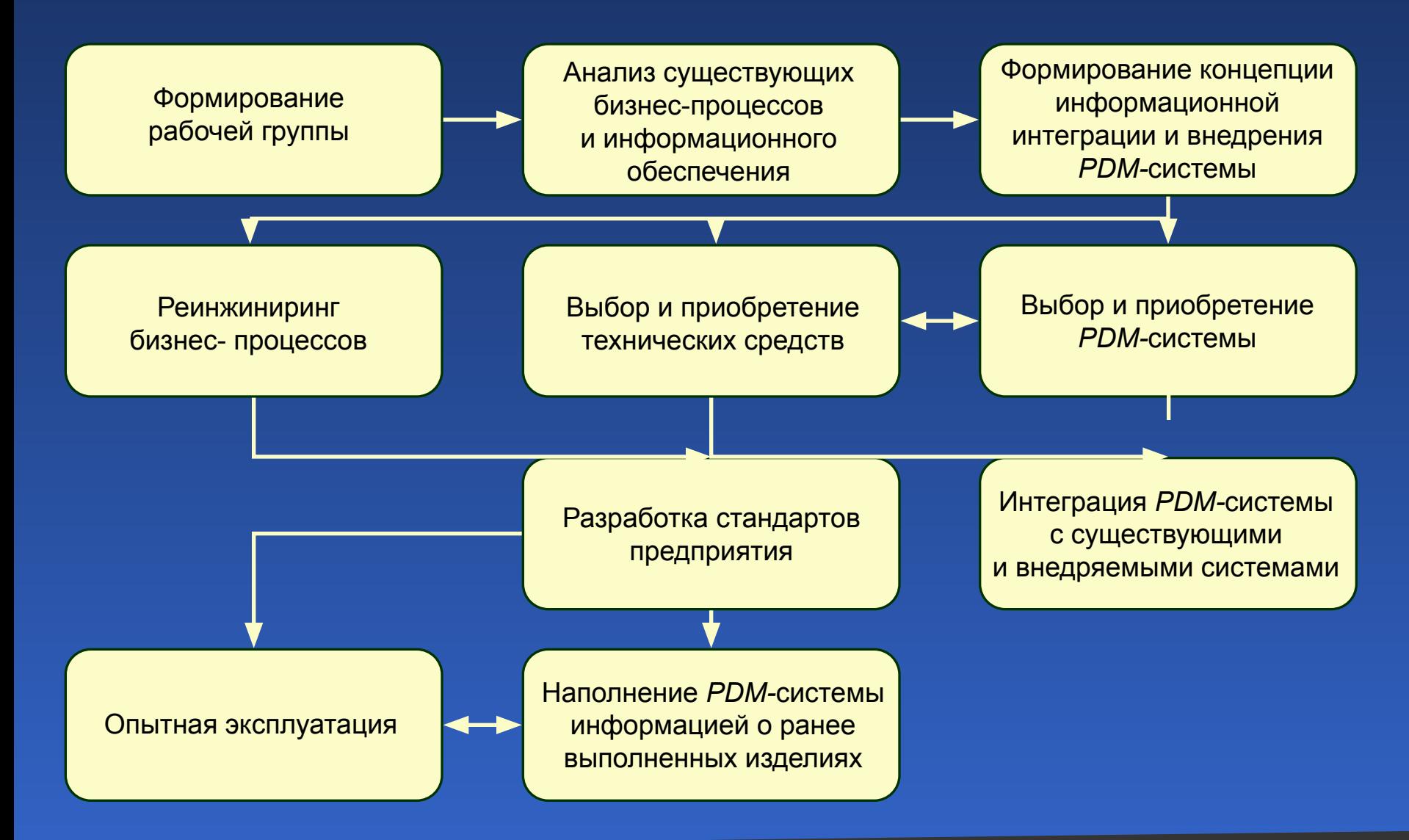

Концепция *CALS-*технологий

Создание ЕИП на основе *PDM*-системы

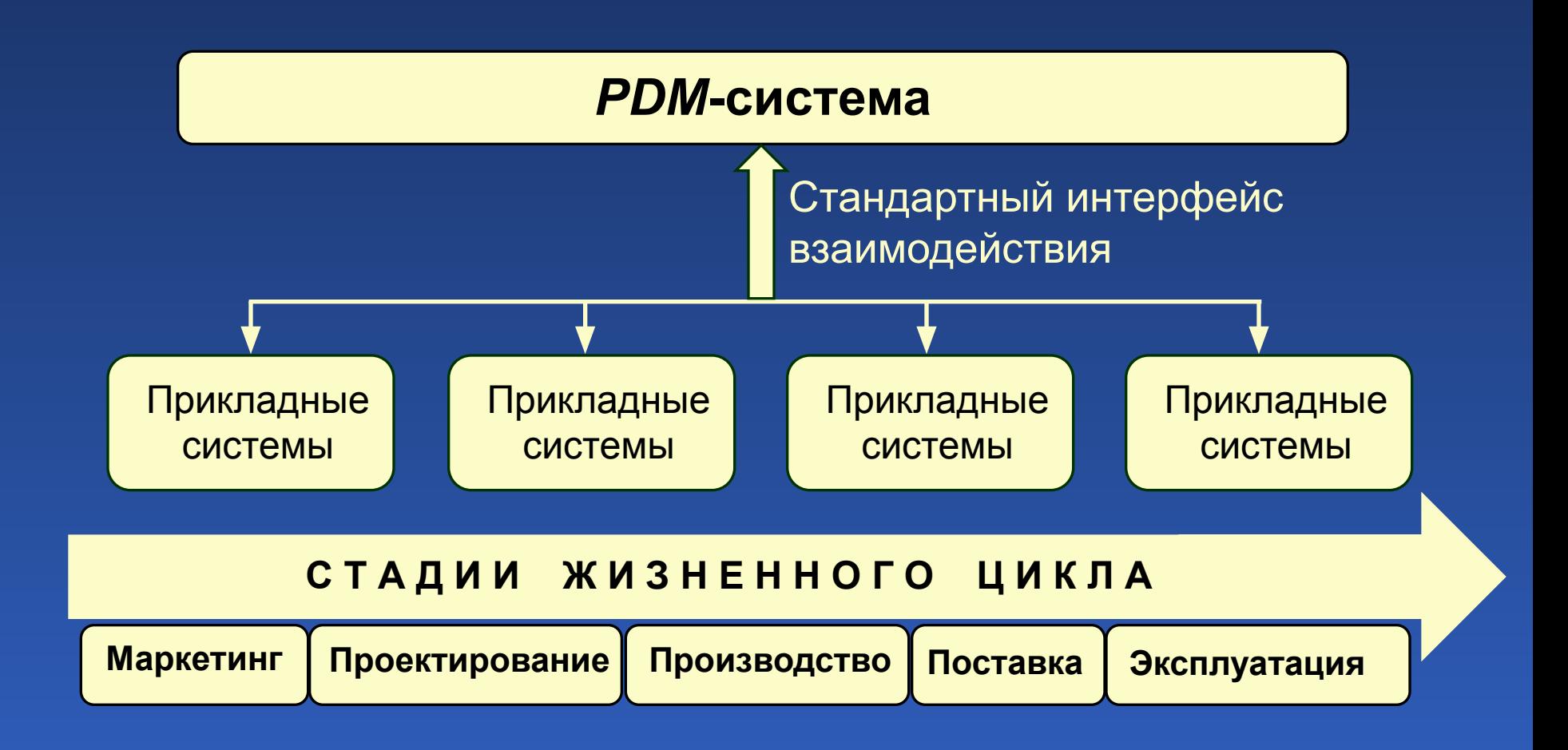

Компьютерные технологии в приборостроении 111

#### OrCAD-9.1

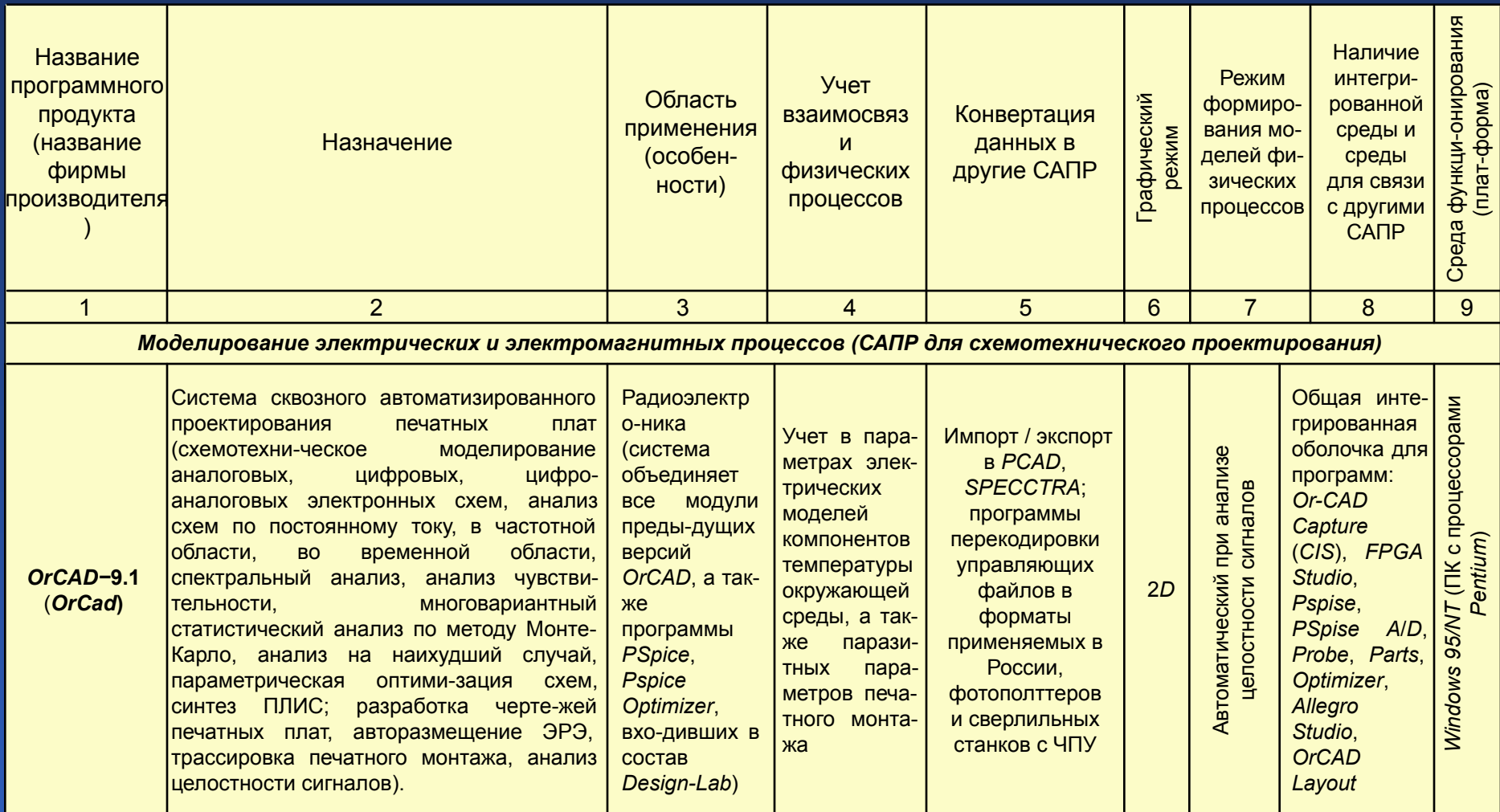

## Protel 99SE, SystemView

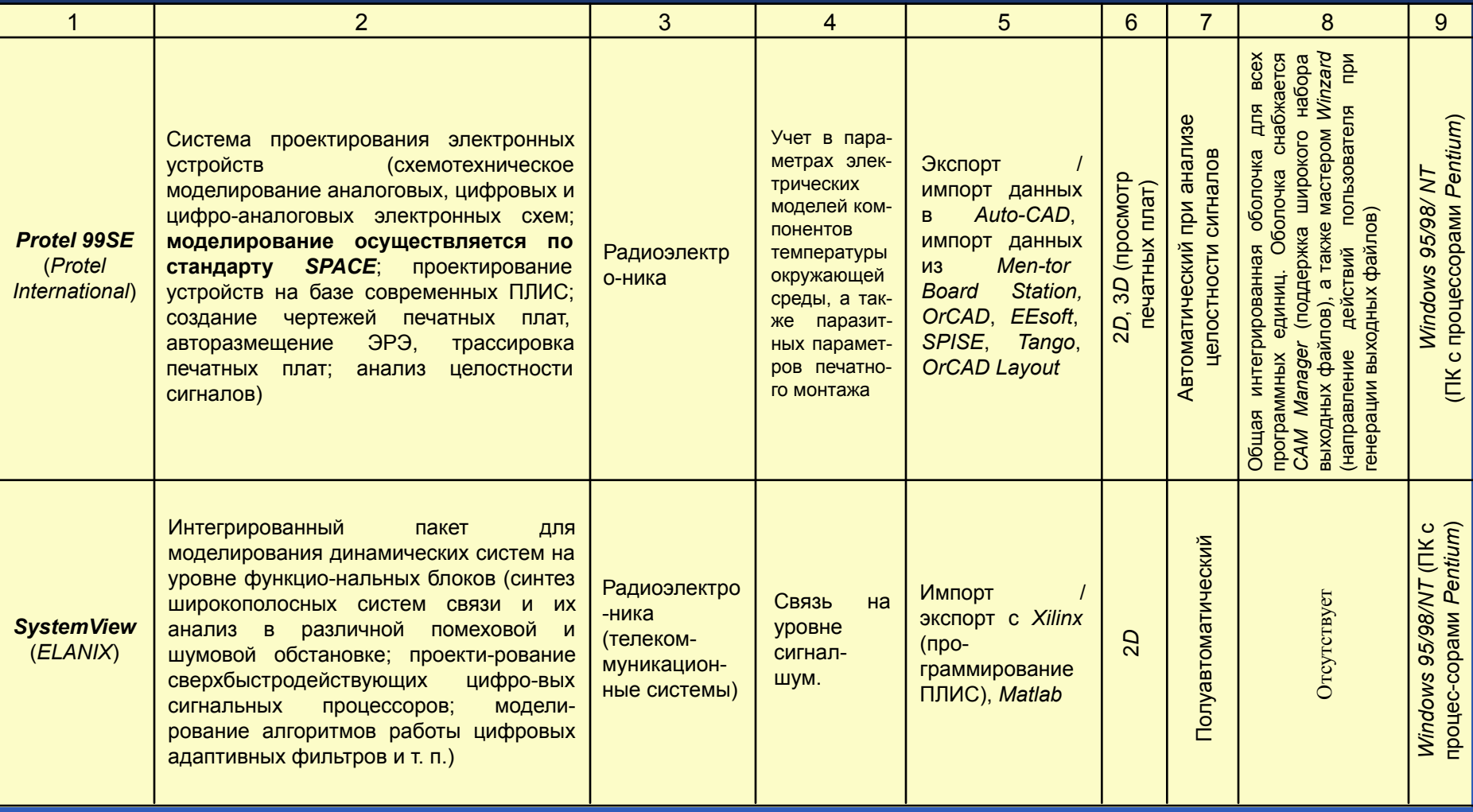

## Microwave Office, Omega PLUS

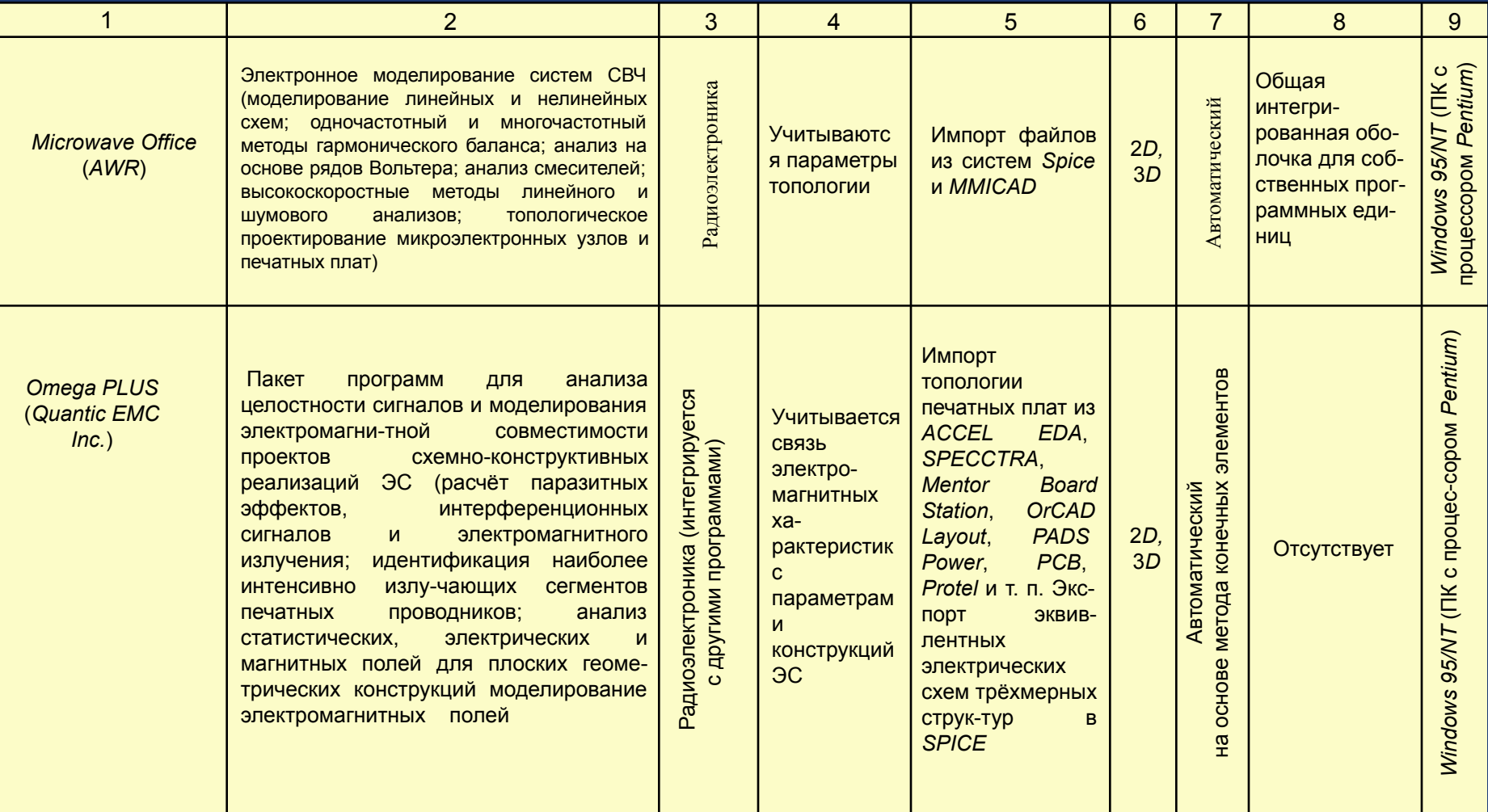

## *MENTOR GRAPHICS*

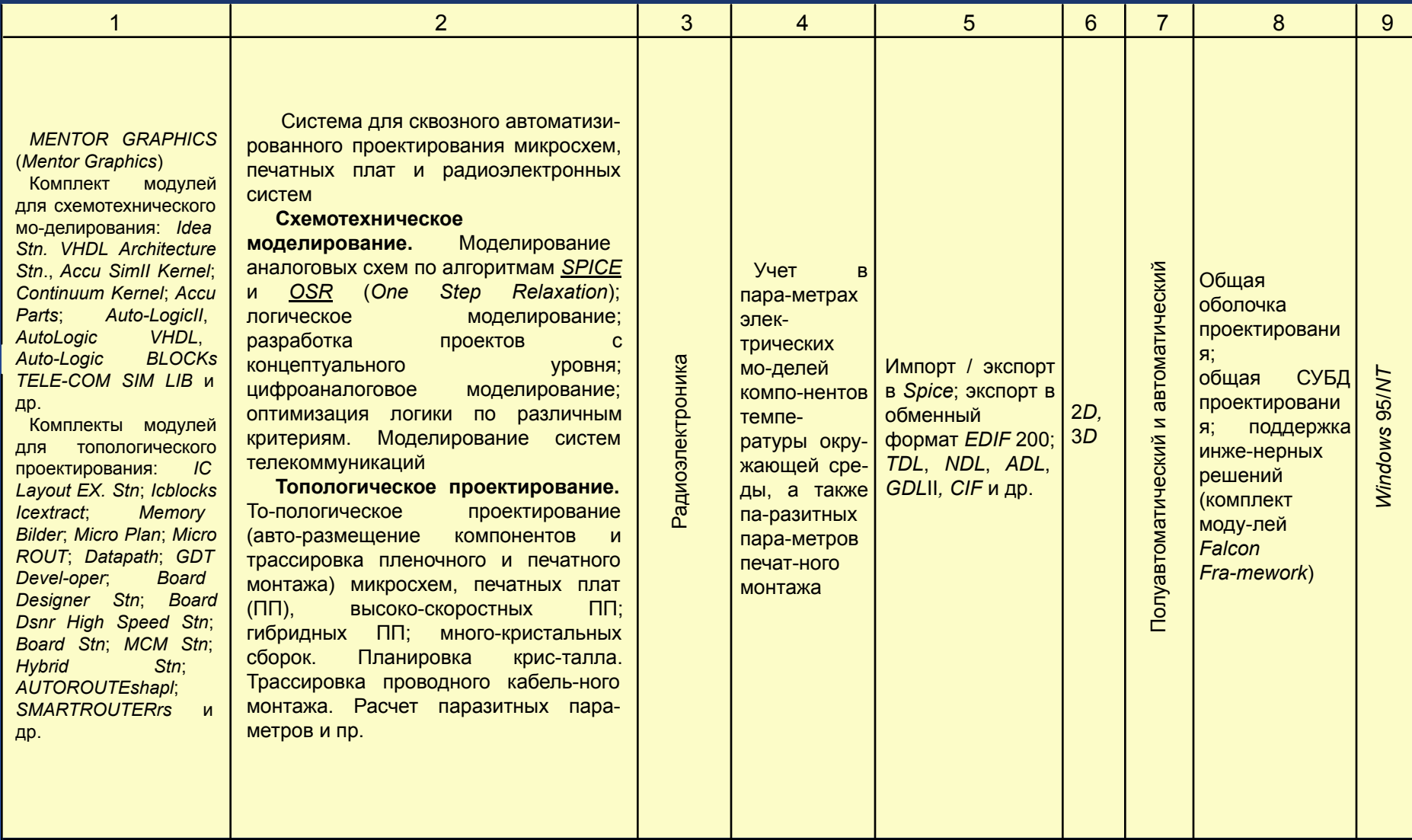

## **MENTOR GRAPHICS**

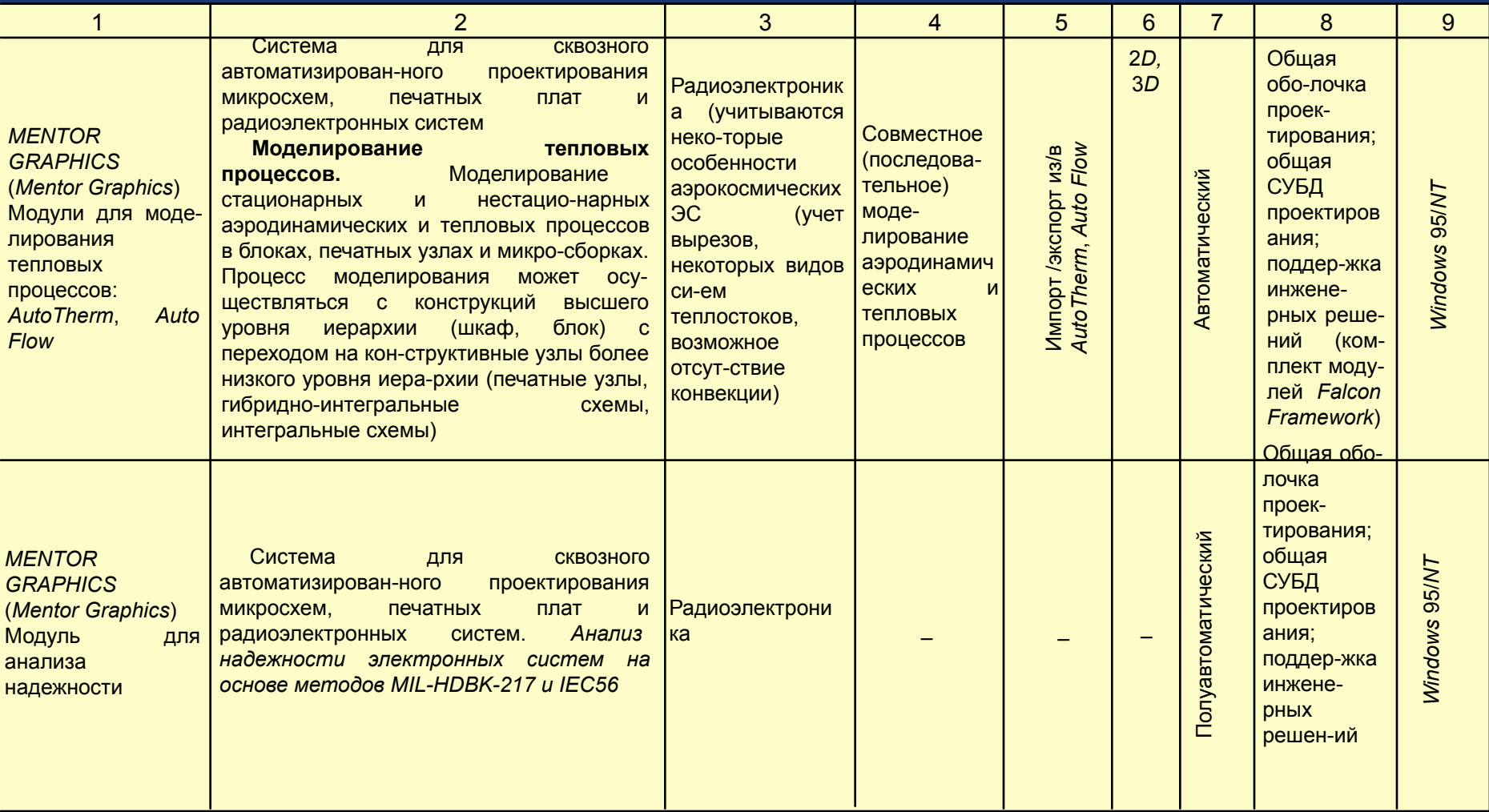

## BETA soft, COSMOS/M

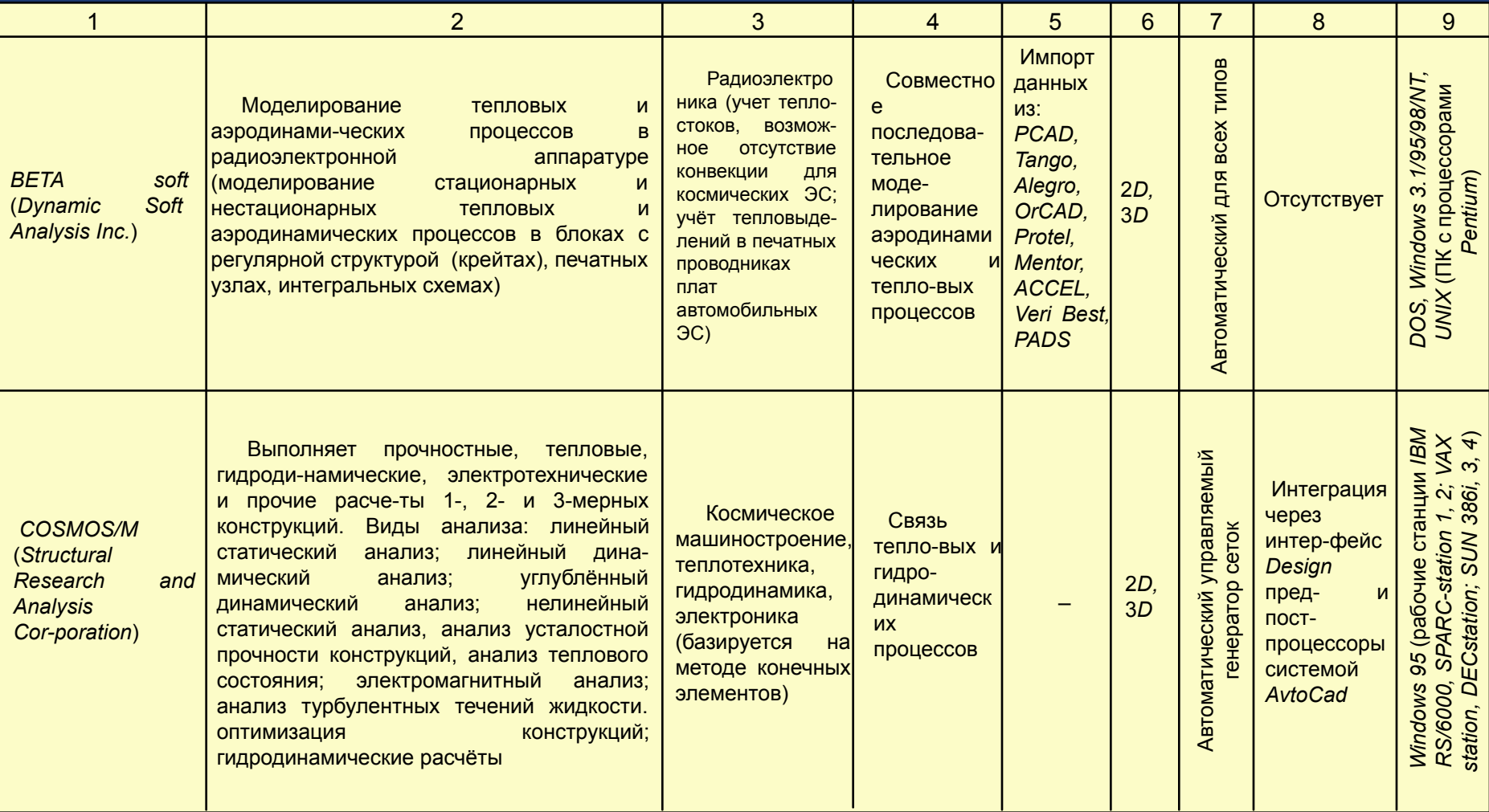

### **ACOHUKA ANSYS**

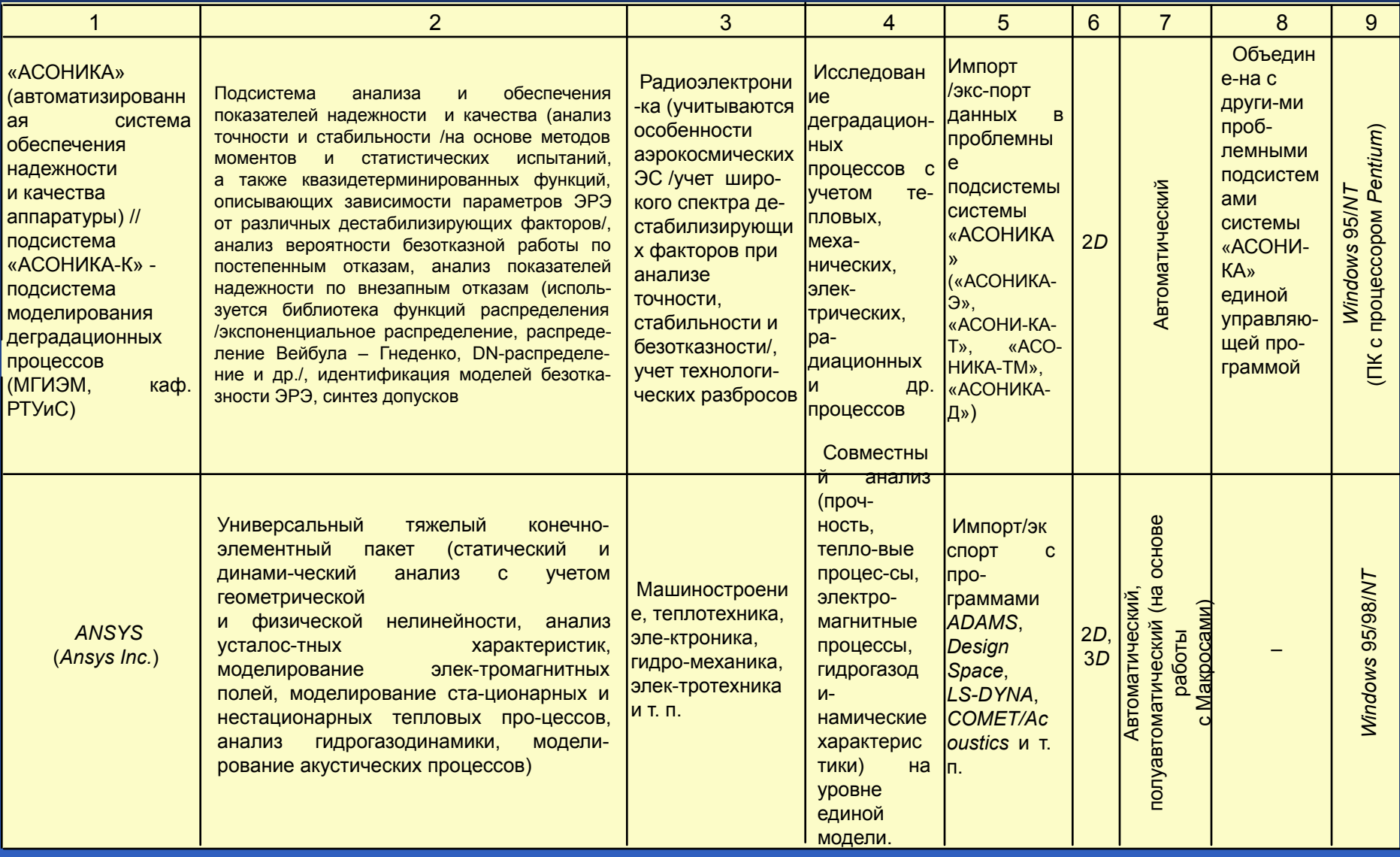

1. Латышев, П. Н. Каталог САПР. Программы и производители / П. Н. Латышев. – М. : СОЛОН-ПРЕСС, 2006. – 608 с. : ил. – (Системы проектирования).

2. Левин Д. Энциклопедия *PLM* / Д. Левин, В. Малюх, Д. Ушаков. – Новосибирск : ООО Издательский дом «Азия», 2008.– 445 с.